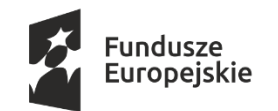

DAZ-Z.272.31.2020

**URZĄD MARSZAŁKOWSKI** WOJEWÓDZTWA POMORSKIEGO

Unia Europejska Europejskie Fundusze Strukturalne i Inwestycyjne

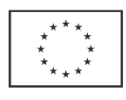

# S P E C Y F I K A C J A I S T O T N Y C H W A R U N KÓW Z A MÓW I E N I A (SIWZ)

# ZAMAWIAJĄCY: WOJEWÓDZTWO POMORSKIE 80-810 Gdańsk ul. Okopowa 21/27

zwany dalej Zamawiającym zaprasza do złożenia ofert w postępowaniu o udzielenie zamówienia publicznego prowadzonym w trybie przetargu nieograniczonego na zasadach określonych w ustawie Prawo zamówień publicznych z dnia 29 stycznia 2004 r. (tekst jednolity Dz. U. z 2019r. poz. 1843 ze zm.), zwanej dalej ustawą Pzp o wartości szacunkowej niższej niż wyrażona w złotych równowartość kwoty, określonej w przepisach wydanych na podstawie art. 11 ust. 8 ustawy Pzp na:

# Dostawa fabrycznie nowego sprzętu komputerowego

CPV:

- Część 1 30213300-8 Komputery biurkowe
- Część 2 30213100-6 Komputery przenośne

Część 3 – 32582000-6 Nośniki danych

### Integralną część niniejszej SIWZ stanowią wzory następujących dokumentów:

Załączniki nr 1.1, 1.2, 1.3: Opis przedmiotu zamówienia dla części nr 1,2,3 Załącznik nr 2: Wzór formularza oświadczenia o spełnieniu warunków (art. 22 ust.1 ustawy Pzp), Załącznik nr 3: Wzór formularza oświadczenia o braku podstaw do wykluczenia (art. 24 ust.1 ustawy Pzp), Załącznik nr 4: Wzór formularza ofertowego Załącznik nr 4.1 Specyfika zaoferowanego przedmiotu zamówienia dla części nr 1 Załącznik nr 4.2 Specyfika zaoferowanego przedmiotu zamówienia dla części nr 2 Załącznik nr 4.3 Specyfika zaoferowanego przedmiotu zamówienia dla części nr 3 Załącznik nr 5: Wzór wykazu dostaw Załączniki nr 6.1, 6.2, 6.3: Projekt umowy dla części nr 1,2,3

Zamawiający dopuszcza składanie ofert w formie pisemnej lub w formie elektronicznej. Przy czym złożenie oferty w formie elektronicznej jest równoważne z ofertą złożoną w formie pisemnej. Forma elektroniczna jest dopuszczalną formą, jeżeli oferta zostanie przekazana za pomocą (przy użyciu) Platformy zakupowej pod adresem https://platformazakupowa.pl/pn/pomorskie.

Artykuł 78<sup>1</sup> Kodeksu cywilnego zrównał złożenie oświadczenia woli w formie pisemnej, ze złożeniem oświadczenia woli w formie elektronicznej. Zamawiający wskazuje, że zasada ekwiwalentności formy pisemnej i elektronicznej nie ma charakteru wzajemnego. Złożenie oświadczenia woli w formie pisemnej nie oznacza spełnienia wymagań zastrzeżonych dla formy elektronicznej.

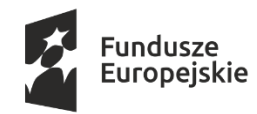

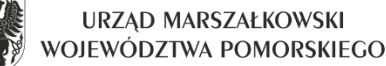

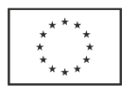

### I. Nazwa oraz adres Zamawiającego

#### Województwo Pomorskie

ul. Okopowa 21/27, 80-810 Gdańsk NIP 5833163786, Regon 191674836 Adres e-mail: zamowienia@pomorskie.eu adres strony internetowej: http://bip.pomorskie.eu adres platformy zakupowej do obsługi e-zamówień: https://platformazakupowa.pl/pn/pomorskie dalej zwana również Platformą / Platformą zakupową

### II. Tryb udzielenia zamówienia

Postępowanie niniejsze prowadzone jest w trybie przetargu nieograniczonego z zachowaniem zasad określonych ustawą Pzp, o wartości szacunkowej nie przekraczającej kwoty określonej w przepisach wydanych na podstawie art. 11 ust. 8 ustawy Pzp.

W zakresie nieuregulowanym niniejszą SIWZ, zastosowanie mają przepisy ustawy Pzp.

### III. Opis przedmiotu zamówienia

1. Przedmiotem zamówienia jest dostawa fabrycznie nowego sprzętu komputerowego. Zamówienie zostało podzielone na 3 części i obejmuje:

Część 1 – Dostawa komputerów stacjonarnych

1. komputer typu All-in-One – 54 szt.

Część 2 - Dostawa komputerów przenośnych

- 1. Notebook 15,6" 114 szt.
- 2. Notebook 14"-14,1" 10 szt.
- 3. Notebook 14" z dodatkowym wyposażeniem 3 szt.
- 4. Monitor 23,8" 93 szt.

Część 3 - Rozbudowa rozwiązania Disaster Recovery

- 2. Oferowany sprzęt musi pochodzić z oficjalnych kanałów dystrybucji.
- 3. Zamawiający zastrzega sobie prawo do wystosowania po dostawie przedmiotu zamówienia zapytania do producenta z prośbą o weryfikację numerów seryjnych w celu sprawdzenia zgodności ze szczegółowym opisem przedmiotu, znajdującym się w załączniku nr 1.1 i 1.2 i zastrzega sobie prawo odstąpienia od podpisania protokołu odbioru w przypadku nie spełnienia powyższych zapisów.
- 4. Szczegółowy opis przedmiotu zamówienia dla każdej z części został określony w załącznikach nr 1.1, 1.2, 1.3 do SIWZ oraz w projektach umów stanowiących załączniki nr 6.1, 6.2, 6.3 do SIWZ.
- 5. Jeśli w niniejszej SIWZ Zamawiający wskazuje przy opisie przedmiotu zamówienia normy, aprobaty, specyfikacje techniczne i systemy odniesienia lub znaki towarowe lub pochodzenie produktów lub nazwy własne oznacza to, iż dopuszcza zaoferowanie produktów równoważnych, które będą tożsame lub nie gorsze pod względem jakościowym i użytkowym od wymienionych przez Zamawiającego z nazwy asortymentu. Zaproponowane przez Wykonawcę produkty równoważne muszą spełniać wymagania określone w załączniku nr 1.1, 1.2, 1.3 do SIWZ. W przypadku zaproponowania produktów równoważnych, Wykonawca zobowiązany jest wykazać, że oferowane przez niego produkty spełniają wymagania określone przez Zamawiającego, jak również podać nazwę handlową produktu oraz opisać produkty równoważne wraz z podaniem walorów potwierdzających ich równoważność.

### IV. Termin wykonania zamówienia

Wykonawca zobowiązany będzie do wykonania zamówienia w terminie:

dla części nr 1: maksymalnie do 50 dni kalendarzowych od dnia zawarcia umowy

dla części nr 2: maksymalnie do 50 dni kalendarzowych od dnia zawarcia umowy

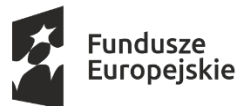

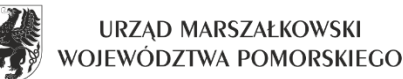

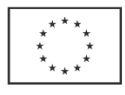

dla części nr 3: maksymalnie do 60 dni kalendarzowych od dnia zawarcia umowy

UWAGA! Termin wykonania przedmiotu zamówienia dla części nr 3 stanowi kryterium oceny ofert

### V. Warunki udziału w postępowaniu

1. O udzielenie zamówienia mogą ubiegać się Wykonawcy, którzy:

### 1.1. Nie podlegają wykluczeniu z art. 24 ust. 1 pkt 12-23 ustawy Pzp

- a) z postępowania o udzielenie zamówienia wyklucza się Wykonawcę, w stosunku do którego zachodzi którakolwiek z okoliczności, o których mowa w art. 24 ust. 1 pkt. 12-23 ustawy Pzp;
- b) wykluczenie Wykonawcy następuje zgodnie z art. 24 ust. 7 ustawy Pzp;
- c) Wykonawca, który podlega wykluczeniu na podstawie art. 24 ust. 1 pkt. 13 i 14 oraz 16-20 ustawy Pzp może przedstawić dowody na to, że podjęte przez niego środki są wystarczające do wykazania jego rzetelności, w szczególności udowodnić naprawienie szkody wyrządzonej przestępstwem lub przestępstwem skarbowym, zadośćuczynienie pieniężne za doznaną krzywdę lub naprawienie szkody, wyczerpujące wyjaśnienie stanu faktycznego oraz współpracę z organami ścigania oraz podjęcie konkretnych środków technicznych, organizacyjnych i kadrowych, które są odpowiednie dla zapobiegania dalszym przestępstwom lub przestępstwom skarbowym lub nieprawidłowemu postępowaniu Wykonawcy. Regulacji, o której mowa w zdaniu pierwszym nie stosuje się, jeżeli wobec Wykonawcy, będącego podmiotem zbiorowym, orzeczono prawomocnym wyrokiem sądu zakaz ubiegania się o udzielenie zamówienia oraz nie upłynął określony w tym wyroku okres obowiązywania tego zakazu.
- d) Wykonawca nie podlega wykluczeniu, jeżeli Zamawiający, uwzględniając wagę i szczególne okoliczności czynu Wykonawcy, uzna za wystarczające dowody przedstawione na podstawie pkt. c).
- e) Zamawiający może wykluczyć Wykonawcę na każdym etapie postępowania o udzielenie zamówienia.

### 1.2. Spełniają warunki udziału w postępowaniu dotyczące zdolności technicznej lub zawodowej:

Zamawiający uzna ten warunek za spełniony, jeżeli Wykonawca wykaże należyte wykonanie w okresie ostatnich 3 lat przed upływem terminu składania ofert, a jeżeli okres prowadzenia działalności jest krótszy, to w tym okresie:

dla części 1 - 2 dostaw komputerów typu AiO lub komputerów stacjonarnych i monitorów o łącznej wartości nie mniejszej niż 220 000 zł brutto

dla części 2 - 2 dostaw notebooków o łącznej wartości nie mniejszej niż 550 000 zł brutto

dla części 3 - 2 dostaw sprzętu serwerowego lub macierzy lub dysków o łącznej wartości nie mniejszej niż 250 000 zł brutto

## UWAGA:

W przypadku, gdy za wykonane przez Wykonawcę dostawy rozliczenie nastąpiło w innej niż w PLN walucie, Wykonawca w celu potwierdzenia spełniania warunku udziału w niniejszym postępowaniu zobowiązany jest do przeliczenia wartości wykonanych dostaw przyjmując średni kurs złotego w stosunku do walut obcych określony w tabeli kursów średnich walut obcych Narodowego Banku Polskiego opublikowanych na dzień zamieszczenia Ogłoszenia o zamówieniu oraz Specyfikacji Istotnych Warunków Zamówienia na stronie Zamawiającego.

Przez dwie dostawy rozumie się dostawy wykonane na podstawie różnych umów.

- 2. Zamawiający może, na każdym etapie postępowania, uznać, że Wykonawca nie posiada wymaganych zdolności, jeżeli zaangażowanie zasobów technicznych lub zawodowych Wykonawcy w inne przedsięwzięcia gospodarcze Wykonawcy może mieć negatywny wpływ na realizację zamówienia.
- 3. Zamawiający zgodnie z art. 24aa ustawy Pzp informuje, iż w pierwszej kolejności dokona oceny ofert, a następnie zbada, czy Wykonawca, którego oferta została oceniona jako najkorzystniejsza, nie podlega wykluczeniu oraz spełnia warunki udziału w postępowaniu.
- 4. Wykonawca może w celu potwierdzenia spełniania warunków udziału w postępowaniu, w stosownych sytuacjach oraz w odniesieniu do konkretnego zamówienia, lub jego części, polegać na zdolnościach technicznych lub zawodowych lub sytuacji finansowej lub ekonomicznej innych podmiotów, niezależnie od charakteru prawnego łączących go z nim stosunków prawnych.

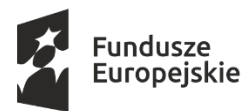

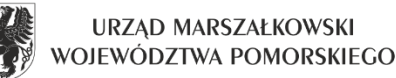

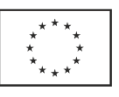

- 5. Zamawiający jednocześnie informuje, iż "stosowna sytuacja" o której mowa w ust. 4 wystąpi wyłącznie w przypadku, kiedy:
- 1) Wykonawca, który polega na zdolnościach lub sytuacji innych podmiotów udowodni Zamawiającemu, że realizując zamówienie, będzie dysponował niezbędnymi zasobami tych podmiotów, w szczególności przedstawiając zobowiązanie tych podmiotów do oddania mu do dyspozycji niezbędnych zasobów na potrzeby realizacji zamówienia;
- 2) Zamawiający oceni, czy udostępniane Wykonawcy przez inne podmioty zdolności techniczne lub zawodowe lub ich sytuacja finansowa lub ekonomiczna, pozwalają na wykazanie przez Wykonawcę spełniania warunków udziału w postępowaniu oraz zbada, czy nie zachodzą wobec tego podmiotu podstawy wykluczenia, o których mowa w art. 24 ust. 1 pkt 13–22 ustawy Pzp;
- 3) w odniesieniu do warunków dotyczących wykształcenia, kwalifikacji zawodowych lub doświadczenia, Wykonawcy mogą polegać na zdolnościach innych podmiotów, jeśli podmioty te zrealizują usługi, do realizacji których te zdolności są wymagane;
- 4) ze zobowiązania lub innych dokumentów potwierdzających udostępnienie zasobów przez inne podmioty musi bezspornie i jednoznacznie wynikać w szczególności:
- a) zakres dostępnych Wykonawcy zasobów innego podmiotu,
- b) sposób wykorzystania zasobów innego podmiotu, przez Wykonawcę, przy wykonywaniu zamówienia,
- c) zakres i okres udziału innego podmiotu przy wykonywaniu zamówienia publicznego
- d) czy podmiot, na zdolnościach którego Wykonawca polega w odniesieniu do warunków udziału w postępowaniu dotyczących wykształcenia, kwalifikacji zawodowych lub doświadczenia, zrealizuje usługi, których wskazane zdolności dotyczą.
- 6. Wykonawcy mogą wspólnie ubiegać się o udzielenie zamówienia:
- 1) w przypadku spółki cywilnej Zamawiający przyjmuje, że Wykonawcami w rozumieniu art. 2 ust. 11 ustawy Pzp, są wspólnicy spółki cywilnej, których udział w postępowaniu traktowany jest jako wspólne ubieganie się o udzielenie zamówienia w rozumieniu art. 23 ust. 1 ustawy Pzp;
- 2) Wykonawcy występujący wspólnie ustanawiają pełnomocnika do reprezentowania ich w postępowaniu o udzielenie zamówienia albo reprezentowania w postępowaniu i zawarcia umowy w sprawie zamówienia publicznego;
- 3) pełnomocnictwo do dokonywania czynności, o których mowa w pkt 2 powinno mieć postać dokumentu stwierdzającego ustanowienie pełnomocnika, podpisanego przez uprawnionych do ich reprezentacji przedstawicieli wszystkich pozostałych Wykonawców. W zakresie formy, pełnomocnictwo musi odpowiadać przepisom Kodeksu Cywilnego (oryginał lub notarialnie potwierdzona kopia). Pełnomocnictwo należy dołączyć do oferty;
- 4) W przypadku ofert złożonych w formie elektronicznej (za pośrednictwem Platformy zakupowej) pełnomocnictwo pod rygorem nieważności składa się w formie elektronicznej, opatrzone kwalifikowanym podpisem elektronicznym przez uprawnionych do ich reprezentacji przedstawicieli wszystkich pozostałych Wykonawców. Zamawiający dopuszcza złożenie elektronicznej kopii pełnomocnictwa poświadczonej przez notariusza kwalifikowanym podpisem elektronicznym.
- 5) Wykonawcy wspólnie ubiegający się o udzielenie zamówienia ponoszą solidarną odpowiedzialność za wykonanie umowy;
- 6) oferta musi być podpisana w taki sposób, by wiązała wszystkich Wykonawców występujących wspólnie;
- 7) wszelka korespondencja oraz rozliczenia dokonywane będą z Wykonawcą występującym jako pełnomocnik pozostałych (liderem);
- 8) w przypadku wyboru oferty Wykonawców wspólnie ubiegających się o udzielenie zamówienia, Zamawiający może żądać przed zawarciem umowy w sprawie zamówienia publicznego dostarczenia umowy regulującej współpracę tych podmiotów (w formie oryginału lub kserokopii potwierdzonej za zgodność z oryginałem przez Wykonawcę);

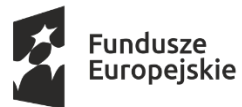

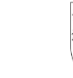

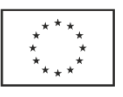

- 9) Wykonawcy wspólnie ubiegający się o udzielenie zamówienia składają łącznie Formularz ofertowy;
- 10)w przypadku Wykonawców wspólnie ubiegających się o udzielenie zamówienia, warunek określony w ust. 1 pkt 1.2 w każdej z części, musi spełniać w całości przynajmniej jeden z Wykonawców.
- 7. Zamawiający wykluczy z postępowania Wykonawców:
- 1) którzy nie wykazali spełnienia warunków udziału w postępowaniu, o których mowa w ust. 1 pkt 1.2.;
- 2) którzy nie wykażą, że nie zachodzą wobec nich przesłanki określone w art. 24 ust. 1 pkt 12-23 ustawy Pzp.

## VI. Wykaz oświadczeń lub dokumentów, potwierdzających spełnianie warunków udziału w postępowaniu oraz brak podstaw wykluczenia;

- 1. W celu potwierdzenia spełnienia warunków udziału w postępowaniu określonych w rozdziale V oraz wykazania braku podstaw do wykluczenia, Wykonawcy muszą złożyć wraz z ofertą następujące oświadczenia i dokumenty:
- 1) Aktualne na dzień składania ofert:
- a) wypełnione oświadczenie o braku podstaw do wykluczenia wg wzoru wskazanego w załączniku nr 3 do SIWZ (składane jest w oryginale)
- b) wypełnione oświadczenie o spełnianiu warunków udziału w postępowaniu wg wzoru wskazanego w załączniku nr 2 do SIWZ (składane jest w oryginale)
- 2) W przypadku wspólnego ubiegania się o zamówienie przez Wykonawców oświadczenia, o których mowa w pkt 1 składa osobno każdy z Wykonawców wspólnie ubiegających się o zamówienie. Oświadczenia te potwierdzają spełnianie warunków udziału w postępowaniu w zakresie, w którym każdy z Wykonawców wykazuje spełnianie warunków udziału w postępowaniu oraz brak podstaw wykluczenia;
- 3) Wykonawca, który zamierza powierzyć wykonanie części zamówienia podwykonawcom, w celu wykazania braku istnienia wobec nich podstaw wykluczenia z udziału w postępowaniu zamieszcza informacje o podwykonawcach zgodnie z oświadczeniem wskazanym w ust. 1 pkt 1) lit a) niniejszego rozdziału, zał. nr 3 (o ile są znani);
- 4) Wykonawca, który powołuje się na zasoby innych podmiotów, w celu wykazania braku istnienia wobec nich podstaw wykluczenia oraz spełnienia - w zakresie, w jakim powołuje się na ich zasoby - warunków udziału w postępowaniu zamieszcza informacje o tych podmiotach w oświadczeniach, o których mowa w ust. 1 pkt 1);
- 5) Zobowiązanie podmiotu trzeciego, jeżeli Wykonawca polega na zasobach lub sytuacji podmiotu trzeciego.
- 2. Zamawiający przed udzieleniem zamówienia, wezwie wykonawcę, którego oferta została najwyżej oceniona, do złożenia w wyznaczonym, nie krótszym niż 5 dni, terminie aktualnych na dzień złożenia następujących dokumentów i/lub oświadczeń:
- 1) wykaz dostaw wykonanych w okresie ostatnich trzech lat przed upływem terminu składania ofert, a jeżeli okres prowadzenia działalności jest krótszy – w tym okresie, wraz z podaniem ich wartości, przedmiotu, dat wykonania i podmiotów, na rzecz których dostawy zostały wykonane oraz załączenie dowodów określających czy te dostawy zostały wykonane należycie (na potwierdzenie warunku udziału w postępowaniu zgodnie z rozdz. V ust. 1 pkt 1.2 wg wzoru wskazanego w załączniku nr 5 do SIWZ), przy czym dowodami są:
- a) referencje bądź inne dokumenty wystawione przez podmiot, na rzecz którego dostawy były wykonane;
- b) oświadczenie Wykonawcy, jeżeli z uzasadnionych przyczyn o obiektywnym charakterze Wykonawca nie jest w stanie uzyskać dokumentów, o których mowa w ppkt a). Jeśli Wykonawca składa oświadczenie, zobowiązany jest podać przyczyny braku możliwości uzyskania poświadczenia.

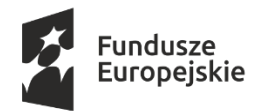

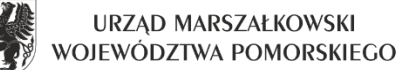

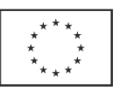

2) W celu potwierdzenia, że oferowane dostawy odpowiadają wymaganiom określonym przez Zamawiającego należy złożyć następujące dokumenty:

## dla części 1:

# Wymagania w stosunku do komputera stacjonarnego typu All-in-One – pozycja 1.

- 1. Wymaga się złożenia dokumentu/certyfikatu potwierdzającego jakość wyprodukowanego komputera. Dokument/certyfikat musi być wydany przez odpowiedni podmiot uprawniony do kontroli jakości (np. certyfikat ISO9001 dla producenta w zakresie produkcji sprzętu).
- 2. Wymaga się złożenia europejskiej deklaracji zgodności CE dla komputera.
- 3. Wymaga się z złożenia dokumentu (np. w postaci oświadczenia producenta) potwierdzającego, że oferowany komputer (Zamawiający dopuszcza inną konfigurację danego modelu komputera) został wyprodukowany zgodnie z dyrektywą RoHS Unii Europejskiej o eliminacji substancji niebezpiecznych.
- 4. Wymaga się z złożenia dokumentu potwierdzającego, iż komputer (Zamawiający dopuszcza inną konfigurację danego modelu komputera) spełnia wymagania normy EPEAT 2018 minimum na poziomie SILVER (na terenie Polski lub Niemiec) lub dokumentów równoważnych opisanych w SOPZ – załącznik nr 1.1 do SIWZ. Zamawiający dopuszcza wydruk ze strony internetowej www.epeat.net podpisany za zgodność z oryginałem przez Wykonawcę.
- 5. Wymaga się złożenia dokumentu potwierdzającego, że komputer (Zamawiający dopuszcza inną konfigurację danego modelu komputera) posiada certyfikat TCO lub dokumentów/certyfikatów równoważnych opisanych w SOPZ – załącznik nr 1.1 do SIWZ. Zamawiający dopuszcza wydruk ze strony internetowej www.tcocertified.com podpisany za zgodność z oryginałem przez Wykonawcę.
- 6. Wymaga się złożenia dokumentu (np. raport niezależnej jednostki badawczej, deklaracje ECO) potwierdzającego, że głośność oferowanego zestawu komputerowego (w dowolnej konfiguracji) mierzone zgodnie z normą ISO7779 oraz normą ISO 9296 w pozycji operatora, w trybie pracy jałowej dysku twardego (IDLE) wynosi nie więcej niż 22dB.
- 7. Wymaga się złożenia oświadczenia podmiotu realizującego serwis lub producenta sprzętu potwierdzające, że w przypadku awarii dysku twardego dysk zostaje u Zamawiającego.
- 8. Wymaga się złożenia wydruku z przeprowadzonego testu SYSmark® 2014 dla komputera w oferowanej konfiguracji, potwierdzonego za zgodność z oryginałem przez Wykonawcę oraz dostarczenia oryginalnego pliku wygenerowanego przez Sysmark 2014. Zamawiający wymaga, aby powyższy wynik osiągnięty był na komputerze o identycznej konfiguracji jak komputer oferowany (identyczne elementy składowe komputera testowego i oferowanego). Test musi być przeprowadzony dla minimum trzech interakcji przy rozdzielczości monitora nie mniejszej niż 1920x1080 @ 60Hz.

## dla części 2:

## Wymagania w stosunku do notebooka 15,6" – pozycja 1.

- 1. Wymaga się z złożenia dokumentu (np. w postaci oświadczenia producenta) potwierdzającego, iż oferowany notebook (Zamawiający dopuszcza inną konfigurację danego modelu notebooka) został wyprodukowany zgodnie z dyrektywą RoHS Unii Europejskiej o eliminacji substancji niebezpiecznych.
- 2. Wymaga się złożenia europejskiej deklaracji zgodności CE dla notebooka.
- 3. Wymaga się z złożenia dokumentu potwierdzającego, iż notebook (Zamawiający dopuszcza inną konfigurację danego modelu notebooka) spełnia wymagania normy EPEAT 2018 minimum na poziomie BRONZE (na terenie Polski lub Niemiec) lub dokumentów równoważnych opisanych w SOPZ – załącznik nr 1 do SIWZ. Zamawiający dopuszcza wydruk ze strony internetowej www.epeat.net podpisany za zgodność z oryginałem przez Wykonawcę .
- 4. Wymaga się złożenia oświadczenia podmiotu realizującego serwis lub producenta sprzętu potwierdzające, że w przypadku awarii dysku twardego dysk zostaje u Zamawiającego.

## Wymagania w stosunku do notebooka 14"-14,1" – pozycja 2.

- 1. Wymaga się z złożenia dokumentu (np. w postaci oświadczenia producenta) potwierdzającego, iż oferowany notebook (Zamawiający dopuszcza inną konfigurację danego modelu notebooka) został wyprodukowany zgodnie z dyrektywą RoHS Unii Europejskiej o eliminacji substancji niebezpiecznych.
- 2. Wymaga się złożenia europejskiej deklaracji zgodności CE dla notebooka.
- 3. Wymaga się złożenia dokumentu potwierdzającego, że notebook (Zamawiający dopuszcza inną konfigurację danego modelu notebooka) spełnia wymagania normy TCO Certified Notebooks minimum w wersji 8 lub

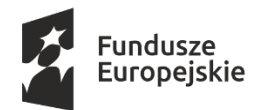

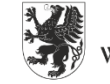

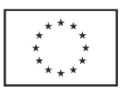

dokumentów/certyfikatów równoważnych opisanych w SOPZ – załącznik nr 1.2 do SIWZ. Zamawiający dopuszcza wydruk ze strony internetowej www.http://tcocertified.com podpisany za zgodność z oryginałem przez Wykonawcę.

- 4. Wymaga się z złożenia dokumentu potwierdzającego, iż notebook (Zamawiający dopuszcza inną konfigurację danego modelu notebooka) spełnia wymagania normy EPEAT 2018 minimum na poziomie SILVER (na terenie Polski lub Niemiec) lub dokumentów równoważnych opisanych w SOPZ – załącznik nr 1.2 do SIWZ. Zamawiający dopuszcza wydruk ze strony internetowej www.epeat.net podpisany za zgodność z oryginałem przez Wykonawcę.
- 5. Wymaga się złożenia oświadczenia podmiotu realizującego serwis lub producenta sprzętu potwierdzające, że w przypadku awarii dysku twardego dysk zostaje u Zamawiającego.

## Wymagania w stosunku do notebooka 14" z dodatkowym wyposażeniem – pozycja 3.

- 1. Wymaga się z złożenia dokumentu (np. w postaci oświadczenia producenta) potwierdzającego, iż oferowany notebook (Zamawiający dopuszcza inną konfigurację danego modelu notebooka) został wyprodukowany zgodnie z dyrektywą RoHS Unii Europejskiej o eliminacji substancji niebezpiecznych.
- 2. Wymaga się złożenia europejskiej deklaracji zgodności CE dla notebooka.
- 3. Wymaga się złożenia dokumentu potwierdzającego, że notebook (Zamawiający dopuszcza inną konfigurację danego modelu notebooka) spełnia wymagania normy TCO Certified Notebooks minimum w wersji 8 lub dokumentów/certyfikatów równoważnych opisanych w SOPZ – załącznik nr 1.2 do SIWZ. Zamawiający dopuszcza wydruk ze strony internetowej www.http://tcocertified.com podpisany za zgodność z oryginałem przez Wykonawcę.
- 4. Wymaga się złożenia dokumentu potwierdzającego, iż notebook (Zamawiający dopuszcza inną konfigurację danego modelu notebooka) spełnia wymagania normy EPEAT 2018 minimum na poziomie SILVER (na terenie Polski lub Niemiec) lub dokumentów równoważnych opisanych w SOPZ – załącznik nr 1.2 do SIWZ. Zamawiający dopuszcza wydruk ze strony internetowej www.epeat.net podpisany za zgodność z oryginałem przez Wykonawcę.
- 5. Wymaga się złożenia oświadczenia podmiotu realizującego serwis lub producenta sprzętu potwierdzające, że w przypadku awarii dysku twardego dysk zostaje u Zamawiającego.
- 6. Wymaga się złożenia europejskiej deklaracji zgodności CE dla monitora 23,8".
- 7. Wymaga się złożenia dokumentu potwierdzającego, że monitor 23,8" spełnia wymagania normy TCO Certified Notebooks minimum w wersji 8 lub dokumentów/certyfikatów równoważnych opisanych w SOPZ – załącznik nr 1.2 do SIWZ. . Zamawiający dopuszcza wydruk ze strony internetowej www.http://tcocertified.com podpisany za zgodność z oryginałem przez Wykonawcę
- 8. Wymaga się z złożenia dokumentu (np. w postaci oświadczenia producenta) potwierdzającego, iż oferowany monitor 23,8" został wyprodukowany zgodnie z dyrektywą RoHS Unii Europejskiej o eliminacji substancji niebezpiecznych.

# Wymagania w stosunku do monitora 23,8" – pozycja 4.

- 1. Wymaga się złożenia europejskiej deklaracji zgodności CE dla monitora 23,8".
- 2. Wymaga się złożenia dokumentu potwierdzającego, że monitor 23,8" spełnia wymagania normy TCO Displays minimum w wersji 8 lub dokumentów/certyfikatów równoważnych opisanych w SOPZ – załącznik nr 1.2 do SIWZ.. Zamawiający dopuszcza wydruk ze strony internetowej www.http://tcocertified.com podpisany za zgodność z oryginałem przez Wykonawcę.
- 3. Wymaga się z złożenia dokumentu (np. w postaci oświadczenia producenta) potwierdzającego, iż oferowany monitor 23,8" został wyprodukowany zgodnie z dyrektywą RoHS Unii Europejskiej o eliminacji substancji niebezpiecznych.

## dla części 3:

- 1. Wymaga się złożenia dokumentu/oświadczenia podmiotu realizującego serwis lub producenta sprzętu potwierdzające, że w przypadku awarii dysku twardego dysk zostaje u Zamawiającego.
- 3. Wykonawca, w terminie 3 dni od dnia zamieszczenia na stronie internetowej informacji, o której mowa w art. 86 ust. 5 ustawy Pzp, przekazuje Zamawiającemu oświadczenie o przynależności lub braku przynależności do tej samej grupy kapitałowej, o której mowa w art. 24 ust. 1 pkt 23 ustawy Pzp. Wraz ze

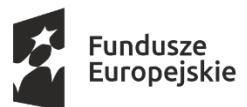

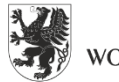

URZĄD MARSZAŁKOWSKI WOJEWÓDZTWA POMORSKIEGO

Unia Europejska Europejskie Fundusze Strukturalne i Inwestycyjne

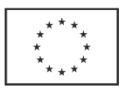

złożeniem oświadczenia, Wykonawca może przedstawić dowody, że powiązania z innym Wykonawcą nie prowadzą do zakłócenia konkurencji w postępowaniu o udzielenie zamówienia. W przypadku wspólnego ubiegania się o zamówienie (konsorcjum, spółka cywilna) każdy z Wykonawców składa odrębnie niniejsze oświadczenie w formie pisemnej w postaci oryginału lub kopii poświadczonej za zgodność z oryginałem lub w oryginale w formie dokumentu elektronicznego lub w elektronicznej kopii poświadczonej za zgodność z oryginałem podpisany kwalifikowanym podpisem elektronicznym przez osoby uprawnione.

- 4. Jeżeli Wykonawca nie złoży oświadczeń, o których mowa w rozdz. VI ust. 1 pkt 1) SIWZ lub dokumentów potwierdzających okoliczności, o których mowa w art. 25 ust. 1 ustawy Pzp, lub innych dokumentów niezbędnych do przeprowadzenia postępowania, oświadczenia lub dokumenty są niekompletne, zawierają błędy lub budzą wskazane przez Zamawiającego wątpliwości, Zamawiający wezwie do ich złożenia, uzupełnienia lub poprawienia lub udzielenia wyjaśnień w terminie przez siebie wskazanym, chyba że mimo ich złożenia oferta Wykonawcy podlegałaby odrzuceniu albo konieczne byłoby unieważnienie postępowania.
- 5. Dokumenty sporządzone w języku obcym będą składane wraz z tłumaczeniem na język polski.
- 6. Jeżeli Wykonawca nie złożył wymaganych pełnomocnictw albo złożył wadliwe pełnomocnictwa, Zamawiający wezwie do ich złożenia w terminie przez siebie wskazanym, chyba że mimo ich złożenia oferta Wykonawcy podlega odrzuceniu albo konieczne byłoby unieważnienie postępowania.
- 7. W przypadku Wykonawców wspólnie ubiegających się o udzielenie zamówienia oraz w przypadku innych podmiotów, na zasobach których Wykonawca polega na zasadach określonych w art. 22a ustawy Pzp, kopie dokumentów dotyczących odpowiednio Wykonawcy lub tych podmiotów, mogą być poświadczane za zgodność z oryginałem przez Wykonawcę albo te podmioty albo Wykonawców wspólnie ubiegających się o udzielenie zamówienia publicznego - odpowiednio, w zakresie dokumentów, które każdego z nich dotyczą.
- 9. W przypadku wskazania przez Wykonawcę dostępności oświadczeń lub dokumentów, o których mowa w niniejszym rozdziale w formie elektronicznej pod określonymi adresami internetowymi ogólnodostępnych i bezpłatnych baz danych, Zamawiający pobiera samodzielnie z tych baz danych wskazane przez Wykonawcę oświadczenia lub dokumenty. Jeżeli oświadczenia i dokumenty, o których mowa w zdaniu pierwszym są sporządzone w języku obcym Wykonawca zobowiązany jest do przedstawienia ich tłumaczenia na język polski.
- 10. W przypadku wskazania przez Wykonawcę oświadczeń lub dokumentów, potwierdzających spełnienie warunków udziału w postępowaniu i brak podstaw do wykluczenia, które znajdują się w posiadaniu Zamawiającego, Zamawiający w celu potwierdzenia tych okoliczności korzysta z posiadanych oświadczeń lub dokumentów, o ile są one aktualne.
- 11. Ilekroć w SIWZ, a także w załącznikach do SIWZ występuje wymóg podpisywania dokumentów lub oświadczeń lub też potwierdzania dokumentów za zgodność z oryginałem, należy przez to rozumieć, że oświadczenia i dokumenty te powinny być, w zakresie dokumentów, którego każdego z nich dotyczą, opatrzone podpisem (podpisami) osoby (osób) uprawnionej (uprawnionych) do reprezentowania Wykonawcy/podmiotu, na zdolnościach lub sytuacji którego Wykonawca polega, Wykonawców wspólnie ubiegających się o udzielenie zamówienia albo podwykonawcy, zgodnie z zasadami reprezentacji wskazanymi we właściwym rejestrze lub osobę (osoby) upoważnioną (upoważnionych) do reprezentowania Wykonawcy/podmiotu, na zdolnościach lub sytuacji którego Wykonawca polega / Wykonawców wspólnie ubiegających się o udzielenie zamówienia albo podwykonawcy, na podstawie pełnomocnictwa. Podpisy na oświadczeniach i dokumentach muszą być złożone w sposób pozwalający zidentyfikować osobę podpisującą. Zaleca się opatrzenie podpisu pieczątką z imieniem i nazwiskiem osoby podpisującej. Poświadczenie za zgodność z oryginałem następuje przez opatrzenie kopii dokumentu lub kopii oświadczenia, sporządzonych w formie pisemnej, własnoręcznym podpisem.

W przypadku podpisywania dokumentów lub oświadczeń złożonych w formie elektronicznej wymagają one opatrzenia kwalifikowanym podpisem elektronicznym. Elektronicznego poświadczenia za zgodność z oryginałem należy natomiast dokonać zgodnie z Rozporządzeniem Ministra Przedsiębiorczości i Technologii z dnia 16 października 2018 r., zmieniającym rozporządzenie w sprawie rodzajów dokumentów, jakich może żądać Zamawiający od Wykonawcy w postępowaniu o udzielenie zamówienia (Dz. U. z 2018, poz. 1993). Poświadczenia za zgodność z oryginałem dokonuje odpowiednio Wykonawca, albo Wykonawcy wspólnie ubiegający się o udzielenie zamówienia publicznego, w zakresie dokumentów lub oświadczeń, które każdego z nich dotyczą.

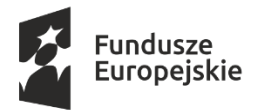

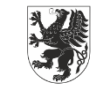

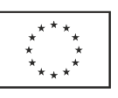

- 12. Dokumenty stanowiące załączniki wymagane przez niniejszą specyfikację powinny zostać wypełnione przez Wykonawcę wg warunków i postanowień zawartych w SIWZ.
- 13.Oświadczenia, lub dokumenty, o których mowa w Rozporządzeniu Ministra Rozwoju z dnia 26 lipca 2016 roku (Dz.U.2016.1126) składane są zgodnie z Rozporządzeniem Ministra Przedsiębiorczości i Technologii z dnia 16.10.2018r. zmieniające rozporządzenie w sprawie rodzajów dokumentów, jakich może żądać zamawiający od wykonawcy w postępowaniu o udzieleniu zamówienia, składane są w oryginale lub kopii poświadczonej za zgodność z oryginałem, lub w oryginale w formie dokumentu elektronicznego lub w elektronicznej kopii poświadczonej za zgodność z oryginałem podpisany kwalifikowanym podpisem elektronicznym przez osoby uprawnione.

## VII. Informacje o sposobie porozumiewania się Zamawiającego z Wykonawcami, a także wskazanie osób uprawnionych do porozumiewania się z wykonawcami

- 1. Komunikacja (w tym pytania Wykonawców, odpowiedzi Zamawiającego, wezwania, informacje, zawiadomienia) pomiędzy Zamawiającym a Wykonawcami odbywa się przy użyciu platformy zakupowej, niezależnie od sposobu złożenia oferty przez Wykonawcę (tj. bez względu na to czy jest to forma pisemna, czy elektroniczna).
- 2. Wykonawca za pomocą Platformy:
	- może złożyć ofertę wraz z ewentualnymi pełnomocnictwami oraz oświadczeniami o których mowa w rozdz. VI ust. 1 pkt 1), jeżeli nie korzysta z możliwości złożenia tych dokumentów w formie pisemnej;
	- przekazuje oświadczenie o grupie kapitałowej, jeżeli nie korzysta z możliwości złożenia przedmiotowego oświadczenia w formie pisemnej;
	- komunikuje się z Zamawiającym, w tym zadaje pytania do treści SIWZ dotyczy także Wykonawców, którzy złożyli oferty w formie pisemnej. Zamawiający informuje, że do komunikacji w ramach niniejszego postępowania nie jest wymagana rejestracja na stronie Platformy zakupowej.

Szczegółowe informacje techniczne dotyczące sposobu wykonania tych czynności znajdują się w "Instrukcja dla wykonawców platformazakupowa.pl" dostępnej na stronie Platformy zakupowej, po wybraniu postępowania w zakładce Instrukcje (znajdującej się na dole strony), do której link znajduje się na stronie BIP zamawiającego https://www.bip.pomorskie.eu/m,12,zamowienia-publiczne.html.

Dla Wykonawców nie są natomiast wiążące informacje zamieszczone na Platformie zakupowej, które nie dotyczą kwestii technicznego korzystania z tego narzędzia.

- 3. Do kontaktowania się z Wykonawcami upoważniona jest: Aleksandra Siemaszko pracownik Departamentu Zamówień Publicznych i Administracji Urzędu Marszałkowskiego Województwa Pomorskiego.
- 4. Każdy uczestnik postępowania ma prawo zwrócić się do Zamawiającego o wyjaśnienie treści SIWZ. Zamawiający udzieli wyjaśnień niezwłocznie, jednak nie później niż 2 dni przed upływem terminu składania ofert, pod warunkiem, że wniosek o wyjaśnienie treści SIWZ wpłynął do Zamawiającego nie później niż do końca dnia, w którym upływa połowa wyznaczonego terminu składania ofert.
- 4. Zamawiający zamieści treść zapytań wraz z wyjaśnieniami na stronie Platformy zakupowej, do której link znajduje się na stronie BIP Zamawiającego https://www.bip.pomorskie.eu/m,12,zamowienia-publiczne.html
- 5. W uzasadnionych przypadkach, przed upływem terminu składania ofert, Zamawiający może zmienić treść SIWZ. Dokonaną zmianę SIWZ, Zamawiający zamieści niezwłocznie na stronie Platformy zakupowej, do której link znajduje się na stronie BIP Zamawiającego https://www.bip.pomorskie.eu/m,12,zamowienia-publiczne.html.
- 6. Jeżeli w wyniku zmiany treści SIWZ będzie niezbędny dodatkowy czas na wprowadzenie zmian w ofertach, Zamawiający przedłuży termin składania i otwarcia ofert i zamieści informację na stronie Platformy zakupowej, do której link znajduje się na stronie BIP Zamawiającego https://www.bip.pomorskie.eu/m,12,zamowienia-publiczne.html.

VIII. Wymagania dotyczące wadium.

1. Złożona oferta musi być zabezpieczona wadium obejmującym okres związania ofertą o wartości:

dla części nr 1: 5 000,00 złotych (słownie: pięć tysięcy złotych)

dla części nr 2: 13 500,00 złotych (słownie: trzynaście tysięcy pięćset złotych)

dla części nr 3: 6 000,00 złotych (słownie: sześć tysięcy złotych)

Projekt współfinansowany ze środków Europejskiego Funduszu Społecznego w ramach Regionalnego Programu Operacyjnego Województwa Pomorskiego na lata 2014-2020, Europejskiego Funduszu Rolnego na rzecz Rozwoju Obszarów Wiejskich w ramach Programu Rozwoju Obszarów Wiejskich na lata 2014-2020 oraz Europejskiego Funduszu Morskiego i Rybackiego w ramach

Programu Operacyjnego Rybactwo i Morze na lata 2014-2020.

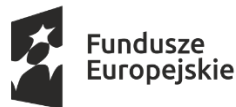

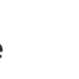

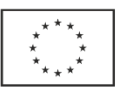

- 2. Wadium winno zostać wniesione przed upływem terminu składania ofert. Niewniesienie wadium, w tym również na przedłużony okres związania ofertą, lub wniesienie wadium po tym terminie skutkować będzie odrzuceniem oferty Wykonawcy.
- 3. Wadium może być wniesione w jednej lub kilku następujących formach:
	- a) w pieniądzu,
	- b) w poręczeniach bankowych lub poręczeniach spółdzielczej kasy oszczędnościowo kredytowej, z tym że poręczenie kasy winno być poręczeniem pieniężnym,
	- c) w gwarancjach bankowych,
	- d) w gwarancjach ubezpieczeniowych,
	- e) poręczeniach udzielanych przez podmioty, o których mowa w art. 6b ust. 5 pkt 2 ustawy z dnia 9 listopada 2000 r. o utworzeniu Polskiej Agencji Rozwoju Przedsiębiorczości (t.j. Dz. U. 2019 poz. 310 ze zm.).
- 4. Wadium wnoszone w pieniądzu należy wpłacić przelewem na rachunek bankowy Urzędu Marszałkowskiego Województwa Pomorskiego w Gdańsku w banku: PKO Bank Polski S.A. numer rachunku 62 1020 1811 0000 0102 0312 3098 z podaniem tytułu: Wadium – "Dostawa fabrycznie nowego sprzętu komputerowego – część nr …….." Będzie ono przechowywane na rachunku bankowym Zamawiającego. Datą wniesienia wadium jest data uznania rachunku Zamawiającego przy czym należy pamiętać, że wadium jest wniesione należycie w dniu i o godzinie obciążenia rachunku Zamawiającego, a nie w dniu i o godzinie dokonania przelewu przez Wykonawcę. Wadium musi wpłynąć na rachunek Zamawiającego przed upływem terminu składania ofert.
- 5. W przypadku wnoszenia wadium w formach określonych w ust. 3, oprócz formy pieniężnej, do formy tych wadiów ma zastosowanie zasada Kodeksu cywilnego, gdzie zostało zrównane złożenie oświadczenia woli w formie pisemnej, ze złożeniem oświadczenia woli w formie elektronicznej. Zamawiający wskazuje, że zasada ekwiwalentności formy pisemnej i elektronicznej nie ma charakteru wzajemnego. Złożenie oświadczenia woli w formie pisemnej nie oznacza spełnienia wymagań zastrzeżonych dla formy elektronicznej.
- 6. Nie wniesienie wadium w wymaganym terminie, w wymaganej wysokości lub w wymaganej formie (w tym również na przedłużenie okresu związania ofertą) skutkuje odrzuceniem oferty Wykonawcy.
- 7. Wadium, o którym mowa w ust. 3 pkt b-e, musi zawierać zobowiązanie gwaranta lub poręczyciela do bezwarunkowej zapłaty Zamawiającemu pełnej kwoty wadium, każdorazowo na pierwsze pisemne jego żądanie w terminie związania ofertą, w okolicznościach określonych w art. 46 ust. 4a i ust. 5 ustawy Pzp.
- 8. W przypadku składania przez Wykonawcę wadium w formie gwarancji, gwarancja powinna być sporządzona zgodnie z obowiązującym prawem i winna zawierać następujące elementy:
	- 1) nazwę Wykonawcy, beneficjenta gwarancji (Zamawiający), gwaranta (banku lub instytucji ubezpieczeniowej udzielających gwarancji) oraz wskazanie ich siedzib,
	- 2) określenie wierzytelności, która ma być zabezpieczona gwarancją,
	- 3) kwotę gwarancji,
	- 4) termin ważności gwarancji
	- 5) zobowiązanie gwaranta do zapłacenia kwoty gwarancji na pierwsze pisemne żądanie Zamawiającego gdy Wykonawca:
		- a) odmówił podpisania umowy na warunkach określonych w ofercie lub
		- b) nie wniósł zabezpieczenia należytego wykonania umowy lub
		- c) zawarcie umowy stało się niemożliwe z przyczyn leżących po stronie Wykonawcy
		- d) w odpowiedzi na wezwanie, o którym mowa w art. 26 ust. 3 i 3a ustawy Pzp, z przyczyn leżących po jego stronie, nie złożył oświadczeń lub dokumentów potwierdzających okoliczności, o których mowa w art. 25 ust. 1 ustawy Pzp, oświadczenia, o którym mowa w art. 25a ust. 1 ustawy Pzp, pełnomocnictw lub nie wyraził zgody na poprawienie omyłki, o której mowa w art. 87 ust. 2 pkt 3 ustawy Pzp, co spowodowało brak możliwości wybrania oferty złożonej przez wykonawcę jako najkorzystniejszej.
- 9. Gwarancja lub poręczenie mają zawierać zapis: "nieodwołalne, bezwarunkowe i płatne na pierwsze pisemne żądanie Zamawiającego".
- 10. Zwrot wadium Zamawiający zwróci niezwłocznie wadium według zasad określonych w art. 46 ust. 1, 1a, 2, 4 ustawy Pzp.

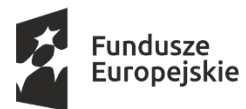

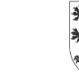

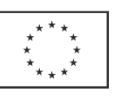

11. Utrata wadium - Zamawiający zatrzymuje wadium wraz z odsetkami według zasad określonych w art. 46 ust. 4a-5 ustawy Pzp.

# IX. Termin związania ofertą

- 1. Termin związania Wykonawcy złożoną ofertą wynosi 30 dni.
- 2. Wykonawca samodzielnie lub na wniosek Zamawiającego może przedłużyć termin związania ofertą, z tym że Zamawiający może tylko raz, co najmniej na 3 dni przed upływem terminu związania ofertą, zwrócić się do Wykonawców o wyrażenie zgody na przedłużenie tego terminu o oznaczony okres, nie dłuższy jednak niż 60 dni.
- 3. Bieg terminu związania ofertą rozpoczyna się wraz z upływem terminu składania ofert.

## X. Opis sposobu przygotowania ofert

- 1. Oferta powinna zostać sporządzona według wzoru Formularza ofertowego, stanowiącego załącznik nr 4 do SIWZ.
- 2. Do oferty należy dołączyć:
- 1) Oświadczenia i dokumenty wymienione w rozdz. VI SIWZ;
- 2) Formularz/rze na dot. specyfiki zaoferowanego przedmiotu zamówienia (w zależności na którą część Wykonawca składa ofertę - od załącznik nr 4.1 do załącznik nr 4.3 do SIWZ). Przedmiotowy/we formularz/rze nie będzie/dą podlegał/ły uzupełnieniu. Brak jego/ich złożenia skutkować będzie odrzuceniem oferty na podstawie art. 89 ust. 1 pkt 2 ustawy Pzp w danej części.
- 3. Ofertę należy złożyć w formie pisemnej lub w formie elektronicznej przy użyciu Platformy zakupowej, przy czym złożenie oferty w formie elektronicznej jest równoważne z ofertą złożoną w formie pisemnej. Forma elektroniczna jest dopuszczalną formą, jeżeli oferta zostanie przekazana za pomocą (przy użyciu) Platformy zakupowej pod adresem https://platformazakupowa.pl/pn/pomorskie.
	- do zachowania pisemnej formy czynności prawnej wystarczy złożenie własnoręcznego podpisu na dokumencie obejmującym treść oświadczenia woli;
	- do zachowania elektronicznej formy czynności prawnej wystarczy złożenie oświadczenia woli w postaci elektronicznej i opatrzenie go kwalifikowanym podpisem elektronicznym.

W przypadku pytań technicznych dotyczących używania platformy zakupowej należy kontaktować się z Centrum Wsparcia Klienta Platformy zakupowej tel. 22 101-02-02 (pn.-pt. od 8.00 - 17.00) gdzie otrzymacie Państwo wsparcie techniczne.

## Uwaga:

Wykonawca po raz pierwszy korzystający z Platformy zakupowej, na której Zamawiający prowadzi niniejsze postępowanie winien odpowiednio wcześniej rozpocząć proces składania oferty. Należy wziąć pod uwagę czas złożenia oferty (nawet ze względu na zapoznanie się z warunkami technicznymi platformy, czy różnymi innymi trudnościami technicznymi), tak aby mierz możliwość złożenia oferty w wyznaczonym do tego terminie.

- 4. Każdorazowo, jeśli w niniejszej SIWZ jest mowa o opatrzeniu/podpisaniu dokumentu/oświadczenia kwalifikowanym podpisem elektronicznym, Zamawiający wymaga, aby kwalifikowany podpis elektroniczny wystawiony był przez dostawcę kwalifikowanej usługi zaufania, będącego podmiotem świadczącym usługi certyfikacyjne – podpis elektroniczny, spełniające wymogi bezpieczeństwa określone w ustawie z dnia 5 września 2016r. o usługach zaufania oraz identyfikacji elektronicznej (Dz.U. z 2019r. poz. 162 ze zm.).
- 5. Zamawiający nie przewiduje zwrotu kosztów udziału w postępowaniu, w tym zwrotu kosztów poniesionych z tytułu nabycia kwalifikowanego podpisu elektronicznego.
- 6. Składanie ofert przez Platformę zakupową jest dla Wykonawców całkowicie bezpłatne.
- 7. Zamawiający informuje, że posiadanie konta na Platformie zakupowej jest dobrowolne, a złożenie oferty jest możliwe bez posiadania konta.
- 8. Szczegółowe informacje techniczne dotyczące korzystania z Platformy zakupowej znajdują się Instrukcjach dla Wykonawców udostępnionych na stronie Platformy zakupowej po wybraniu postępowania w zakładce Instrukcje (znajdującej się na dole strony), do której link znajduje się na stronie BIP zamawiającego https://www.bip.pomorskie.eu/m,12,zamowienia-publiczne.html. Dla Wykonawców nie są natomiast

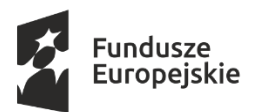

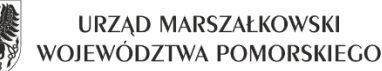

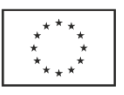

wiążące informacje zamieszczone na Platformie zakupowej, które nie dotyczą kwestii technicznego korzystania z tego narzędzia.

- 9. W przypadku złożenia oferty w formie pisemnej zaleca się, aby oferta wraz ze wszystkimi załącznikami była spięta w sposób uniemożliwiający jej zdekompletowanie. Zamawiający zaleca, aby dokumenty tworzące ofertę stanowiły całość (były zbindowane, oprawione itp.) z tym zastrzeżeniem, że sposób połączenia dokumentów nie może powodować nieczytelności któregokolwiek z elementów oferty a ponadto musi istnieć możliwość skorzystania z poszczególnych dokumentów stanowiących ofertę wybranego Wykonawcy dla potrzeb przygotowania umowy z tym Wykonawcą.
- 10. W przypadku złożenia oferty w formie pisemnej zaleca się, aby każda ze stron oferty była ponumerowana.
- 11. W przypadku złożenia oferty w formie pisemnej, oferta wraz ze wszystkimi załącznikami musi być podpisana przez Wykonawcę lub osobę/osoby upoważnione do reprezentowania Wykonawcy, których to reprezentacja wynika z przepisów prawa, z danych ujawnionych we właściwym rejestrze lub z innego upoważnienia. Pełnomocnictwo powinno być dołączone do oferty o ile nie wynika z innych załączonych dokumentów. Pełnomocnictwo do podpisania oferty powinno być złożone w oryginale lub notarialnie poświadczonej kopii. W przypadku ofert złożonych w formie elektronicznej (za pośrednictwem Platformy zakupowej) pełnomocnictwo pod rygorem nieważności składa się w formie elektronicznej, opatrzone kwalifikowanym podpisem elektronicznym przez uprawnionego/ych do reprezentacji przedstawiciela/li Wykonawcy. Zamawiający dopuszcza złożenie elektronicznej kopii pełnomocnictwa poświadczonej przez notariusza kwalifikowanym podpisem elektronicznym.
- 12. W przypadku braku pieczęci imiennej osoby podpisującej ofertę w formie pisemnej, podpisy złożone przez Wykonawcę w Formularzu oferty oraz innych formularzach zawartych w SIWZ powinny być czytelne.
- 13. W przypadku złożenia oferty w formie pisemnej, poprawki powinny być naniesione czytelnie i sygnowane podpisem Wykonawcy lub osoby/osób upoważnionych do reprezentowania Wykonawcy.
- 14. W przypadku złożenia oferty w formie pisemnej, Wykonawca powinien umieścić ofertę w zamkniętej kopercie zaadresowanej na adres Zamawiającego., tj. ul. Okopowa 21/27, 80-810 Gdańsk. Na kopercie należy umieścić nazwę i adres Wykonawcy, oraz napis:

### Oferta na dostawę fabrycznie nowego sprzętu komputerowego – część nr …………………

### Nie otwierać przed dniem 17.07.2020r. do godz. 12:30

- 15. W przypadku złożenia oferty w formie pisemnej, Wykonawca powinien umieścić na kopercie także swoją nazwę (firmę) oraz adres.
- 16. W przypadku złożenia oferty w formie pisemnej Koperta powinna być szczelnie zamknięta w sposób uniemożliwiający zapoznanie się z treścią oferty, przed jej otwarciem.
- 17. Wykonawca przed upływem terminu do składania ofert, może wprowadzić zmiany do złożonej oferty. Wprowadzenie zmian do złożonych ofert należy dokonać w formie określonej w ust. 14, SIWZ z dopiskiem "Zmiana oferty". Wprowadzenia zmian do ofert złożonych w formie elektronicznej przy użyciu platformy zakupowej należy dokonać zgodnie z "Instrukcja dla wykonawców platformazakupowa.pl" dostępnej na stronie Platformy zakupowej. Zgodnie z niniejszą instrukcją przez zmianę oferty rozumie się złożenie nowej oferty i wycofanie poprzedniej, jednak należy to zrobić przed upływem terminu zakończenia składania ofert w postępowaniu.
- 18. Wykonawca przed upływem terminu do składania ofert może wycofać swoją ofertę poprzez wysłanie informacji do Zamawiającego o wycofaniu swojej oferty, pod warunkiem, iż informacja ta dotrze do Zamawiającego przed upływem terminu składania ofert. Wycofanie złożonej oferty w formie pisemnej następuje na wniosek Wykonawcy podpisany przez Wykonawcę lub osobę upoważnioną zgodnie z zasadami reprezentacji. W przypadku, gdy Wykonawcę reprezentuje pełnomocnik, do wniosku musi być dołączone pełnomocnictwo, z którego treści powinno wynikać uprawnienie do reprezentowania Wykonawcy. Wycofanie oferty złożonej w formie elektronicznej przy użyciu platformy zakupowej należy dokonać zgodnie z "Instrukcją dla wykonawców platformazakupowa.pl" dostępnej na stronie Platformy zakupowej.

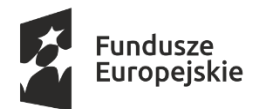

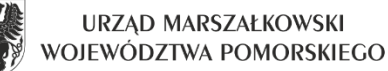

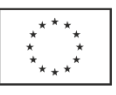

- 19. Wykonawca nie może wycofać oferty ani wprowadzić jakichkolwiek zmian w treści oferty po upływie terminu składania ofert.
- 20.Oferta jawna od chwili jej otwarcia, z wyjątkiem informacji, które stanowią tajemnicę przedsiębiorstwa w rozumieniu ustawy z dnia 16 kwietnia 1993 r. o zwalczaniu nieuczciwej konkurencji, co do których Wykonawca zastrzegł – nie później niż w terminie składania ofert – że nie mogą być udostępnione i muszą być oznaczone klauzulą "Tajemnica przedsiębiorstwa". Wykonawca zobowiązany jest wykazać, że zastrzeżone informacje stanowią tajemnicę przedsiębiorstwa. W przypadku zastrzeżenia informacji "Klauzulą tajemnica przedsiębiorstwa" w ofercie złożonej w formie elektronicznej przy użyciu platformy zakupowej Zamawiający zaleca wydzielenie ww. informacji jako oddzielnego pliku, który zostanie złożony wraz z ofertą, zgodnie z "Instrukcją dla wykonawców platformazakupowa.pl", dostępnej na stronie Platformy zakupowej.
- 21. Przez tajemnicę przedsiębiorstwa rozumie się informacje techniczne, technologiczne, organizacyjne przedsiębiorstwa lub inne informacje posiadające wartość gospodarczą, które jako całość lub w szczególnym zestawieniu i zbiorze ich elementów nie są powszechnie znane osobom zwykle zajmującym się tym rodzajem informacji albo nie są łatwo dostępne dla takich osób, o ile uprawniony do korzystania z informacji lub rozporządzania nimi podjął, przy zachowaniu należytej staranności, działania w celu utrzymania ich w poufności.
- 22. Wykonawca ponosi koszty związane z przygotowaniem i złożeniem oferty.
- 23. Wykonawca może złożyć tylko jedną ofertę.

### XI. Miejsce oraz termin składania i otwarcia ofert

1. Oferty składane w formie pisemnej należy składać w Kancelarii Ogólnej Urzędu Marszałkowskiego Województwa Pomorskiego, ul. Okopowa 21/27, 80-810 Gdańsk, pok. 4a. (Kancelaria jest czynna od poniedziałku do piątku w godzinach pracy urzędu).

Ofertę w formie elektronicznej za pośrednictwem Platformy należy złożyć na stronie Platformy zakupowej, do której link znajduje się na stronie BIP Zamawiającego https://www.bip.pomorskie.eu/m,12,zamowieniapubliczne.html, zgodnie z Instrukcją dla Wykonawców dostępną na stronie Platformy.

Oferta sporządzona w formie elektronicznej pod rygorem nieważności winna być opatrzona kwalifikowanym podpisem elektronicznym.

### UWAGA:

Nie dopuszcza się składania ofert na nośniku danych (np. na płycie CD, pendrive), e-mailem lub innym kanałem komunikacii.

- 2. Termin składania ofert upływa dnia 17.07.2020r. o godz. 12:00
- 3. Oferty zostaną otwarte w dniu 17.07.2020r. o godz. 12:30 w siedzibie Zamawiającego, tj. przy ul. Okopowej 21/27, 80-810 Gdańsk, pok. 412
- 4. Bezpośrednio przed otwarciem ofert Zamawiający poinformuje Wykonawców, jaką kwotę Zamawiający zamierza przeznaczyć na sfinansowanie zamówienia.
- 5. Podczas otwarcia ofert Zamawiający poda nazwy (firmy) oraz adresy Wykonawców, a także informacje dotyczące ceny ofert, okresu gwarancji, terminu wykonania. Warunki płatności zostały określone w SIWZ.
- 6. Niezwłocznie po otwarciu ofert Zamawiający zamieści na stronie internetowej Platformy zakupowej, do której link znajduje się na stronie BIP Zamawiającego https://www.bip.pomorskie.eu/m,12,zamowieniapubliczne.html w zakładce dotyczącej przedmiotowego postępowania informacje dotyczące:
	- 1) kwoty, jaką zamierza przeznaczyć na sfinansowanie zamówienia;
	- 2) firm oraz adresów Wykonawców, którzy złożyli oferty w terminie;

3) cen zawartych w ofertach, okresu gwarancji, terminu wykonania zamówienia.

### XII. Opis sposobu obliczania ceny

1. Cena przedmiotu zamówienia powinna uwzględniać wszystkie elementy związane z prawidłową realizacją niniejszego zamówienia.

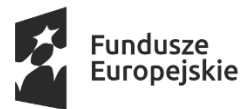

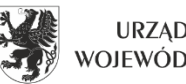

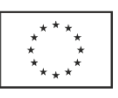

- 2. Cena musi uwzględniać wymagania SIWZ i być wyliczona na podstawie opisu przedmiotu zamówienia, projektu umowy oraz obejmować wszystkie koszty, jakie poniesie Wykonawca z tytułu, należytej oraz zgodnej z obowiązującymi przepisami, realizacji przedmiotu zamówienia.
- 3. Cenę należy podać w PLN i wyliczyć na podstawie indywidualnej kalkulacji Wykonawcy, uwzględniając doświadczenie i wiedzę zawodową Wykonawcy, jak i wszelkie koszty niezbędne do wykonania przedmiotu zamówienia, podatki oraz rabaty, upusty itp., których Wykonawca zamierza udzielić.
- 4. Nie przewiduje się żadnych przedpłat ani zaliczek na poczet realizacji przedmiotu umowy, a płatności nastąpią zgodnie z zapisami umów, których projekty załączono do SIWZ (załącznik nr 6.1, 6.2, 6.3 do SIWZ).
- 5. Cena oferty winna być podana do dwóch miejsc po przecinku. Zaokrąglenia należy wykonywać zgodnie z zasadami matematycznymi (decyduje trzecia cyfra po przecinku, tj. jeśli trzecia cyfra mieści się w przedziale 0-4 obowiązuje zaokrąglenie w dół, a jeśli mieści się w przedziale 5-9 obowiązuje zaokrąglenie w górę) i na każdym etapie obliczeń.
- 6. Niedopuszczalne są żadne negocjacje cenowe.
- 7. Cena oferty winna być ceną brutto zawierającą podatek VAT.
- 8. Jeżeli okaże się, że złożono ofertę, której wybór prowadziłby do powstania u Zamawiającego obowiązku podatkowego zgodnie z przepisami o podatku od towarów i usług, Zamawiający w celu oceny takiej oferty dolicza do przedstawionej w niej ceny podatek od towarów i usług, który miałby obowiązek rozliczyć zgodnie z tymi przepisami. Wykonawca, składając ofertę informuje Zamawiającego, czy wybór oferty będzie prowadzić do powstania u Zamawiającego obowiązku podatkowego, wskazując nazwę (rodzaj) towaru lub usługi, których dostawa lub świadczenie będzie prowadzić do jego powstania, oraz wskazując ich wartość bez kwoty podatku. Cena podana w ofercie powinna być ceną kompletną, jednoznaczną i ostateczną.
- 9. Rozliczenie między Zamawiającym a Wykonawcą prowadzone będą w PLN.

XIII. Opis kryteriów, którymi Zamawiający będzie się kierował przy wyborze oferty, wraz z podaniem znaczenia tych kryteriów i sposobu oceny ofert.

## Kryterium dla części nr 1

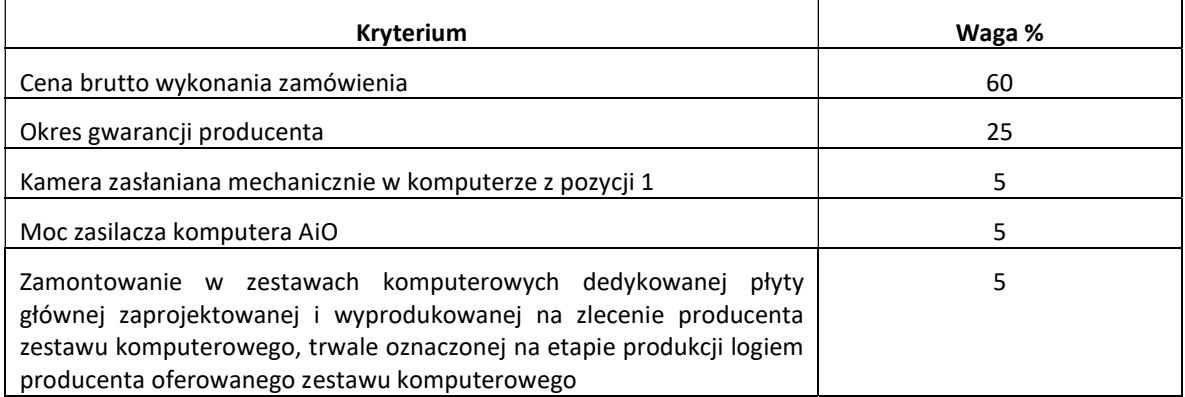

Przy czym [1%=1pkt].

## 1. Sposób oceny ofert:

1) dla kryterium: "Cena brutto wykonania zamówienia" ( $P_{K1}$ ):

## Sposób obliczenia:

 $P_{K1} = [C_N / C_R \times 60\%] \times 100$ 

- $P_{K1}$  ilość punktów dla kryterium
- $C_N$  najniższa oferowana cena
- $C_R$  cena oferty rozpatrywanej

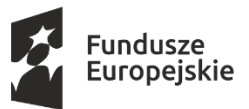

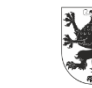

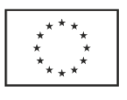

# 2) Kryterium "Okres gwarancji producenta":  $(P_{K2})$

W kryterium "Okres gwarancji producenta" Zamawiający przyzna następującą punktację:

- Zaoferowanie przez Wykonawcę 3-letniej gwarancji producenta on-site komputerów oferta otrzyma 0 pkt
- Zaoferowanie przez Wykonawcę 5-letniej gwarancji producenta on-site komputerów oferta otrzyma 25 pkt

Jeżeli Wykonawca w Formularzu Ofertowym nie zaznaczy żadnego z ww. terminów lub zaznaczy oba, Zamawiający przyjmie, że Wykonawca oferuje wymaganą w SIWZ 3-letnią gwarancję producenta on-site komputerów i otrzyma 0 punktów w przedmiotowym kryterium.

# 3) Kryterium "Kamera zasłaniana mechanicznie w komputerze z pozycji 1": (P<sub>K3</sub>)

W kryterium "Kamera zasłaniana mechanicznie w komputerze z pozycji 1" Zamawiający przyzna następującą punktacie:

- Nie zaoferowanie przez Wykonawcę kamery z możliwością mechanicznego zasłonięcia lub schowania kamery w komputerze AiO – oferta otrzyma 0 pkt
- Zaoferowanie przez Wykonawcę kamery z możliwością mechanicznego zasłonięcia lub schowania kamery w komputerze AiO – oferta otrzyma 5 pkt

Jeżeli Wykonawca w Formularzu Ofertowym nie zaznaczy żadnego z ww. lub zaznaczy oba, Zamawiający przyjmie, że Wykonawca nie oferuje kamery z możliwością mechanicznego zasłonięcia lub schowania kamery w komputerze AiO i otrzyma 0 punktów w przedmiotowym kryterium.

# 4) Kryterium "Moc zasilacza komputera AiO":  $(P_{K4})$

W kryterium "Moc zasilacza komputera AiO" Zamawiający przyzna następującą punktację:

- Zaoferowanie przez Wykonawcę mocy zasilacza komputera AiO do 155W oferta otrzyma 5 pkt
- Zaoferowanie przez Wykonawcę mocy zasilacza komputera AiO od 156W 180W oferta otrzyma 0 pkt

Jeżeli Wykonawca w Formularzu Ofertowym nie zaznaczy żadnego z ww. lub zaznaczy oba, Zamawiający przyjmie, że Wykonawca oferuje moc zasilacza komputera AiO od 156W – 180W i otrzyma 0 punktów w przedmiotowym kryterium.

5) Kryterium "Zamontowanie w zestawach komputerowych dedykowanej płyty głównej zaprojektowanej i wyprodukowanej na zlecenie producenta zestawu komputerowego, trwale oznaczonej na etapie produkcji logiem producenta oferowanego zestawu komputerowego":  $(P_{KS})$ 

W kryterium "Zamontowanie w zestawach komputerowych dedykowanej płyty głównej zaprojektowanej i wyprodukowanej na zlecenie producenta zestawu komputerowego, trwale oznaczonej na etapie produkcji logiem producenta oferowanego zestawu komputerowego" Zamawiający przyzna następującą punktację:

- Zaoferowanie przez Wykonawcę płyty głównej, która nie jest dedykowana dla danego zestawu komputerowego i nie została zaprojektowana i wyprodukowana na zlecenie producenta zestawu komputerowego oraz nie jest trwale oznaczona logo producenta zestawu komputerowego – oferta otrzyma 0 pkt
- Zaoferowanie przez Wykonawcę płyty głównej, która jest dedykowana dla danego zestawu komputerowego i została zaprojektowana i wyprodukowana na zlecenie producenta zestawu komputerowego oraz jest trwale oznaczona logo producenta zestawu komputerowego – oferta otrzyma 5 pkt

Jeżeli Wykonawca w Formularzu Ofertowym nie zaznaczy żadnego z ww. lub zaznaczy oba, Zamawiający przyjmie, że Wykonawca oferuje płytę główną, która nie jest dedykowana dla danego zestawu komputerowego i nie została zaprojektowana i wyprodukowana na zlecenie producenta zestawu komputerowego oraz nie jest trwale oznaczona logo producenta zestawu komputerowego i otrzyma 0 punktów w przedmiotowym kryterium.

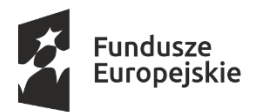

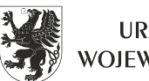

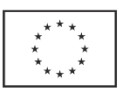

# 2. Sposób obliczenia całkowitej liczby punktów dla części nr 1:

# $P = P_{K1} + P_{K2} + P_{K3} + P_{K4} + P_{K5}$

P – całkowita liczba punktów dla rozpatrywanej oferty

 $P_{K1}$  – liczba punktów uzyskanych w kryterium "Cena brutto wykonania zamówienia"

P<sub>K2</sub> – liczba punktów uzyskanych w kryterium "Okres gwarancji producenta"

 $P_{K3}$  – liczba punktów uzyskanych w kryterium "Kamera zasłaniania mechanicznie w komputerze z pozycji 1"

P<sub>K4</sub> – liczba punktów uzyskanych w kryterium "Moc zasilacza komputera AiO"

P<sub>K5</sub> – liczba punktów uzyskanych w kryterium "Zamontowanie w zestawach komputerowych dedykowanej płyty głównej zaprojektowanej i wyprodukowanej na zlecenie producenta zestawu komputerowego, trwale oznaczonej na etapie produkcji logiem producenta oferowanego zestawu komputerowego"

## Kryterium dla części nr 2

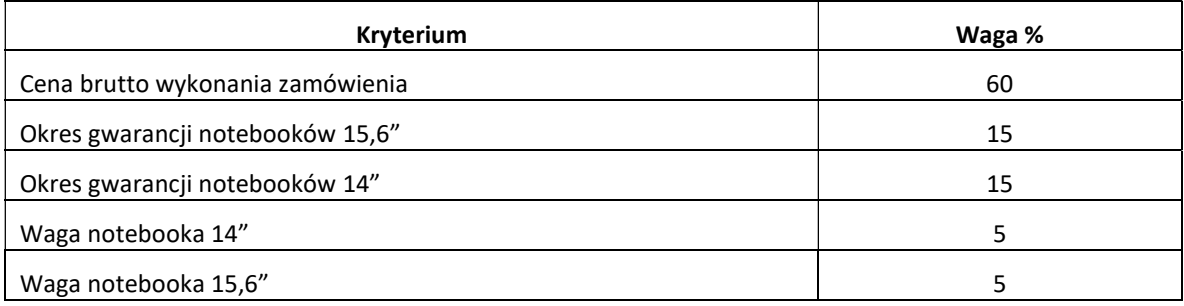

Przy czym [1%=1pkt].

## 1. Sposób oceny ofert:

# 1) dla kryterium: "Cena brutto wykonania zamówienia" ( $P_{K1}$ ):

## Sposób obliczenia:

 $P_{K1}$ = [C<sub>N</sub> / C<sub>R</sub> x 60% ] x 100

 $P_{K1}$  – ilość punktów dla kryterium

CN – najniższa oferowana cena

C<sub>R</sub> – cena oferty rozpatrywanej

# 2) Kryterium "Okres gwarancji notebooków 15,6"":  $(P_{K2})$

W kryterium "Okres gwarancji notebooków 15,6"" Zamawiający przyzna następującą punktację:

- Zaoferowanie przez Wykonawcę 3-letniej gwarancji producenta on-site dla notebooków 15,6" oferta otrzyma 0 pkt
- Zaoferowanie przez Wykonawcę 5-letniej gwarancji producenta on-site dla notebooków 15,6" oferta otrzyma 15 pkt

Jeżeli Wykonawca w Formularzu Ofertowym nie zaznaczy żadnego z ww. terminów lub zaznaczy oba, Zamawiający przyjmie, że Wykonawca oferuje wymaganą w SIWZ 3-letnią gwarancję producenta on-site dla notebooków 15,6" i otrzyma 0 punktów w przedmiotowym kryterium.

# 3) Kryterium "Okres gwarancji notebooków  $14$ "":  $(P_{K3})$

W kryterium "Okres gwarancji notebooków 14"" Zamawiający przyzna następującą punktację:

- Zaoferowanie przez Wykonawcę 3-letniej gwarancji producenta on-site dla notebooków 14"-14,1" (pozycja 2) oraz dla notebooków 14" wraz z dodatkowym wyposażeniem (pozycja 3) – oferta otrzyma 0 pkt
- Zaoferowanie przez Wykonawcę 5-letniej gwarancji producenta on-site dla notebooków 14"-14,1" (pozycja 2) oraz dla notebooków 14" wraz z dodatkowym wyposażeniem (pozycja 3) – oferta otrzyma 15 pkt

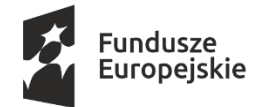

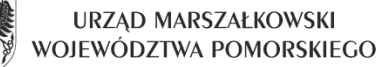

Unia Europejska Europejskie Fundusze Strukturalne i Inwestycyjne

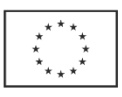

Jeżeli Wykonawca w Formularzu Ofertowym nie zaznaczy żadnego z ww. terminów lub zaznaczy oba, Zamawiający przyjmie, że Wykonawca oferuje wymaganą w SIWZ 3-letnią gwarancję producenta on-site dla notebooków 14"- 14,1" (pozycja 2) oraz dla notebooków 14" wraz z dodatkowym wyposażeniem (pozycja 3) i otrzyma 0 punktów w przedmiotowym kryterium.

# 4) Kryterium "Waga notebooka  $14$ "":  $(P_{K4})$

W kryterium "Waga notebooka 14"" Zamawiający przyzna następującą punktację:

- Zaoferowanie przez Wykonawcę notebooka 14"-14,1" (pozycja 2) w wadze poniżej 1,5 kg oferta otrzyma 5 pkt
- Zaoferowanie przez Wykonawcę notebooka 14"-14,1" (pozycja 2) w wadze w zakresie 1,51 kg 1,8 kg oferta otrzyma 0 pkt

Jeżeli Wykonawca w Formularzu Ofertowym nie zaznaczy żadnego z ww. lub zaznaczy oba, Zamawiający przyjmie, że Wykonawca oferuje notebooka 14"-14,1" (pozycja 2) w wadze w zakresie 1,51 kg – 1,8 kg i otrzyma 0 punktów w przedmiotowym kryterium.

# 5) Kryterium "Waga notebooka 15,6"":  $(P_{K5})$

W kryterium "Waga notebooka 15,6"" Zamawiający przyzna następującą punktację:

- Zaoferowanie przez Wykonawcę notebooka 15,6" (pozycja 1) w wadze poniżej 2,2 kg oferta otrzyma 5 pkt
- Zaoferowanie przez Wykonawcę notebooka 15,6" (pozycja 1) w wadze w zakresie 2,21 kg 2,5 kg oferta otrzyma 0 pkt

Jeżeli Wykonawca w Formularzu Ofertowym nie zaznaczy żadnego z ww. lub zaznaczy oba, Zamawiający przyjmie, że Wykonawca oferuje notebooka 15,6" (pozycja 1) w wadze w zakresie 2,21 kg – 2,5 kg i otrzyma 0 punktów w przedmiotowym kryterium.

## 2. Sposób obliczenia całkowitej liczby punktów dla części nr 2:

## $P = P_{K1} + P_{K2} + P_{K3} + P_{K4} + P_{K5}$

P – całkowita liczba punktów dla rozpatrywanej oferty

- $P_{K1}$  liczba punktów uzyskanych w kryterium "Cena brutto wykonania zamówienia"
- P<sub>K2</sub> liczba punktów uzyskanych w kryterium "Okres gwarancji notebooków 15,6""
- P<sub>K3</sub> liczba punktów uzyskanych w kryterium "Okres gwarancji notebooków 14""
- P<sub>K4</sub> liczba punktów uzyskanych w kryterium "Waga notebooka 14""

P<sub>K5</sub> – liczba punktów uzyskanych w kryterium "Waga notebooka 15,6""

## Kryterium dla części nr 3

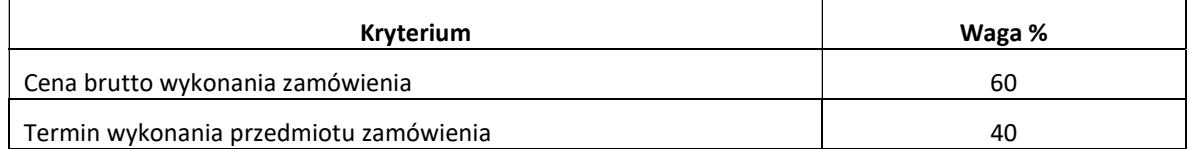

Przy czym [1%=1pkt].

## 1. Sposób oceny ofert:

## 1) dla kryterium: "Cena brutto wykonania zamówienia" ( $P_{K1}$ ):

## Sposób obliczenia:

 $P_{K1}$ =  $[C_N / C_R \times 60\%] \times 100$ 

- $P_{K1}$  ilość punktów dla kryterium
- $C_N$  najniższa oferowana cena
- C<sub>R</sub> cena oferty rozpatrywanej

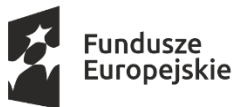

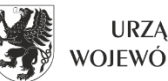

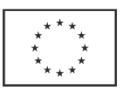

# 2) Kryterium "Termin wykonania przedmiotu zamówienia":  $(P_{K2})$

W kryterium "Termin wykonania przedmiotu zamówienia" Zamawiający przyzna następującą punktację:

- Zaoferowanie przez Wykonawcę wykonanie przedmiotu zamówienia w terminie do 40 dni kalendarzowych od dnia zawarcia umowy – oferta otrzyma 40 pkt
- Zaoferowanie przez Wykonawcę wykonania przedmiotu zamówienia w terminie do 60 dni kalendarzowych od dnia zawarcia umowy – oferta otrzyma 0 pkt

Jeżeli Wykonawca w Formularzu Ofertowym nie zaznaczy żadnego z ww. terminów lub zaznaczy oba, Zamawiający przyjmie, że Wykonawca oferuje wymagany w SIWZ termin wykonania zamówienia tj. do 60 dni kalendarzowych od dnia zawarcia umowy i otrzyma 0 punktów w przedmiotowym kryterium.

2. Sposób obliczenia całkowitej liczby punktów dla części nr 3:

 $P = P_{K1} + P_{K2}$ 

P – całkowita liczba punktów dla rozpatrywanej oferty

 $P_{K1}$  – liczba punktów uzyskanych w kryterium "Cena brutto wykonania zamówienia"

 $P_{K2}$  – liczba punktów uzyskanych w kryterium "Termin wykonania przedmiotu zamówienia"

- 3. Wykonawca uwzględniając wszystkie wymogi zawarte w niniejszym SIWZ, powinien w cenie brutto ująć wszelkie koszty niezbędne dla prawidłowego i pełnego wykonania przedmiotu zamówienia, uwzględnić inne podatki i opłaty. Cena musi być podana w złotych polskich z dokładnością do dwóch miejsc po przecinku. Cena nie ulega wzrostowi przez okres ważności oferty (związania ofertą) oraz okres realizacji (wykonania) zamówienia. Wykonawca zobowiązany jest do wypełnienia formularza ofertowego i określenia w nim ceny brutto oraz wskazania cen jednostkowych.
- 4. Za ofertę najkorzystniejszą zostanie uznana oferta, która uzyska najwyższą liczbę punktów.
- 5. W celu obliczenia punktów wyniki poszczególnych działań matematycznych będą zaokrąglane do dwóch miejsc po przecinku lub z większą dokładnością, jeśli przy zastosowaniu wymienionego zaokrąglenia nie występuje różnica w ilości przyznanych punktów.
- 6. W toku badania i oceny ofert Zamawiający może żądać od Wykonawców wyjaśnień dotyczących treści złożonych ofert.
- 7. Zamawiający poprawi w ofertach:
	- 1) oczywiste omyłki pisarskie;
	- 2) oczywiste omyłki rachunkowe;

 3) inne omyłki polegające na niezgodności oferty z SIWZ, nie powodujące istotnych zmian w treści oferty, niezwłocznie zawiadamiając o tym Wykonawcę, którego oferta została poprawiona.

- 8. Jeżeli nie można wybrać najkorzystniejszej oferty z uwagi na to, że dwie lub więcej ofert przedstawia taki sam bilans ceny i innych kryteriów oceny ofert, Zamawiający spośród tych ofert wybiera ofertę z najniższą ceną, a jeżeli zostały złożone oferty o takiej samej cenie, zamawiający wzywa Wykonawców, którzy złożyli te oferty, do złożenia w terminie określonym przez Zamawiającego ofert dodatkowych.
- 9. Zamawiający nie przewiduje przeprowadzenia dogrywki w formie aukcji elektronicznej.

## XIV. Informacje dodatkowe

- 1) Oferta Wykonawcy zostanie odrzucona na zasadach określonych w art. 89 ustawy Pzp
- 2) Zamawiający nie dopuszcza możliwości składania ofert wariantowych.
- 3) Zamawiający dopuszcza możliwość składania ofert częściowych.
- 4) Zamawiający nie przewiduje udzielania zamówień, o których mowa w art. 67 ust.1 pkt 7 ustawy Pzp.
- 5) Rozliczenia między Zamawiającym a Wykonawcą prowadzone będą w PLN.
- 6) Zamawiający nie przewiduje aukcji elektronicznej.

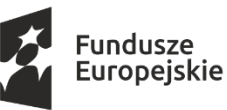

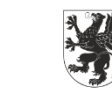

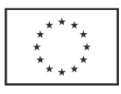

- 7) Zamawiający nie przewiduje zwrotu kosztów udziału w niniejszym postępowaniu.
- 8) Zamawiający nie przewiduje zawarcia umowy ramowej.
- 9) Zamawiający nie przewiduje ustanowienia dynamicznego systemu zakupów.
- 10) Postępowanie prowadzone jest w języku polskim.
- 11) Wykonawca może powierzyć wykonanie części zamówienia podwykonawcy. Zamawiający żąda wskazania przez Wykonawcę części zamówienia, których wykonanie zamierza powierzyć podwykonawcom, i podania przez Wykonawcę nazwy firm podwykonawców (o ile są znane).
- 12) Zamawiający nie zastrzega obowiązku osobistego wykonania przez Wykonawcę kluczowych części zamówienia.

XV. Informacje o formalnościach, jakie powinny zostać dopełnione po wyborze oferty, w celu zawarcia umowy w sprawie zamówienia publicznego oraz istotne dla stron postanowienia, które zostaną wprowadzone do treści zawieranej umowy w sprawie zamówienia publicznego, ogólne warunki umowy lub wzór umowy

- 1. Istotne dla stron postanowienia zostały wskazane w projektach umów, które stanowią załącznik nr 6.1, 6.2, 6.3 do SIWZ.
- 2. Umowa zostanie zawarta w formie pisemnej pod rygorem nieważności.
- 3. Umowa zostanie zawarta z zachowaniem terminu wskazanego w art. 94 ustawy Pzp.
- 4. Do umowy mają zastosowanie przepisy kodeksu cywilnego, jeżeli przepisy ustawy nie stanowią inaczej.
- 5. Umowa jest jawna i podlega udostępnieniu na zasadach określonych w przepisach o dostępie do informacji publicznej.
- 6. Wszelkie zmiany zawartej umowy będą wymagały pisemnego aneksu pod rygorem nieważności.
- 7. Osoby reprezentujące Wykonawcę przy podpisywaniu umowy powinny posiadać ze sobą dokumenty potwierdzające ich umocowanie do podpisania umowy, o ile umocowanie to nie będzie wynikać z dokumentów załączonych do oferty.
- 8. Okoliczności, w jakich zmieniona może ostać umowa, są opisane w projektach umów (załącznik nr 6.1, 6.2, 6.3 do SIWZ).
- 9. W przypadku, gdy Wykonawca, którego oferta została wybrana jako najkorzystniejsza, uchyla się od zawarcia umowy, Zamawiający może zbadać, czy nie podlega wykluczeniu oraz czy spełnia warunki udziału w postępowaniu Wykonawca, który złożył ofertę najwyżej ocenioną spośród pozostałych ofert, chyba że zachodzą przesłanki unieważnienia postępowania, o których mowa w art. 93 ust. 1 ustawy Pzp.

## XVI. Wymagania dotyczące zabezpieczenia należytego wykonania umowy.

- 1. Przed zawarciem umowy Wykonawca, którego oferta zostanie wybrana, zobowiązany będzie do wniesienia zabezpieczenia należytego wykonania umowy, dalej zwanego zabezpieczeniem, w wysokości 10% ceny całkowitej podanej w ofercie (ceny brutto) dla każdej z części.
- 2. Zabezpieczenie służy pokryciu roszczeń z tytułu niewykonania lub nienależytego wykonania umowy.
- 3. Zabezpieczenie może być wnoszone według wyboru Wykonawcy w jednej lub w kilku następujących formach:
	- 1) w pieniądzu;
	- 2) w poręczeniach bankowych lub poręczeniach spółdzielczej kasy oszczędnościowo-kredytowej, z tym że zobowiązanie kasy jest zawsze zobowiązaniem pieniężnym;
	- 3) w gwarancjach bankowych;
	- 4) w gwarancjach ubezpieczeniowych;
	- 5) w poręczeniach udzielanych przez podmioty, o których mowa w art. 6b ust. 5 pkt 2 ustawy z dnia 9 listopada 2000 r. o utworzeniu Polskiej Agencji Rozwoju Przedsiębiorczości (tj. Dz. U. 2019 poz. 310 ze zm.).
- 4. W trakcie realizacji umowy Wykonawca może dokonać zmiany formy zabezpieczenia na jedną lub kilka form, o których mowa w ust. 4. Zmiana formy zabezpieczenia jest dokonywana z zachowaniem ciągłości zabezpieczenia i bez zmniejszenia jego wysokości.

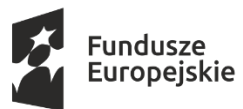

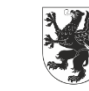

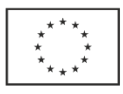

- 5. Zabezpieczenie wnoszone w pieniądzu Wykonawca wpłaca przelewem na rachunek bankowy Urzędu Marszałkowskiego Województwa Pomorskiego w Gdańsku w banku PKO Bank Polski S.A. numer rachunku 62 1020 1811 0000 0102 0312 3098, z podaniem tytułu zabezpieczenia: "Zabezpieczenie dostawa fabrycznie nowego sprzętu komputerowego – część nr ………….", najpóźniej w dniu zawarcia umowy. Datą wniesienia zabezpieczenia należytego wykonania umowy jest data uznania rachunku Zamawiającego przy czym należy pamiętać, że zabezpieczenie jest wniesione należycie w dniu i o godzinie obciążenia rachunku Zamawiającego, a nie w dniu i o godzinie dokonania przelewu przez Wykonawcę.
- 6. W przypadku wniesienia wadium w pieniądzu Wykonawca może wyrazić zgodę na zaliczenie kwoty wadium na poczet zabezpieczenia.
- 7. W przypadku wnoszenia zabezpieczenia w formach innych niż pieniężna dokument zabezpieczenia należy przed zawarciem umowy dostarczyć Zamawiającemu w celu zaakceptowania jego treści.
- 8. W przypadku wyboru przez Wykonawcę gwarancji lub poręczenia jako formy wniesienia zabezpieczenia należytego wykonania umowy poręczenie lub gwarancja winny zawierać następujące elementy:
	- 1) wskazanie Wykonawcy, wskazanie Zamawiającego jako beneficjenta poręczenia lub gwarancji, wskazanie Gwaranta (podmiotu udzielającego poręczenia lub gwarancji) wraz z ich siedzibami,
	- 2) wskazanie umowy, na której zabezpieczenie należytego wykonania udzielone zostało poręczenie lub gwarancja,
	- 3) wskazanie sumy gwarancji,
	- 4) wskazanie terminu ważności poręczenia lub gwarancji,
	- 5) nieodwołalne i bezwarunkowe zobowiązanie poręczyciela lub gwaranta do zapłaty na pierwsze pisemne żądanie Zamawiającego do pełnej kwoty zabezpieczenia należytego wykonania umowy.
- 9. Zamawiający zwróci 70% zabezpieczenia w terminie 30 dni po zakończeniu realizacji umowy. Pozostałe 30% zabezpieczenia zamawiający zwróci wykonawcy w terminie nie późniejszym niż w 15 dniu po upływie okresu rękojmi za wady na dostarczony przedmiot zamówienia.
- 10. Szczegółowe warunki i wymagania co do zabezpieczenia są określone w projektach umów stanowiących załącznik nr 6.1, 6.2, 6.3 do SIWZ.

# XVII. Pouczenie o środkach ochrony prawnej przysługujących Wykonawcy w toku postępowania o udzielenie zamówienia.

- 1. Wykonawcom, a także innym podmiotom, jeżeli ma lub miał interes w uzyskaniu danego zamówienia oraz poniósł lub może ponieść szkodę w wyniku naruszenia przez Zamawiającego przepisów ustawy, przysługują środki ochrony prawnej określone w dziale VI ustawy Pzp.
- 2. Odwołanie przysługuje wyłącznie od niezgodnej z przepisami ustawy czynności Zamawiającego podjętej w postępowaniu o udzielenie zamówienia, lub zaniechania czynności, do której Zamawiający jest zobowiązany na podstawie ustawy Pzp.
- 3. Odwołanie powinno wskazywać czynność Zamawiającego, której zarzuca się niezgodność z przepisami ustawy, zawierać zwięzłe przedstawienie zarzutów, określać żądanie oraz wskazywać okoliczności faktyczne i prawne uzasadniające wniesienie odwołania.
- 4. Odwołanie przysługuje wyłącznie wobec czynności:
	- 1) określenia warunków udziału w postępowaniu,
	- 2) wykluczenia odwołującego z postępowania o udzielenie zamówienia,
	- 3) odrzucenia oferty odwołującego,
	- 4) opisu przedmiotu zamówienia;
	- 5) wyboru najkorzystniejszej oferty.
- 5. Odwołanie wnosi się do Prezesa Izby w formie pisemnej albo w formie elektronicznej, opatrzone odpowiednio własnoręcznym podpisem albo kwalifikowanym podpisem elektronicznym.
- 6. Odwołujący przesyła kopię odwołania zamawiającemu przed upływem terminu do wniesienia odwołania w taki sposób, aby mógł on zapoznać się z jego treścią przed upływem tego terminu.

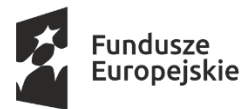

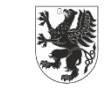

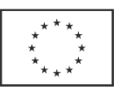

- 7. Domniemywa się, iż zamawiający mógł zapoznać się z treścią odwołania przed upływem terminu do jego wniesienia, jeżeli przesłanie jego kopii nastąpiło przed upływem terminu do jego wniesienia przy użyciu środków komunikacji elektronicznej.
- 8. Wykonawca może w terminie przewidzianym do wniesienia odwołania poinformować Zamawiającego o niezgodnej z przepisami ustawy czynności podjętej przez niego lub o zaniechaniu czynności, do której jest on zobowiązany na podstawie ustawy, na które nie przysługuje odwołanie na podstawie art. 180 ust.2 ustawy Pzp.
- 9. W przypadku uznania zasadności przekazanej informacji Zamawiający powtarza czynność albo dokonuje czynności zaniechanej, informując o tym Wykonawców w sposób przewidziany w ustawie Pzp dla tej czynności.
- 10.Na czynności, o których mowa w ust. 8, nie przysługuje odwołanie, z zastrzeżeniem czynności wymienionych w art. 180 ust. 2 ustawy Pzp.
- 11. Pozostałe postanowienia dotyczące środków ochrony prawnej regulują przepisy Działu VI ustawy Pzp.

## XVIII. Klauzula informacyjna z art. 13 RODO

Zgodnie z art. 13 ust. 1 i 2 rozporządzenia Parlamentu Europejskiego i Rady (UE) 2016/679 z dnia 27 kwietnia 2016 r. w sprawie ochrony osób fizycznych w związku z przetwarzaniem danych osobowych i w sprawie swobodnego przepływu takich danych oraz uchylenia dyrektywy 95/46/WE (ogólne rozporządzenie o ochronie danych) (Dz. Urz. UE L 119 z 04.05.2016, str. 1), dalej "RODO", informuję, że:

- administratorem danych osobowych jest Zarząd Województwa Pomorskiego, z siedzibą ul. Okopowa 21/27, 80-810 Gdańsk. Pozostałe nasze dane kontaktowe to: zamowienia@pomorskie.eu, tel 58 32 68 735;
- dane kontaktowe inspektora ochrony danych to e-mail: iod@pomorskie.eu lub tel. 58 32 68 518;
- Pani/Pana dane osobowe przetwarzane będą na podstawie art. 6 ust. 1 lit. c RODO w celu związanym z postępowaniem o udzielenie niniejszego zamówienia publicznego;
- odbiorcami Pani/Pana danych osobowych będą osoby lub podmioty, którym udostępniona zostanie dokumentacja postępowania w oparciu o art. 8 oraz art. 96 ust. 3 ustawy Pzp";
- Pani/Pana dane osobowe będą przechowywane do czasu zakończenia obowiązującego nas okresu archiwizacji;
- obowiązek podania przez Panią/Pana danych osobowych bezpośrednio Pani/Pana dotyczących jest wymogiem ustawowym określonym w przepisach ustawy Pzp, związanym z udziałem w postępowaniu o udzielenie zamówienia publicznego; konsekwencje niepodania określonych danych wynikają z ustawy Pzp;
- posiada Pani/Pan:
	- − na podstawie art. 15 RODO prawo dostępu do danych osobowych Pani/Pana dotyczących;
	- − na podstawie art. 16 RODO prawo do sprostowania Pani/Pana danych osobowych \* ;
	- − na podstawie art. 18 RODO prawo żądania od administratora ograniczenia przetwarzania danych osobowych z zastrzeżeniem przypadków, o których mowa w art. 18 ust. 2 RODO \*\*;
	- − prawo do wniesienia skargi do Prezesa Urzędu Ochrony Danych Osobowych, gdy uzna Pani/Pan, że przetwarzanie danych osobowych Pani/Pana dotyczących narusza przepisy RODO;
	- − w związku z art. 17 ust. 3 lit. b, d lub e RODO prawo do usunięcia danych osobowych.

\*\* Wyjaśnienie: prawo do ograniczenia przetwarzania nie ma zastosowania w odniesieniu do przechowywania, w celu zapewnienia korzystania ze środków ochrony prawnej lub w celu ochrony praw innej osoby fizycznej lub prawnej, lub z uwagi na ważne względy interesu publicznego Unii Europejskiej lub państwa członkowskiego.

Projekt współfinansowany ze środków Europejskiego Funduszu Społecznego w ramach Regionalnego Programu Operacyjnego Województwa Pomorskiego na lata 2014-2020, Europejskiego Funduszu Rolnego na rzecz Rozwoju Obszarów Wiejskich w ramach Programu Rozwoju Obszarów Wiejskich na lata 2014-2020 oraz Europejskiego Funduszu Morskiego i Rybackiego w ramach

Programu Operacyjnego Rybactwo i Morze na lata 2014-2020.

<sup>\*</sup> Wyjaśnienie: skorzystanie z prawa do sprostowania nie może skutkować zmianą wyniku postępowania o udzielenie zamówienia publicznego ani zmianą postanowień umowy w zakresie niezgodnym z ustawą Pzp oraz nie może naruszać integralności protokołu oraz jego załączników.

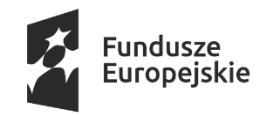

Unia Europejska Europejskie Fundusze Strukturalne i Inwestycyjne

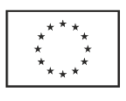

### Załącznik nr 1.1 do SIWZ

# SZCZEGÓŁOWY OPIS PRZEDMIOTU ZAMÓWIENIA dla części nr 1

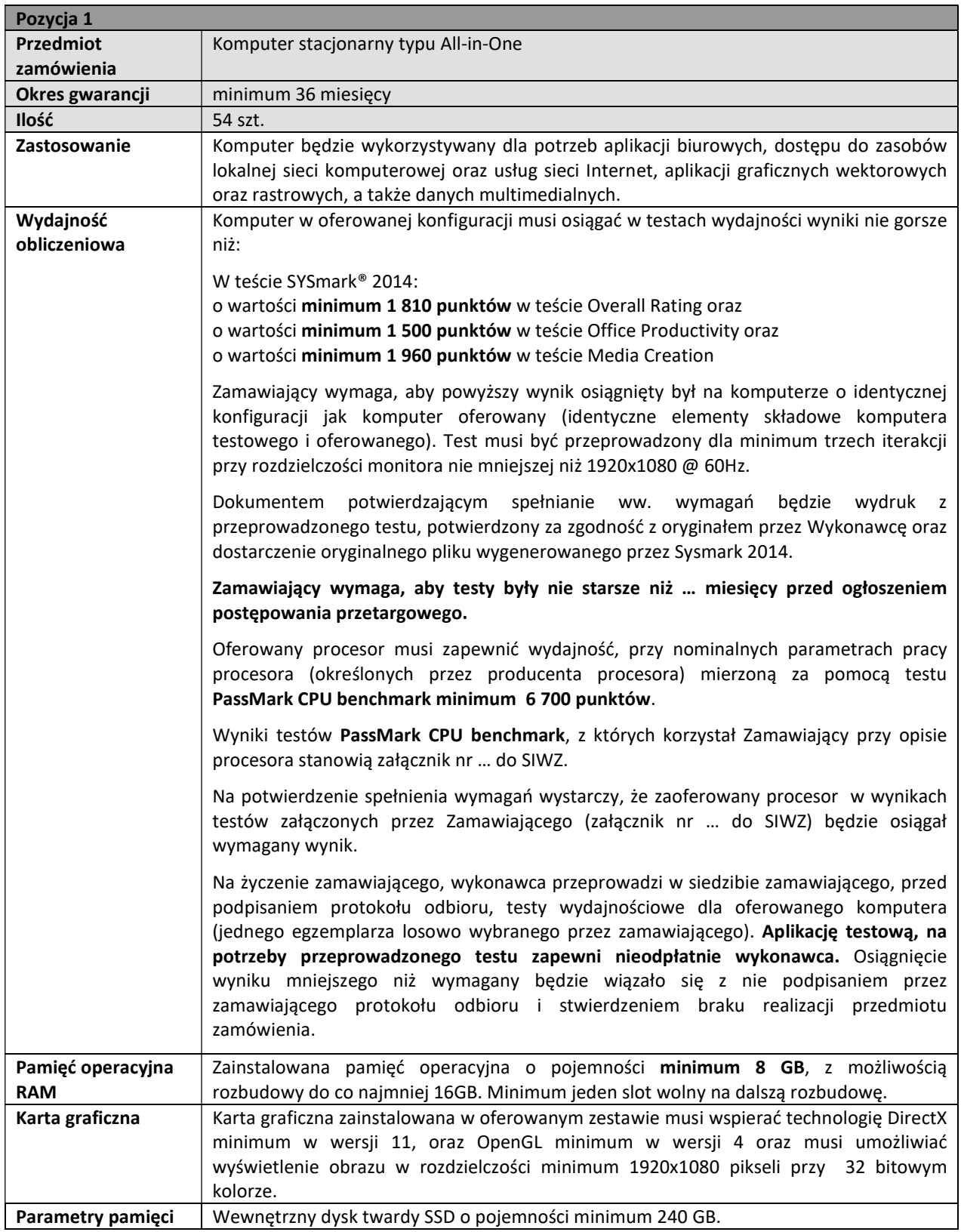

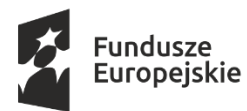

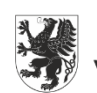

URZĄD MARSZAŁKOWSKI<br>WOJEWÓDZTWA POMORSKIEGO

Unia Europejska Europejskie Fundusze Strukturalne i Inwestycyjne

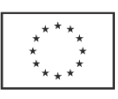

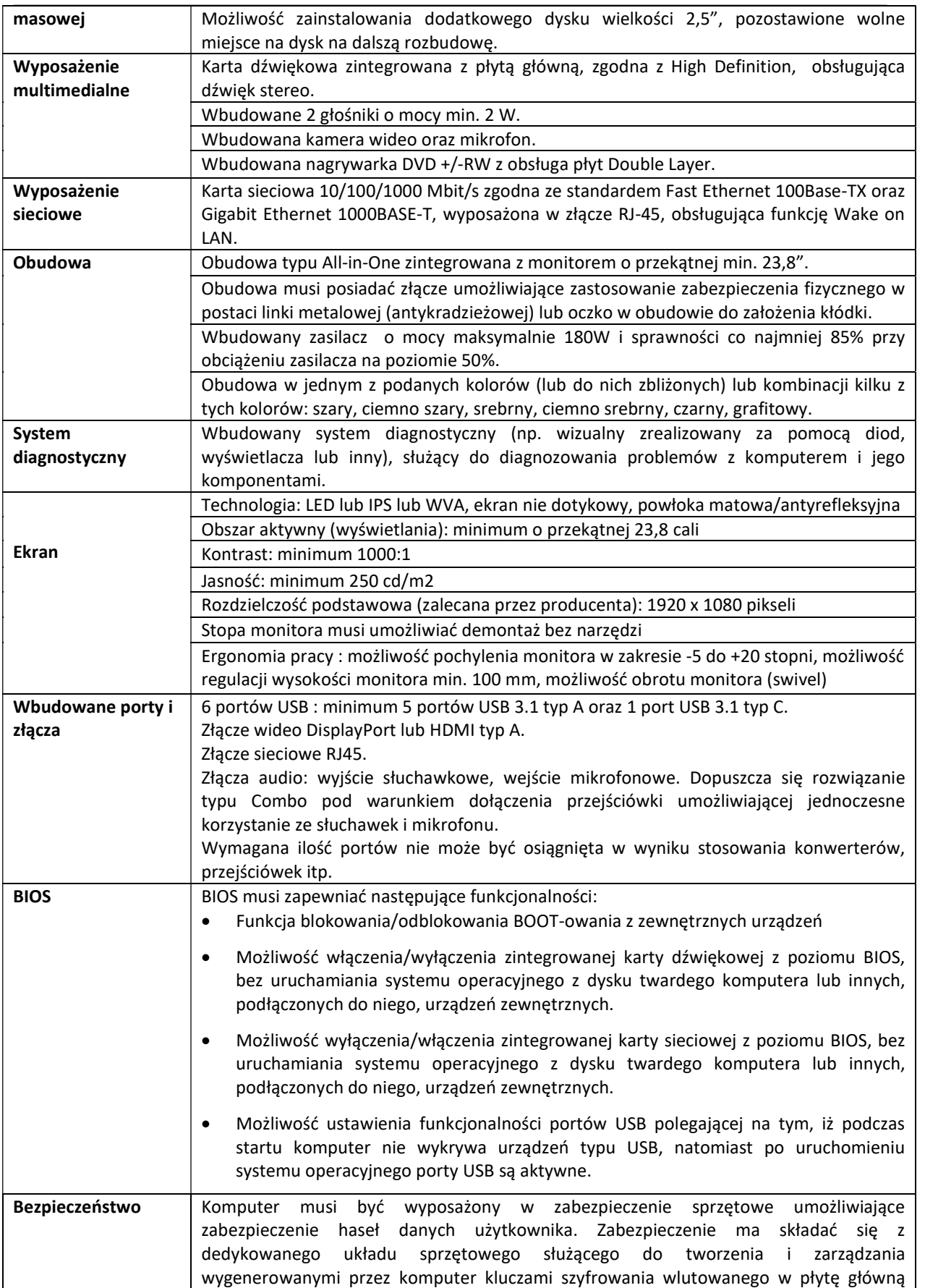

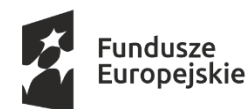

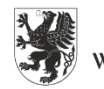

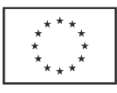

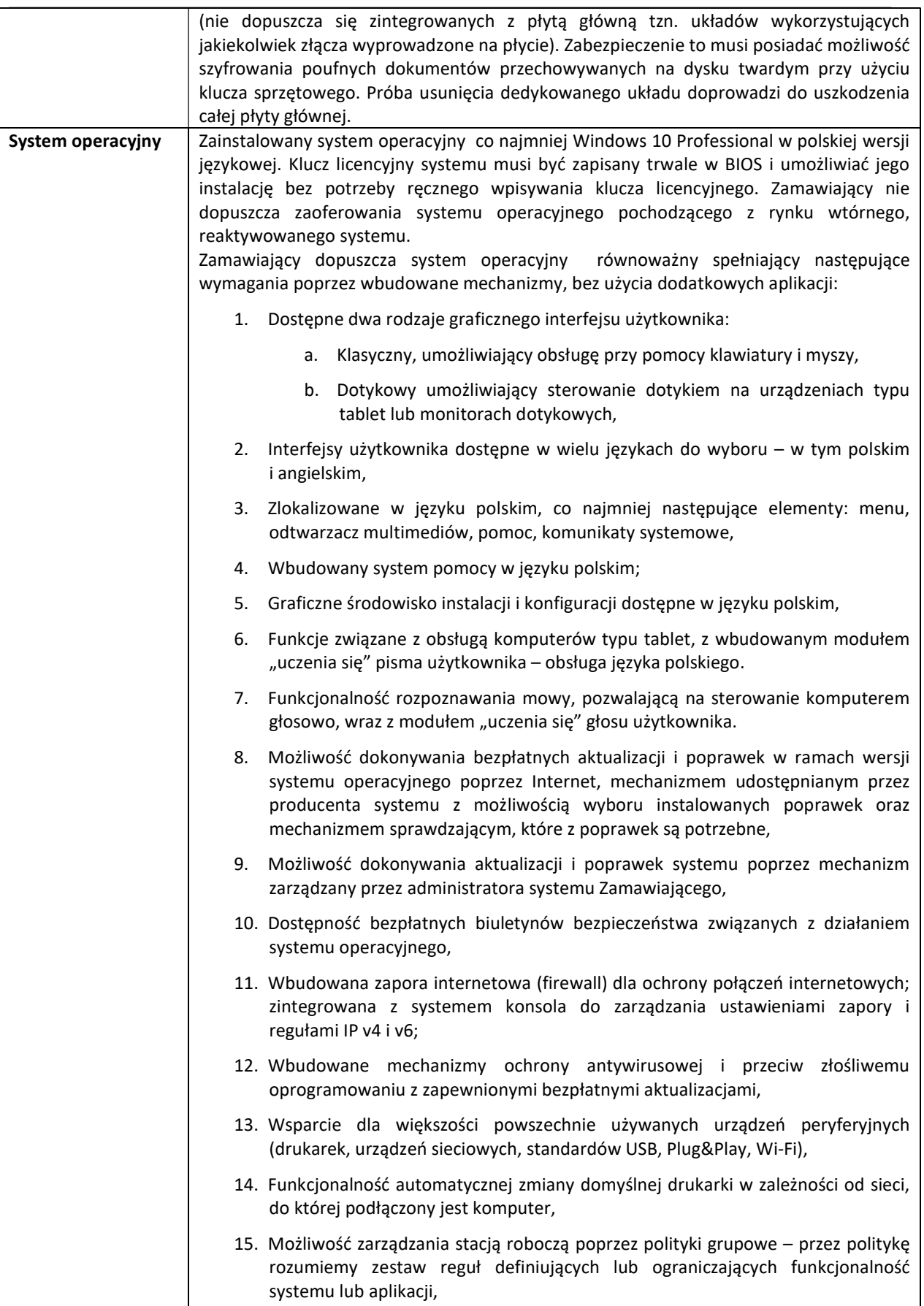

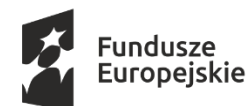

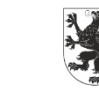

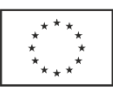

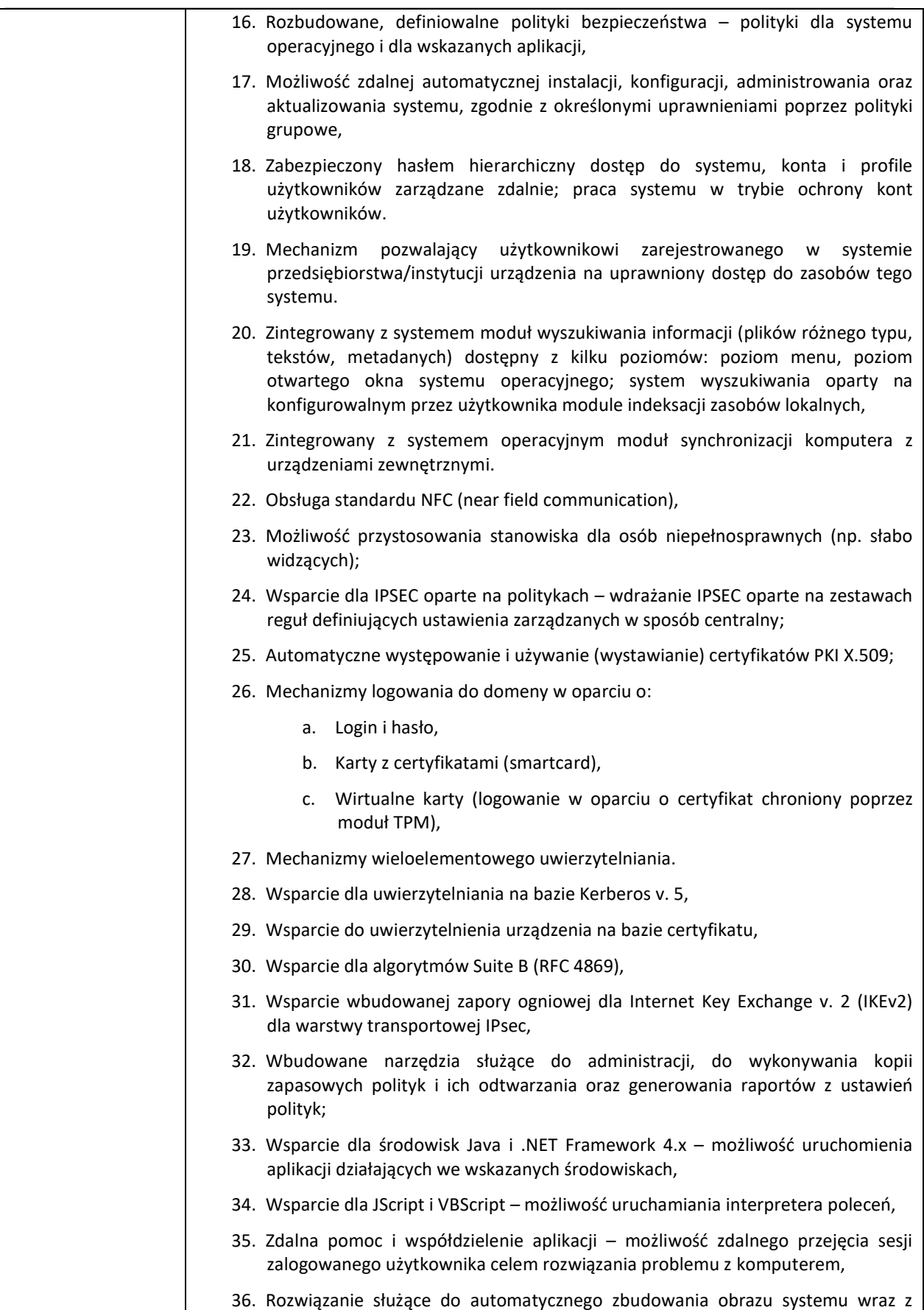

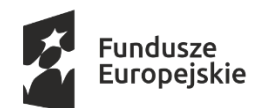

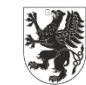

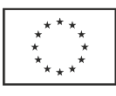

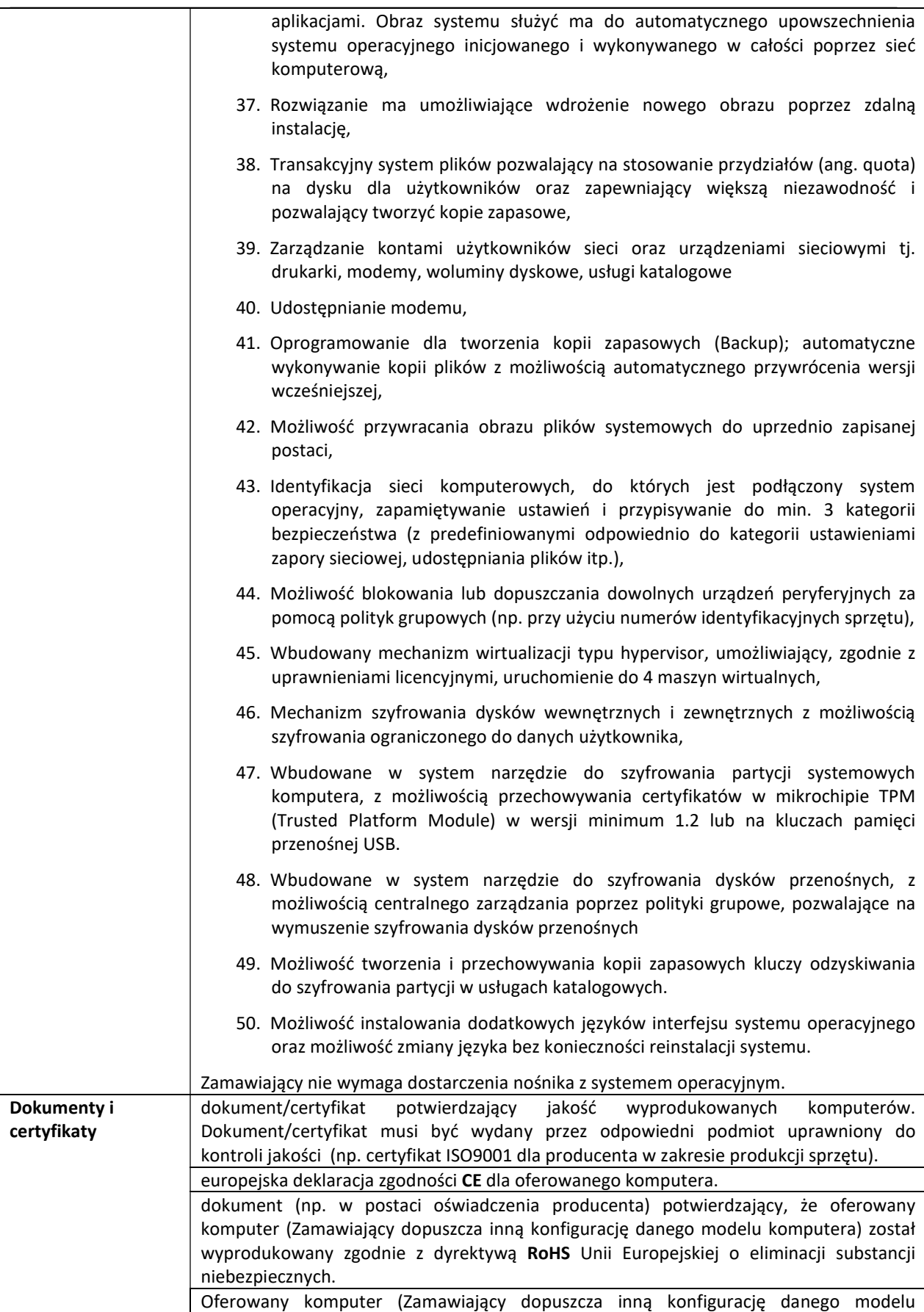

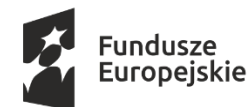

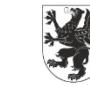

URZĄD MARSZAŁKOWSKI<br>WOJEWÓDZTWA POMORSKIEGO

Unia Europejska Europejskie Fundusze<br>Europejskie Fundusze<br>Strukturalne i Inwestycyjne

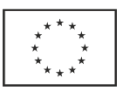

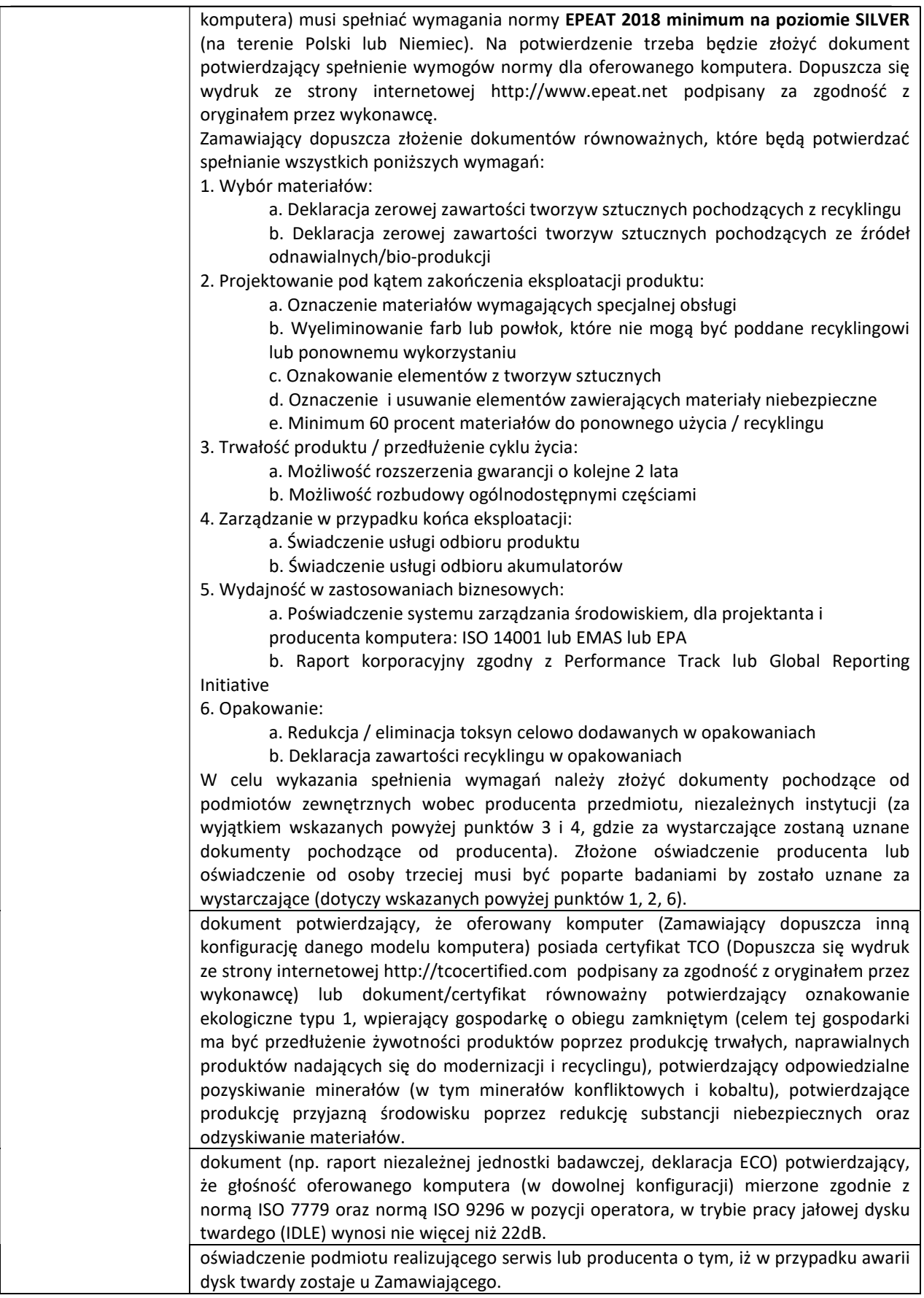

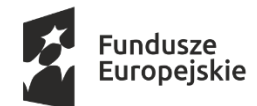

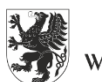

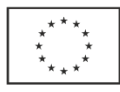

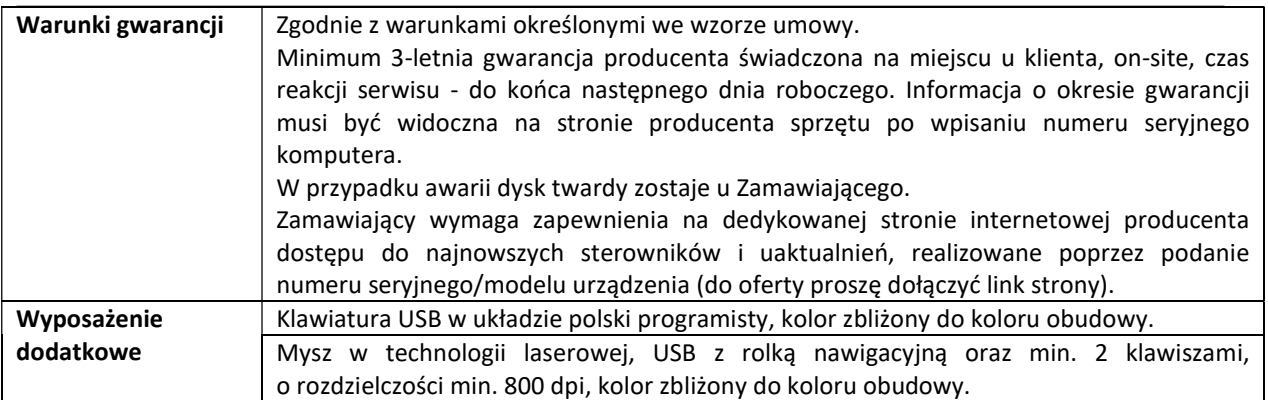

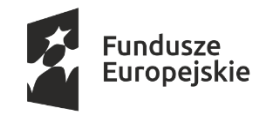

Unia Europejska Europejskie Fundusze Strukturalne i Inwestycyjne

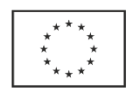

### Załącznik nr 1.2 do SIWZ

# SZCZEGÓŁOWY OPIS PRZEDMIOTU ZAMÓWIENIA dla części nr 2

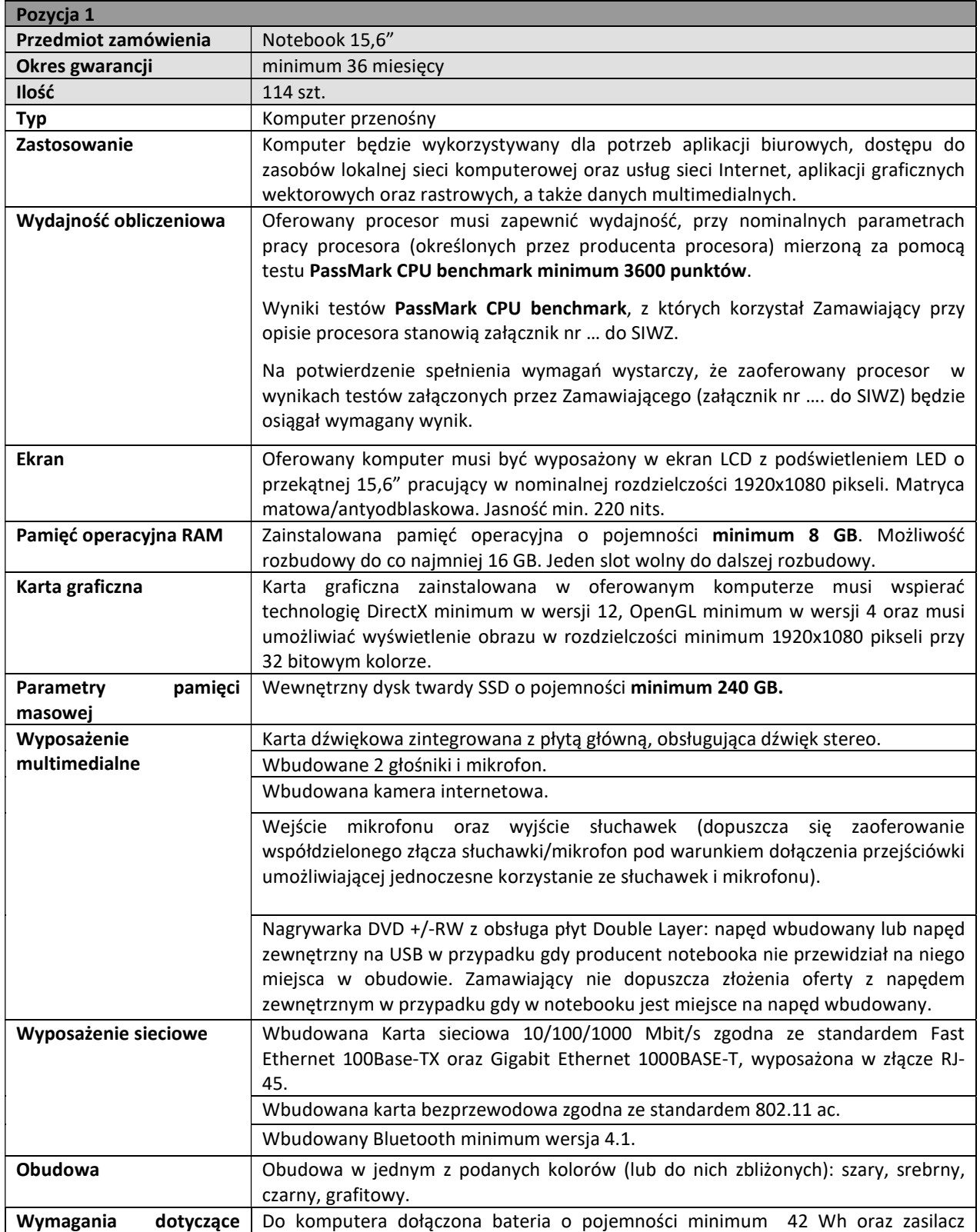

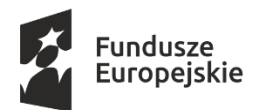

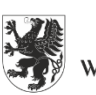

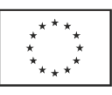

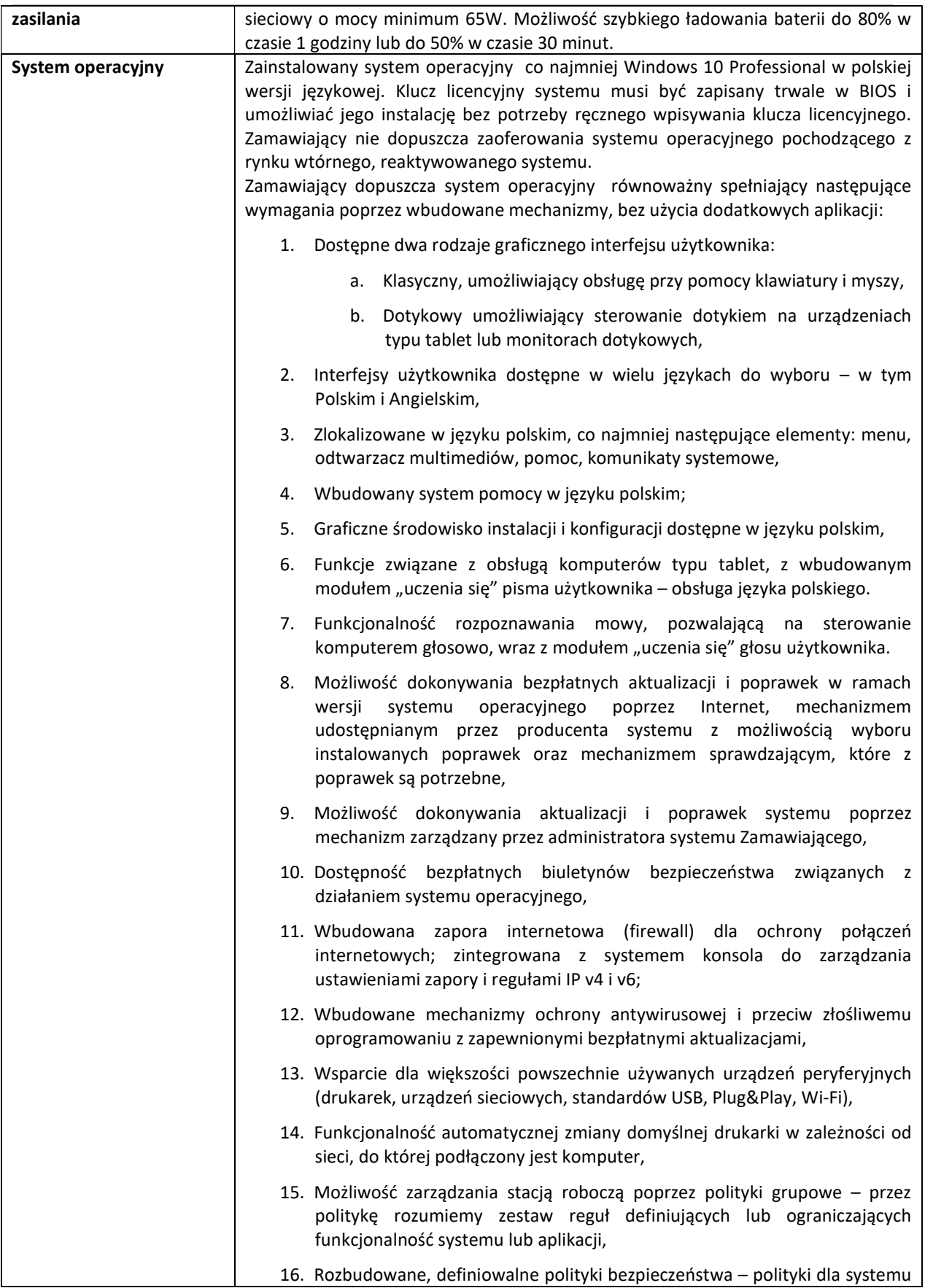

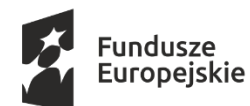

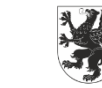

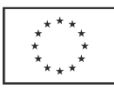

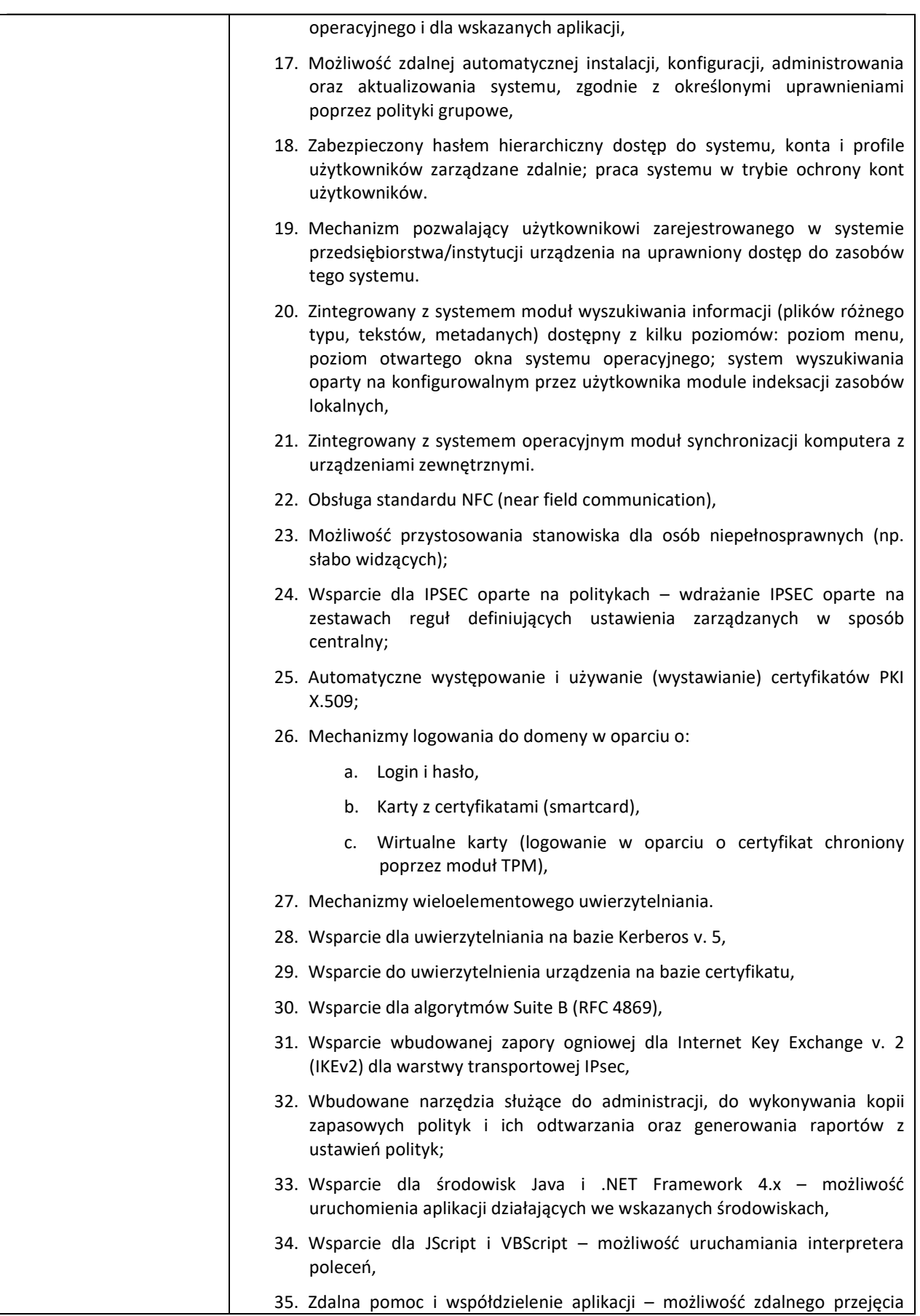

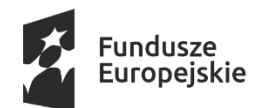

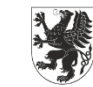

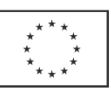

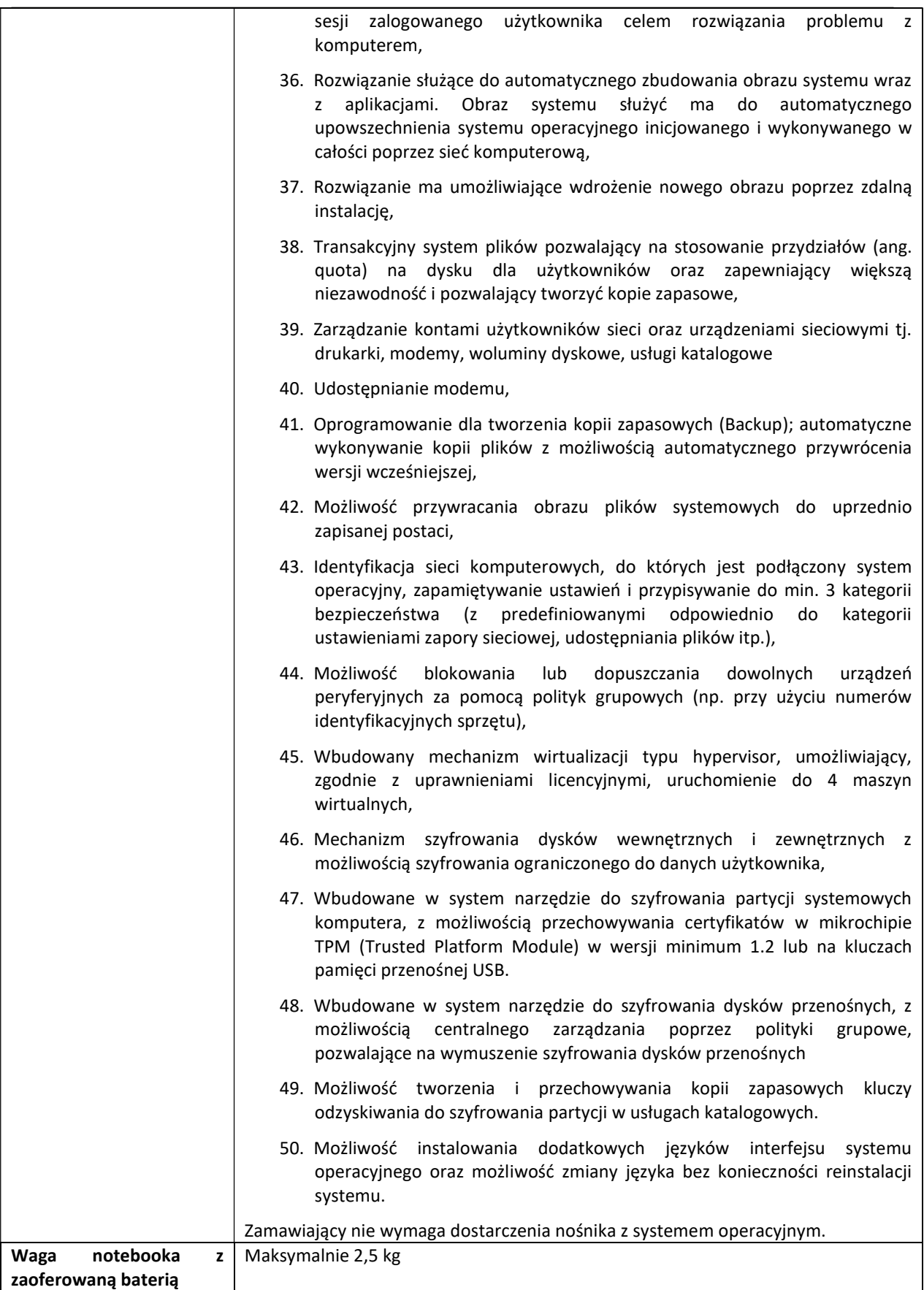

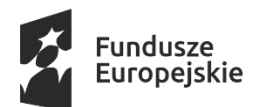

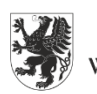

URZĄD MARSZAŁKOWSKI<br>WOJEWÓDZTWA POMORSKIEGO

Unia Europejska Europejskie Fundusze Strukturalne i Inwestycyjne

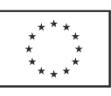

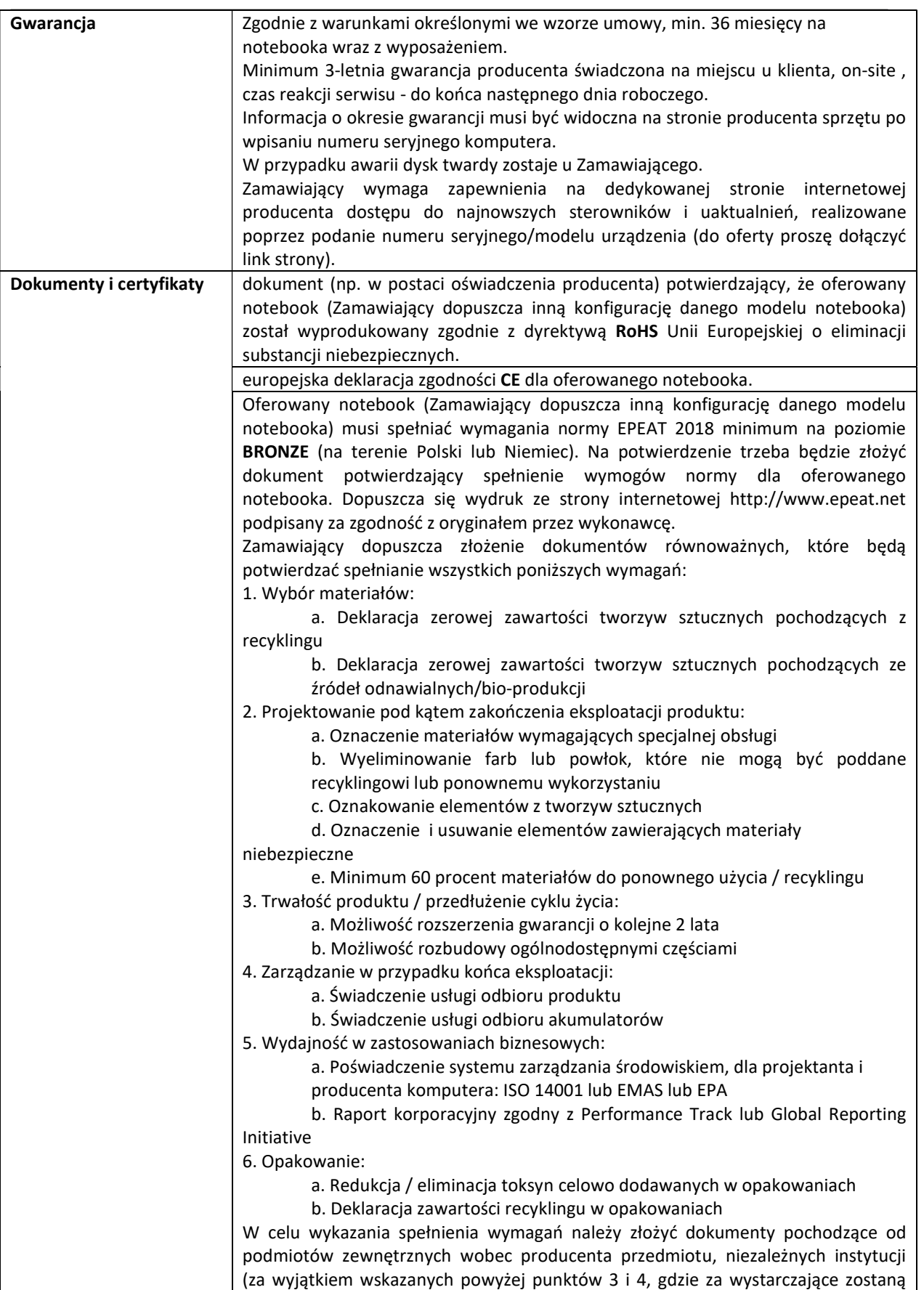

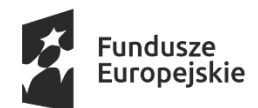

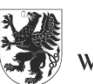

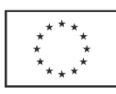

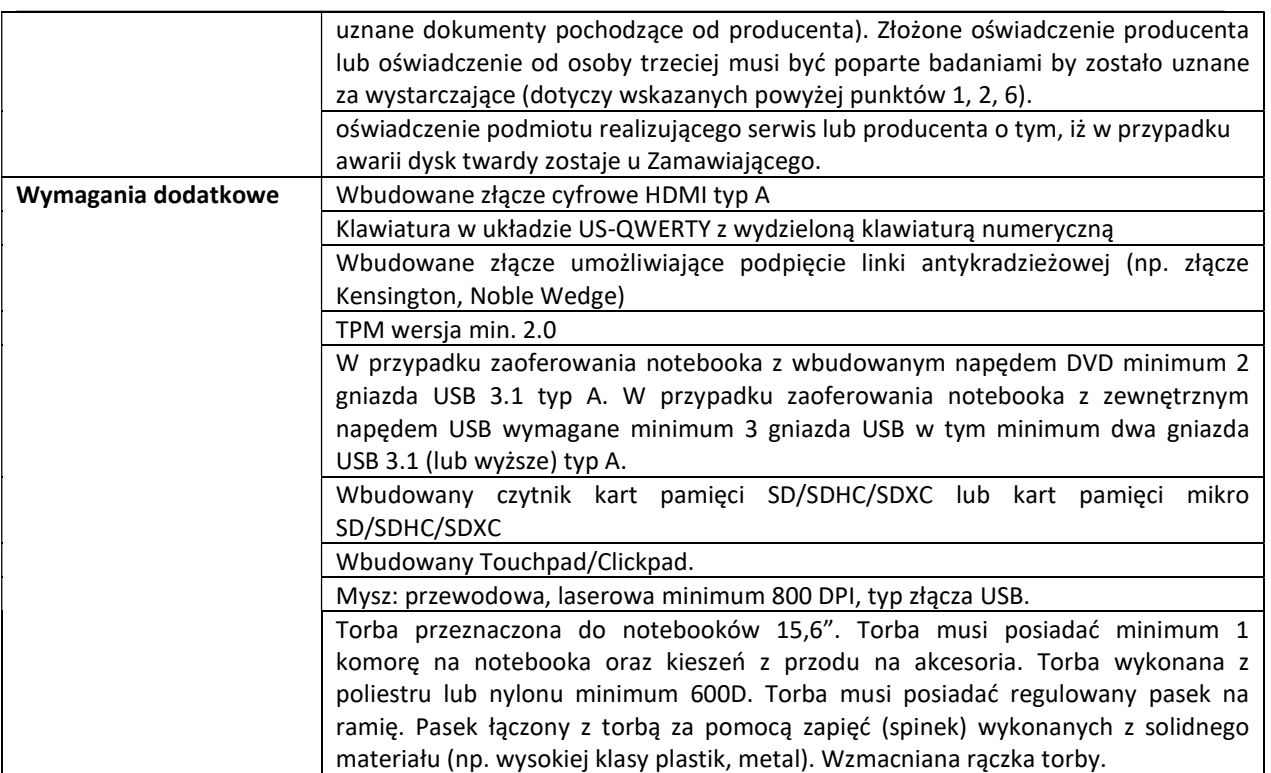

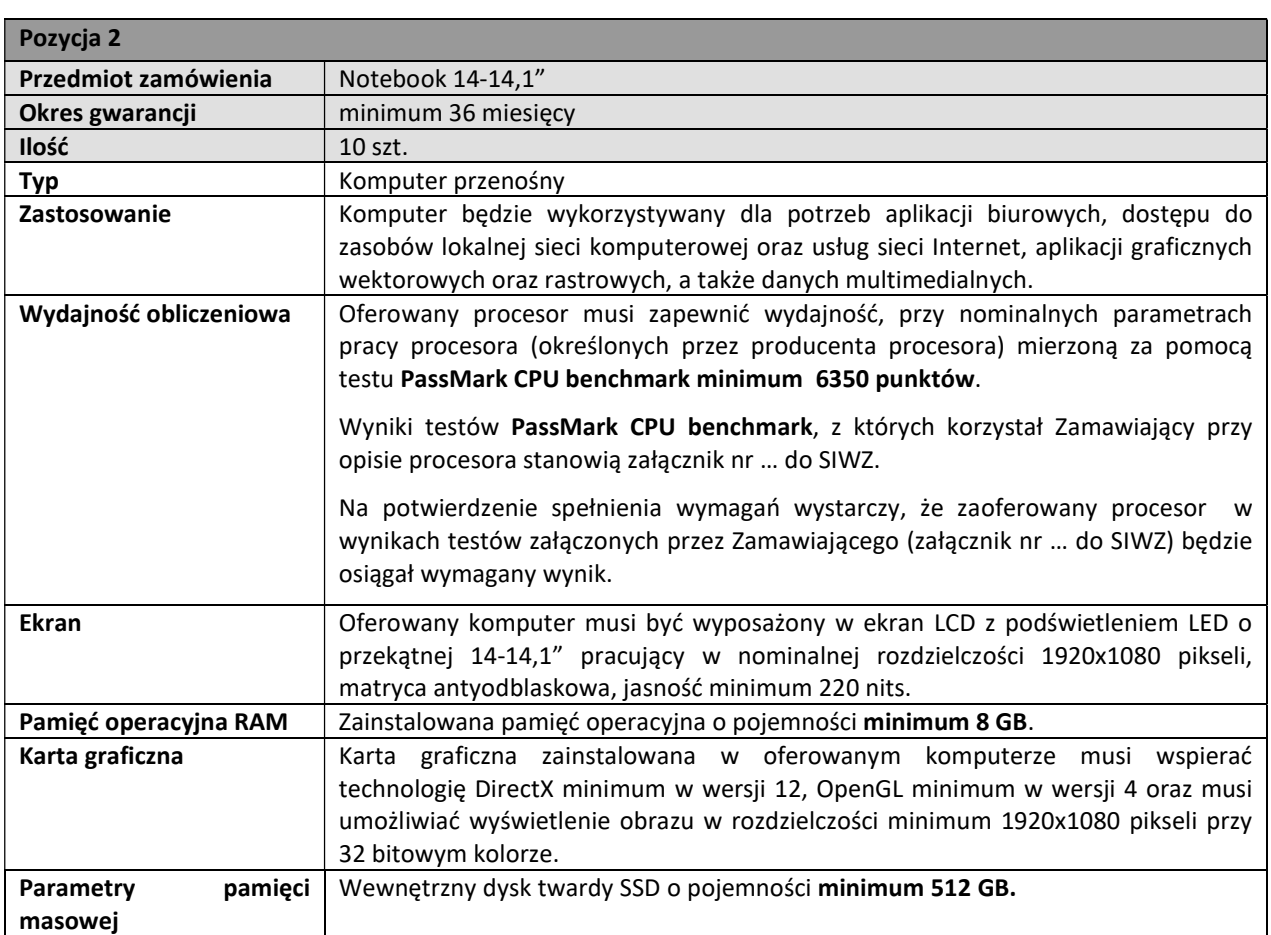

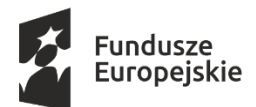

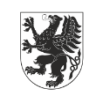

URZĄD MARSZAŁKOWSKI<br>WOJEWÓDZTWA POMORSKIEGO

Unia Europejska Europejskie Fundusze Strukturalne i Inwestycyjne

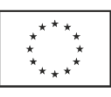

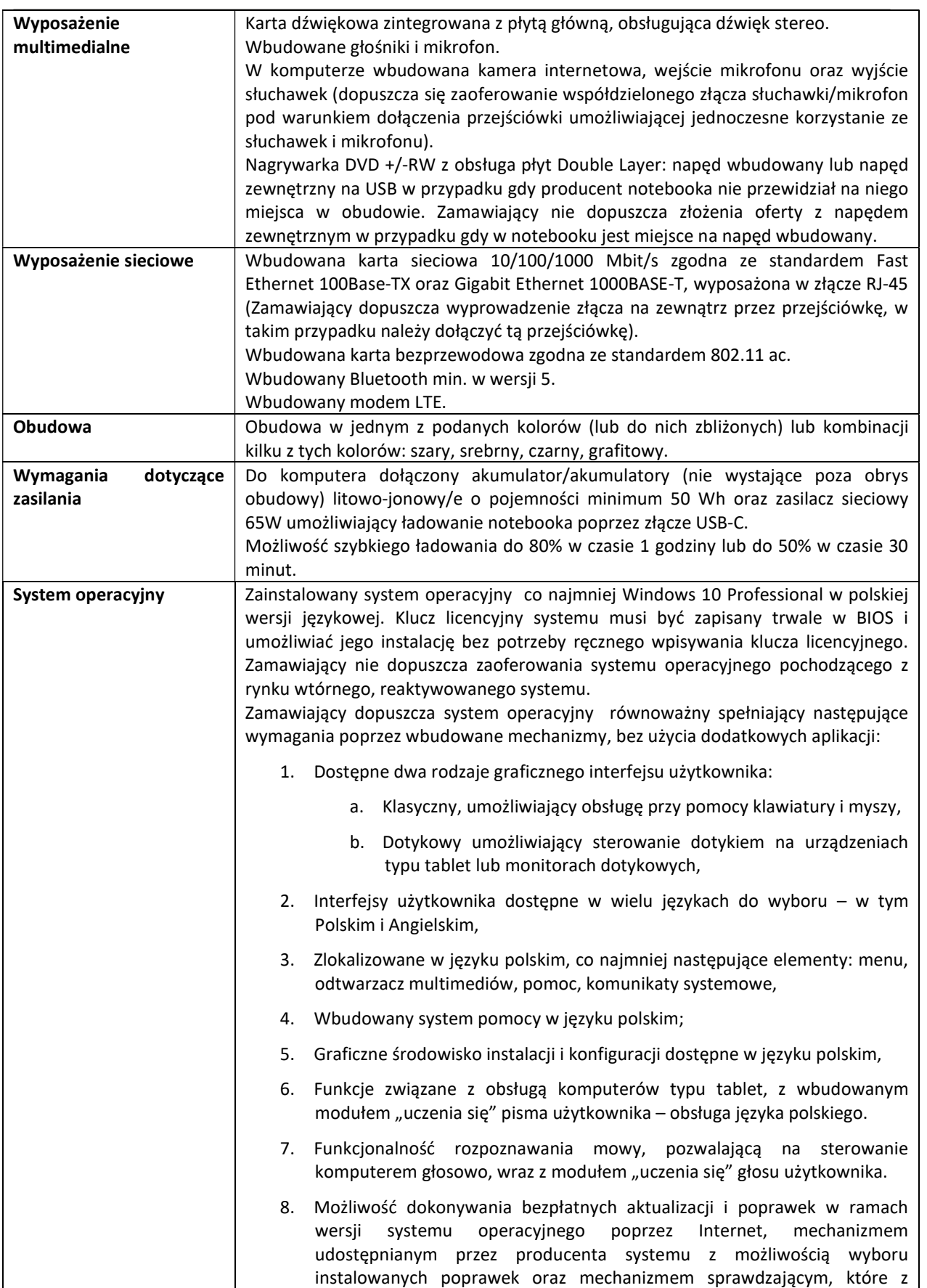

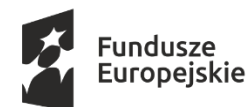

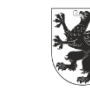

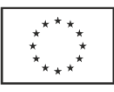

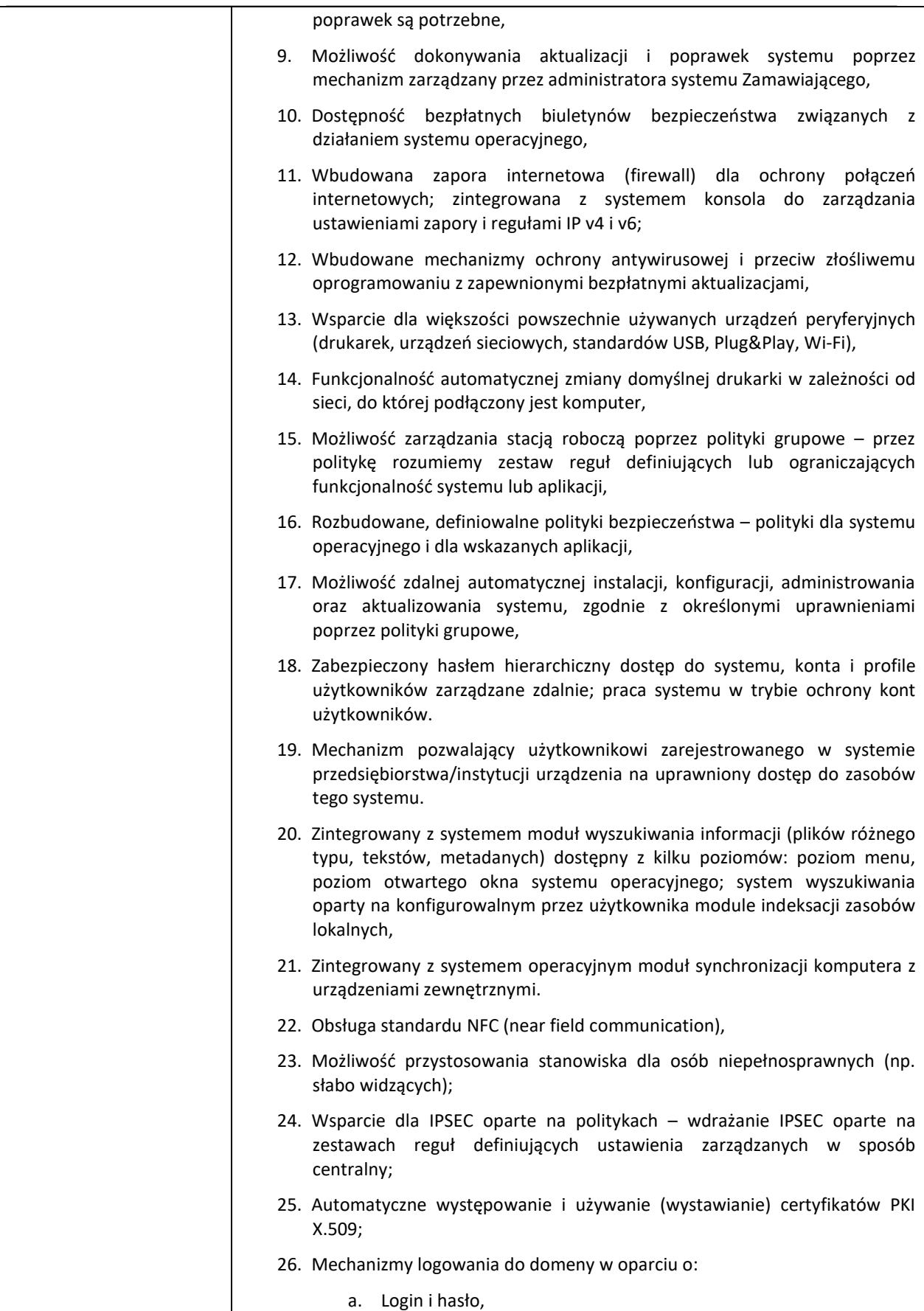
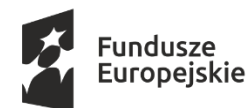

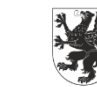

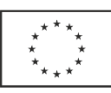

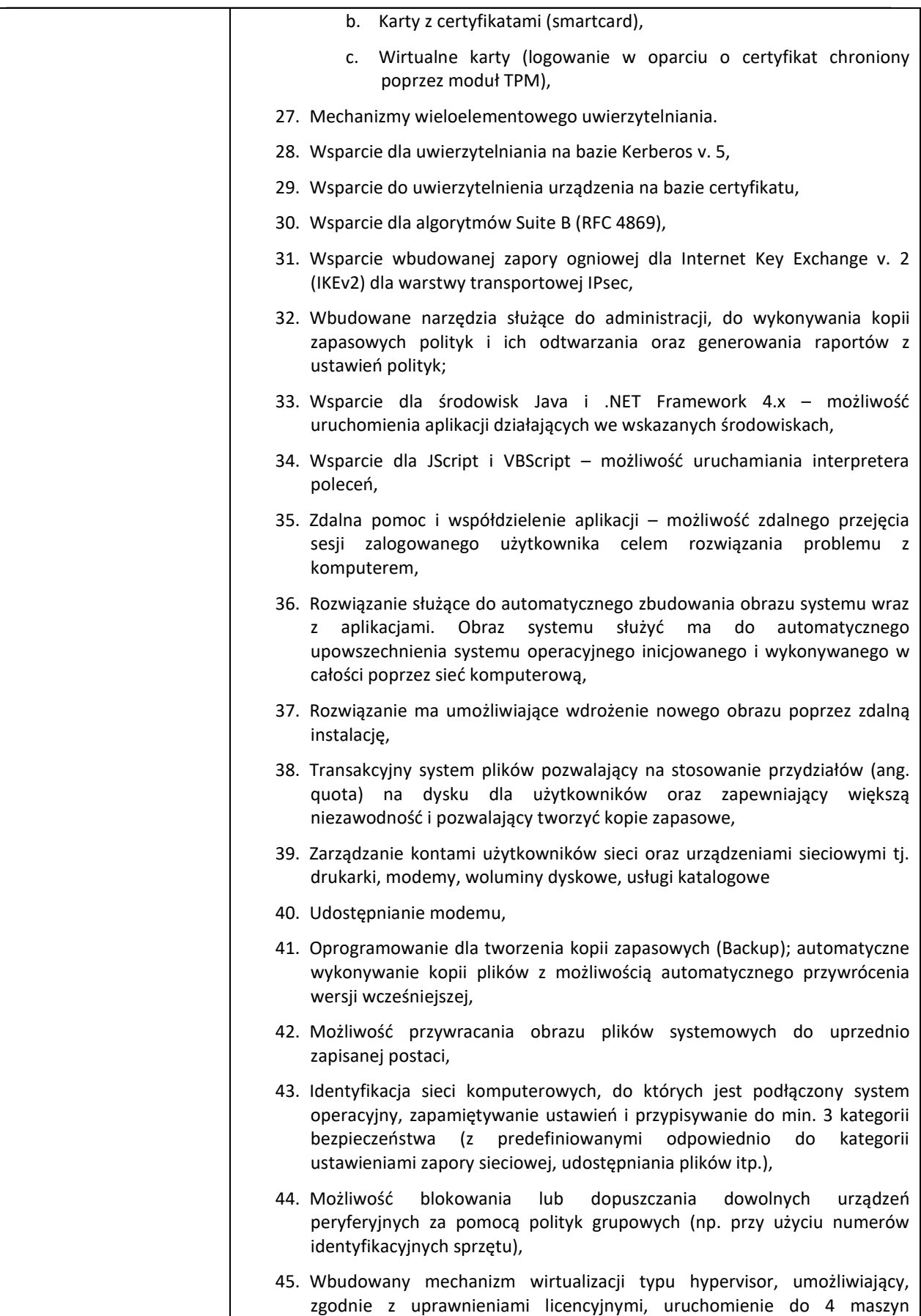

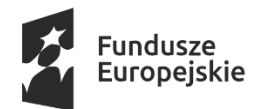

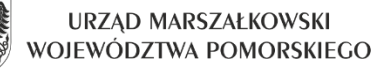

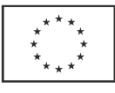

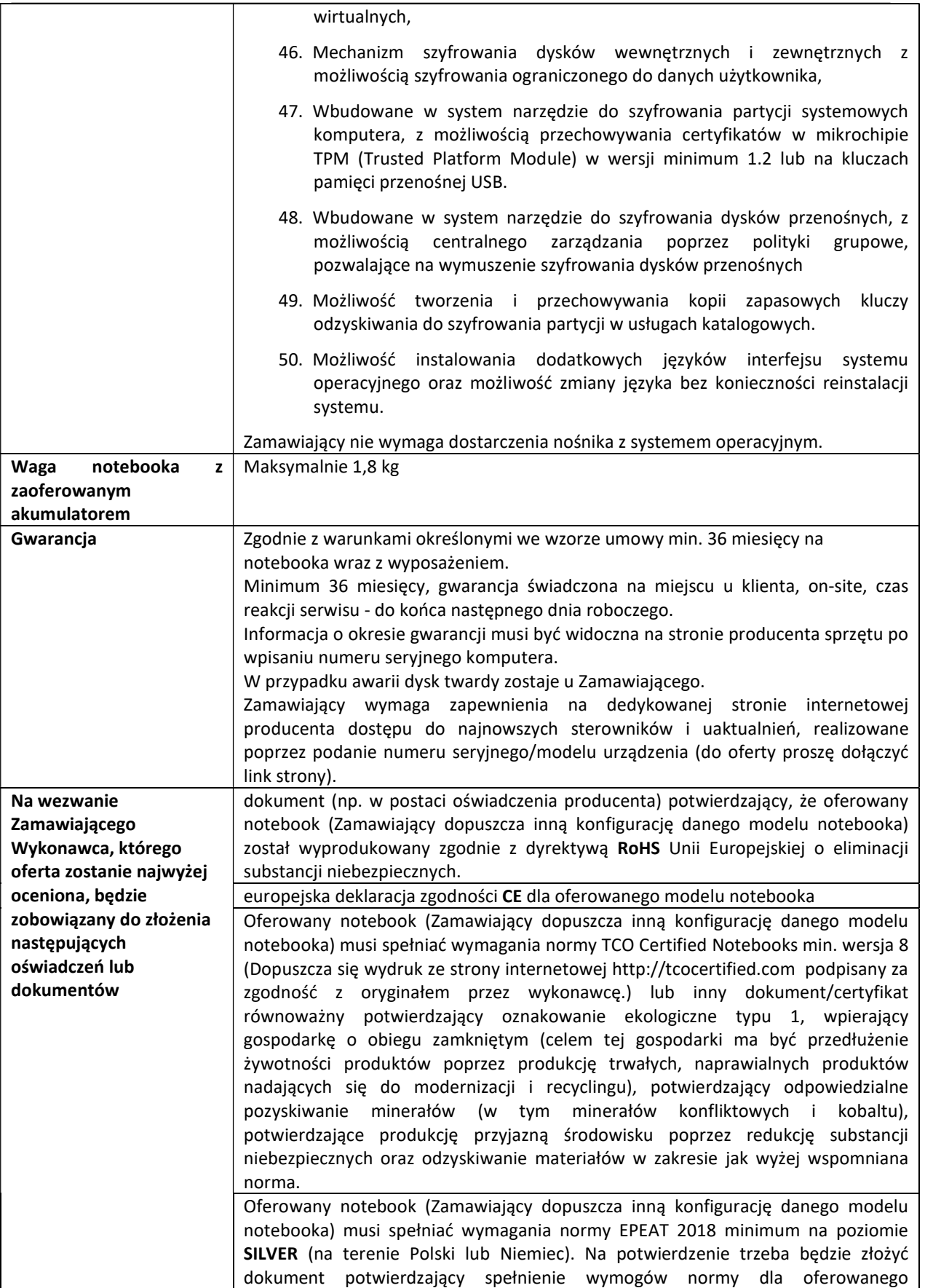

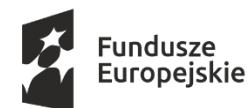

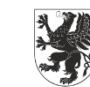

Unia Europejska Europejskie Fundusze Strukturalne i Inwestycyjne

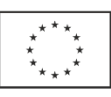

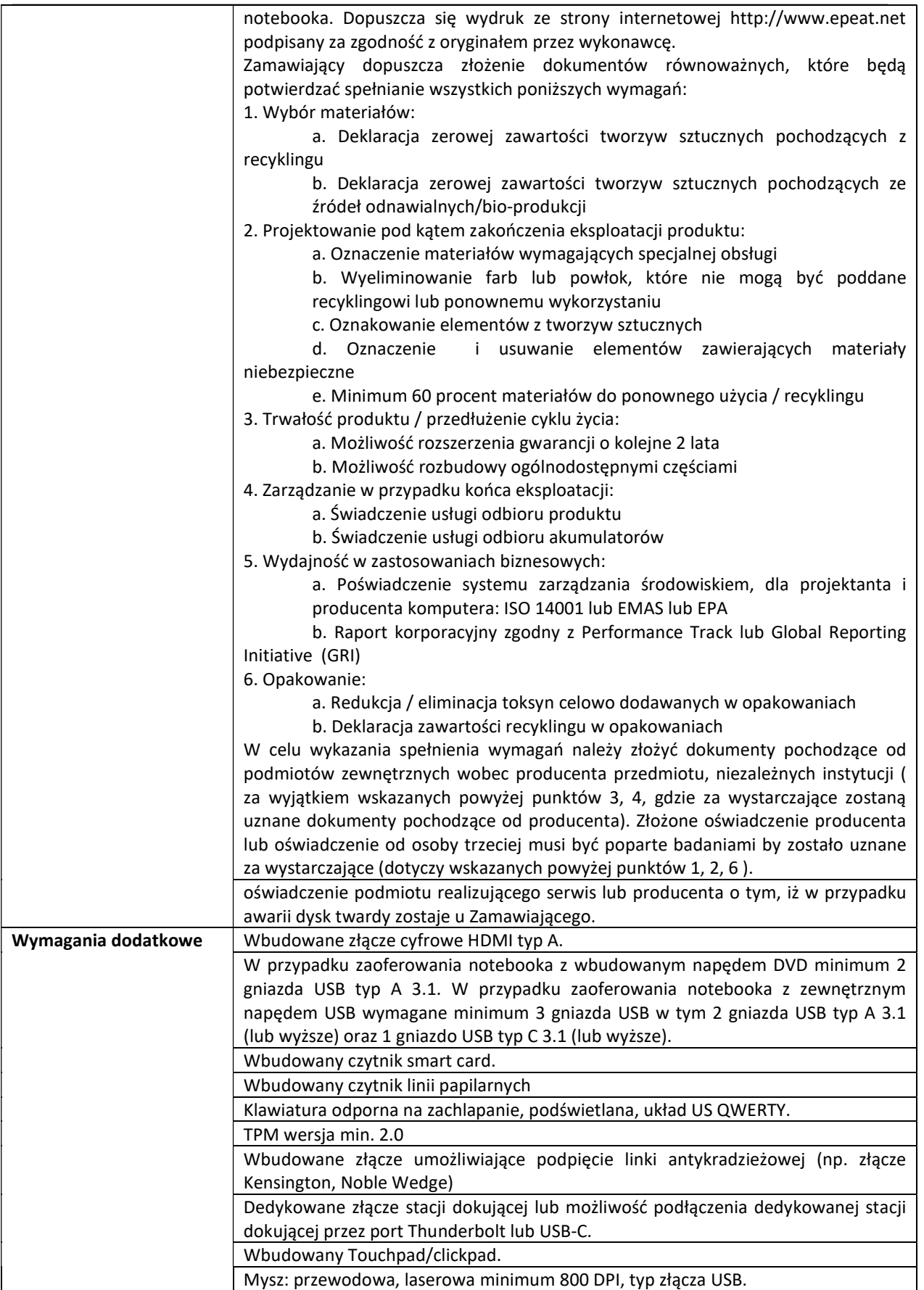

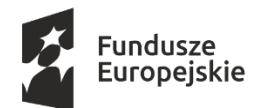

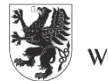

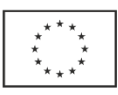

Torba przeznaczona do notebooków 14". Torba musi posiadać minimum 1 komorę na notebooka oraz kieszeń z przodu na akcesoria. Torba wykonana z poliestru lub nylonu minimum 600D. Torba musi posiadać regulowany pasek na ramię. Pasek łączony z torbą za pomocą zapięć (spinek) wykonanych z solidnego materiału (np. wysokiej klasy plastik, metal). Wzmacniana rączka torby.

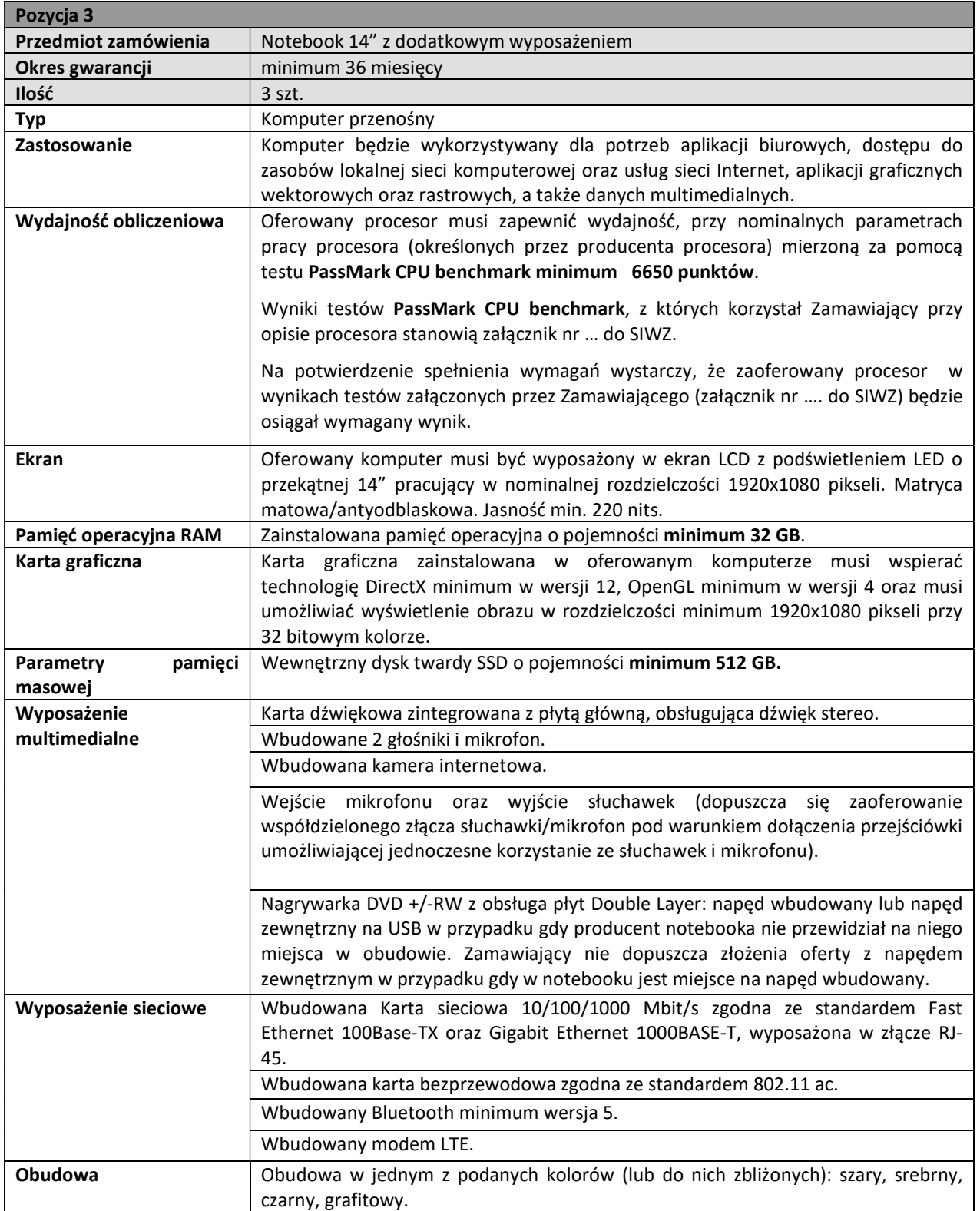

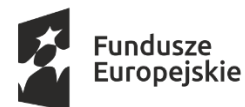

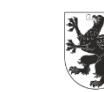

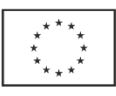

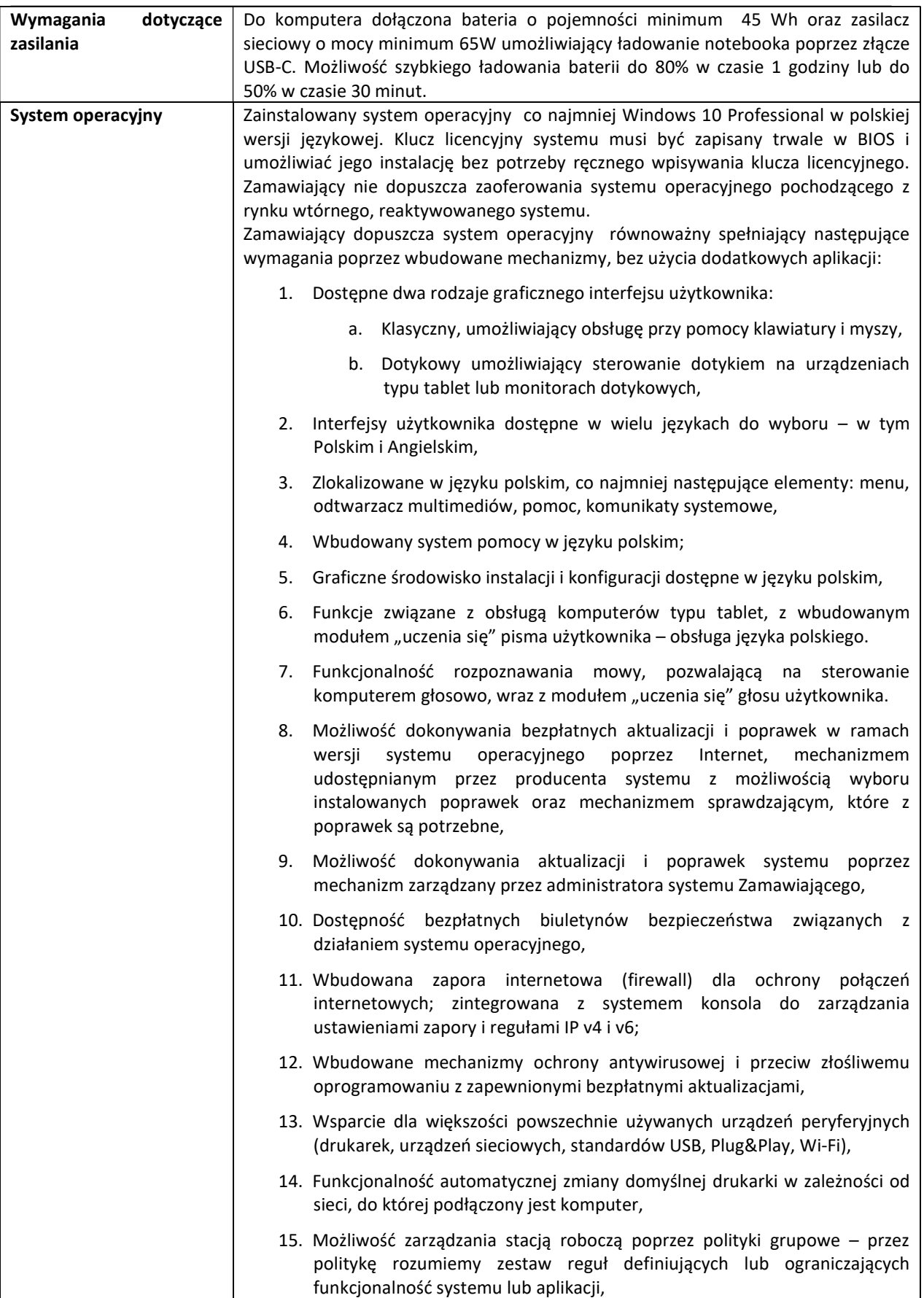

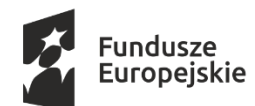

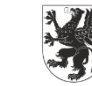

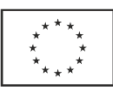

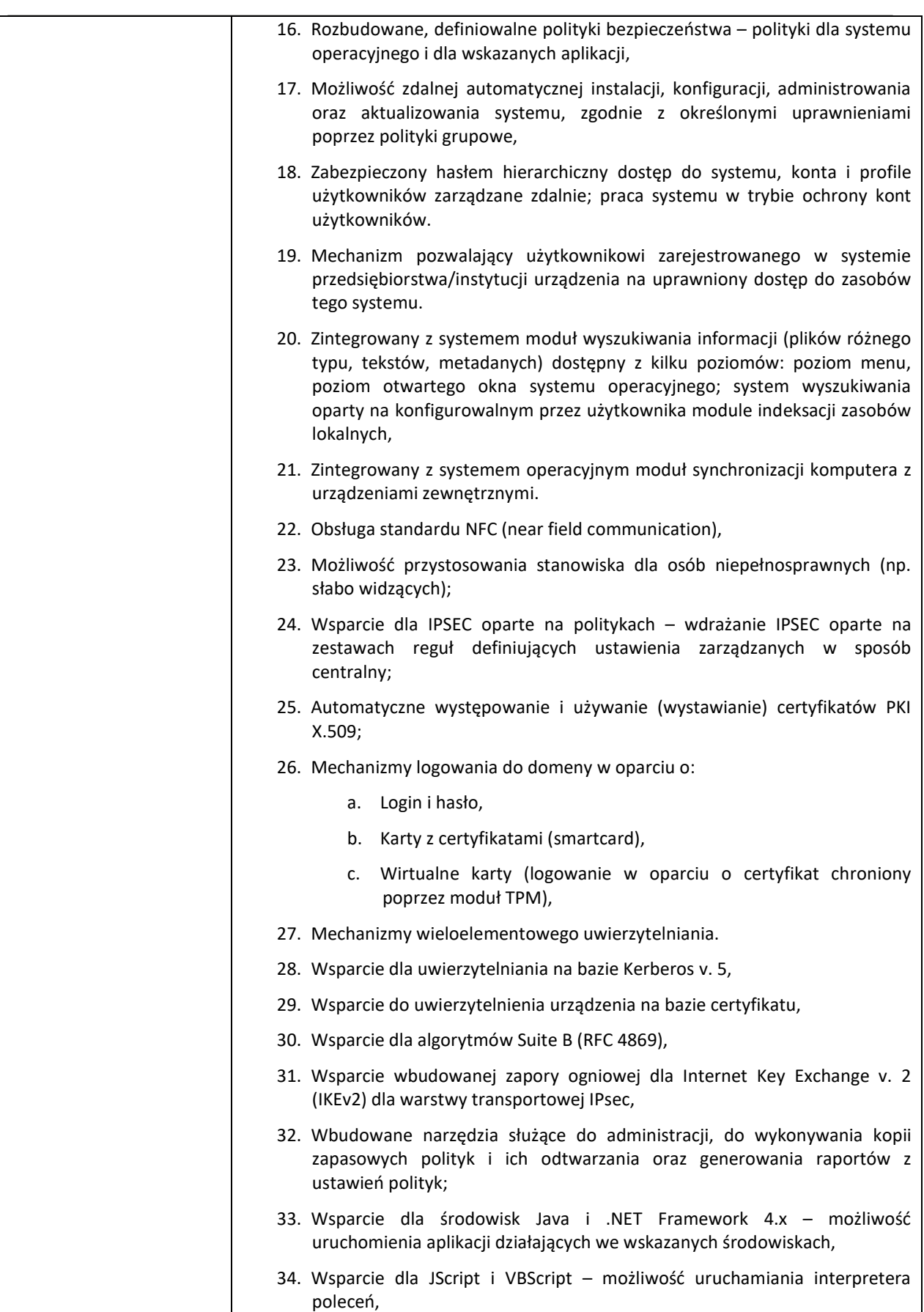

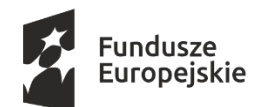

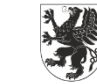

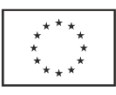

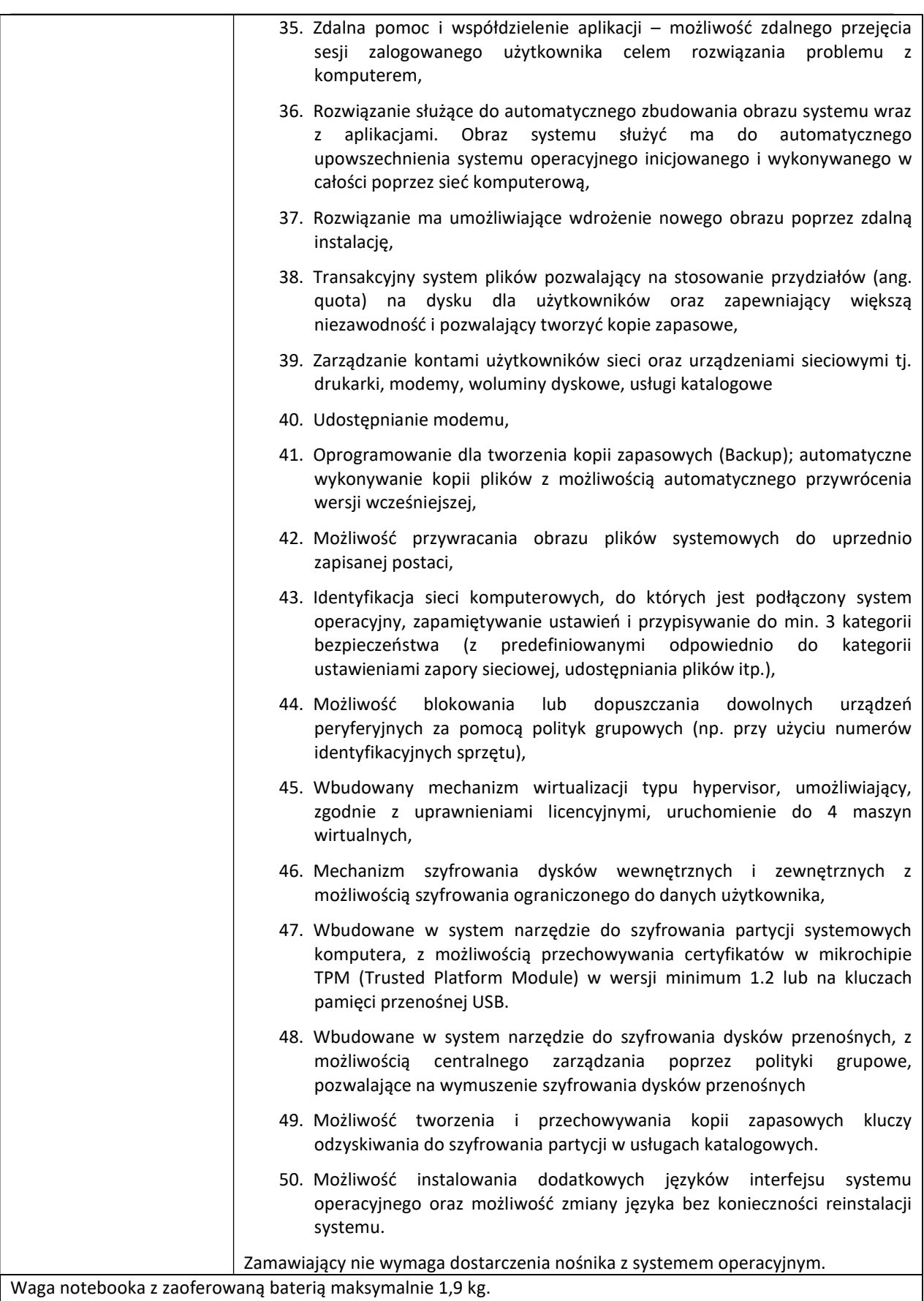

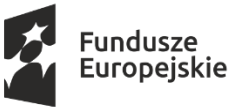

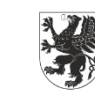

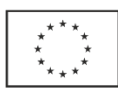

Wbudowane złącze cyfrowe HDMI typ A.

Klawiatura w układzie US-QWERTY, odporna na zachlapanie/zalanie.

Wbudowane złącze umożliwiające podpięcie linki antykradzieżowej (np. złącze Kensington, Noble Wedge).

Wbudowany czytnik Smart Card.

TPM wersja min. 2.0.

W przypadku zaoferowania notebooka z wbudowanym napędem DVD minimum 2 gniazda USB 3.1 typ A. W przypadku zaoferowania notebooka z zewnętrznym napędem USB wymagane minimum 3 gniazda USB w tym minimum dwa gniazda USB 3.1 (lub wyższe) typ A.

Wbudowany czytnik kart pamięci SD/SDHC/SDXC lub kart pamięci mikro SD/SDHC/SDXC.

Wbudowany Touchpad/Clickpad z obsługą gestów.

Dedykowane złącze stacji dokującej lub możliwość podłączenia dedykowanej stacji dokującej przez port Thunderbolt lub USB-C.

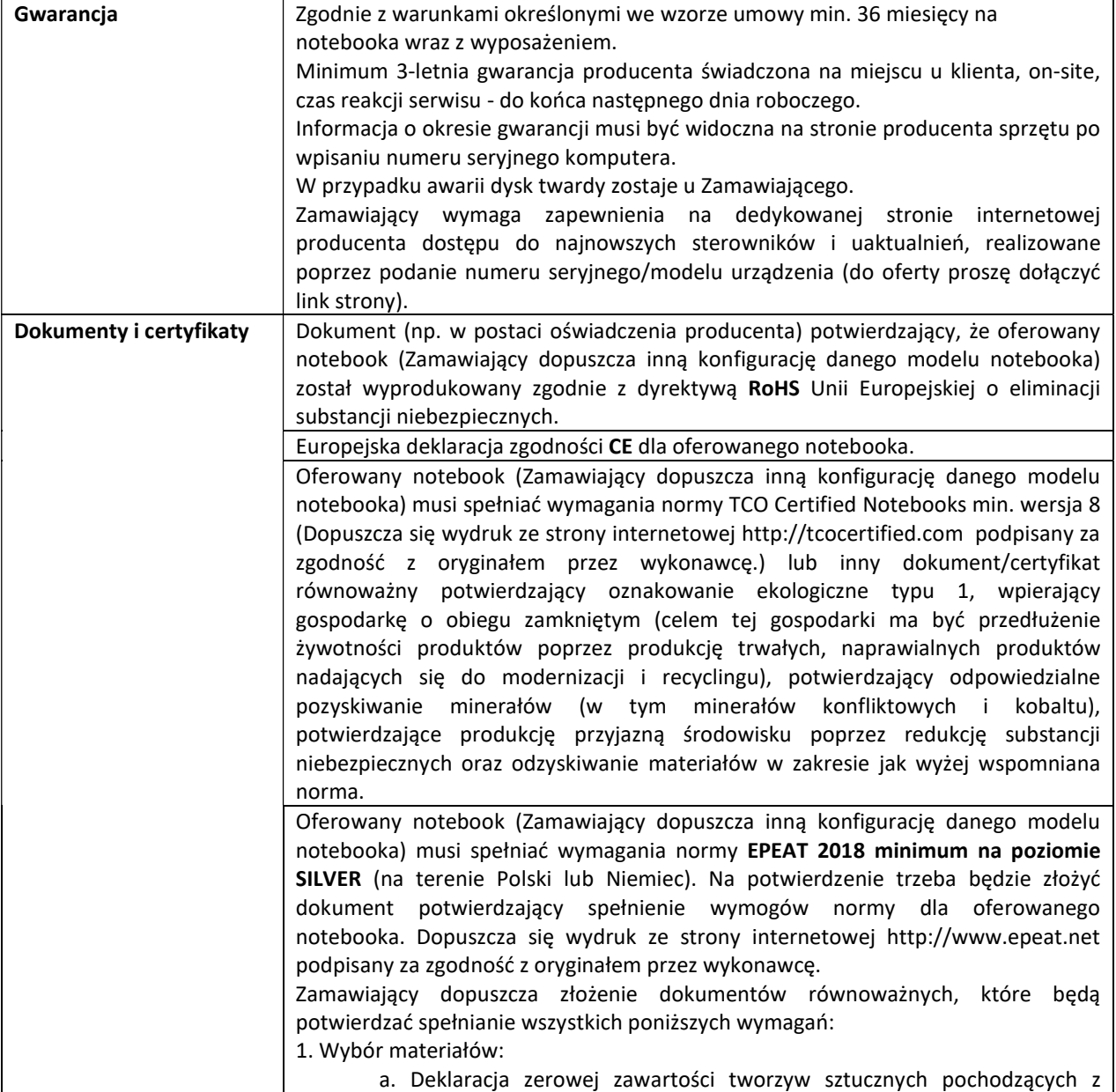

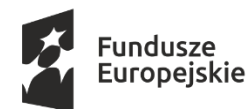

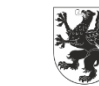

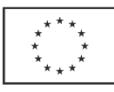

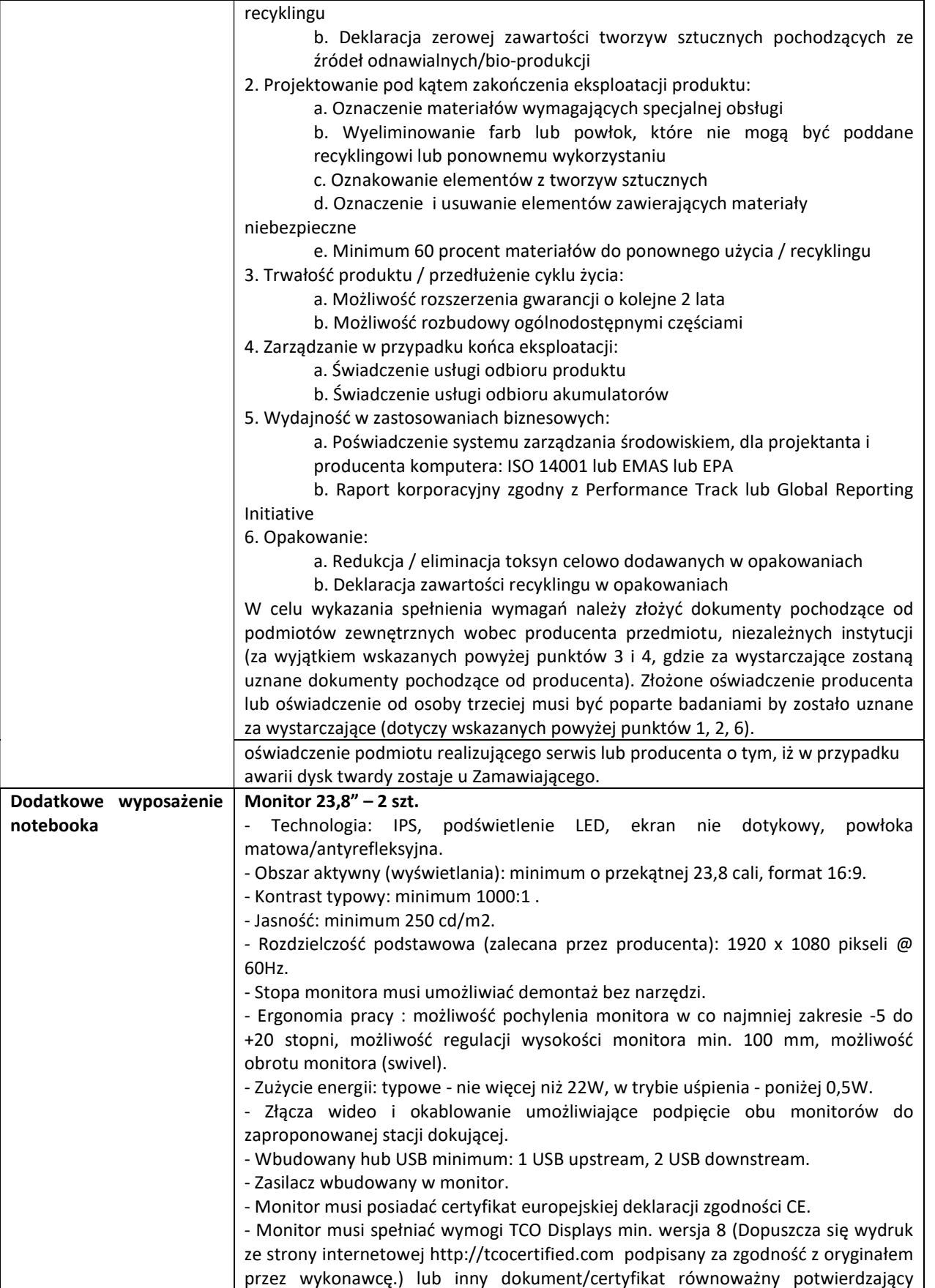

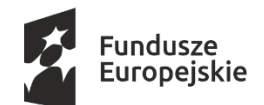

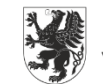

Unia Europejska Europejskie Fundusze<br>Europejskie Fundusze<br>Strukturalne i Inwestycyjne

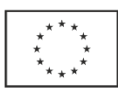

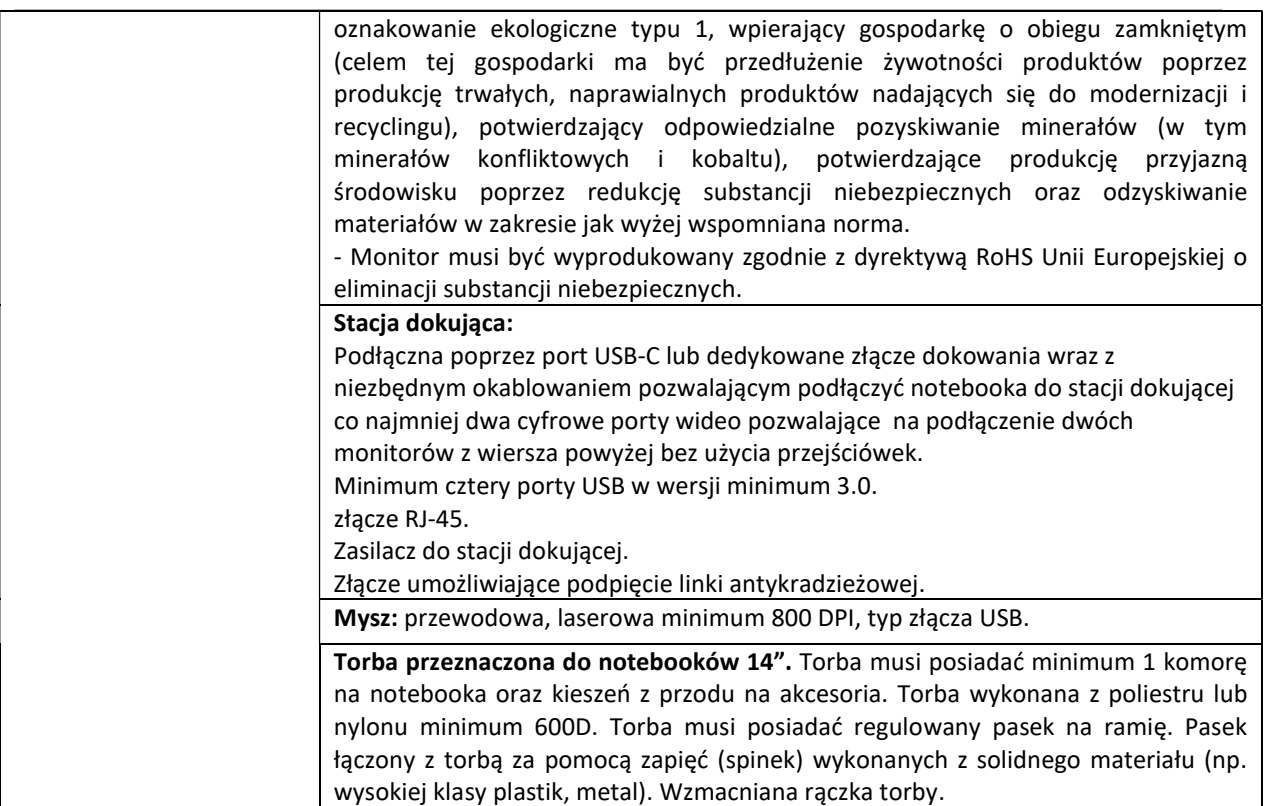

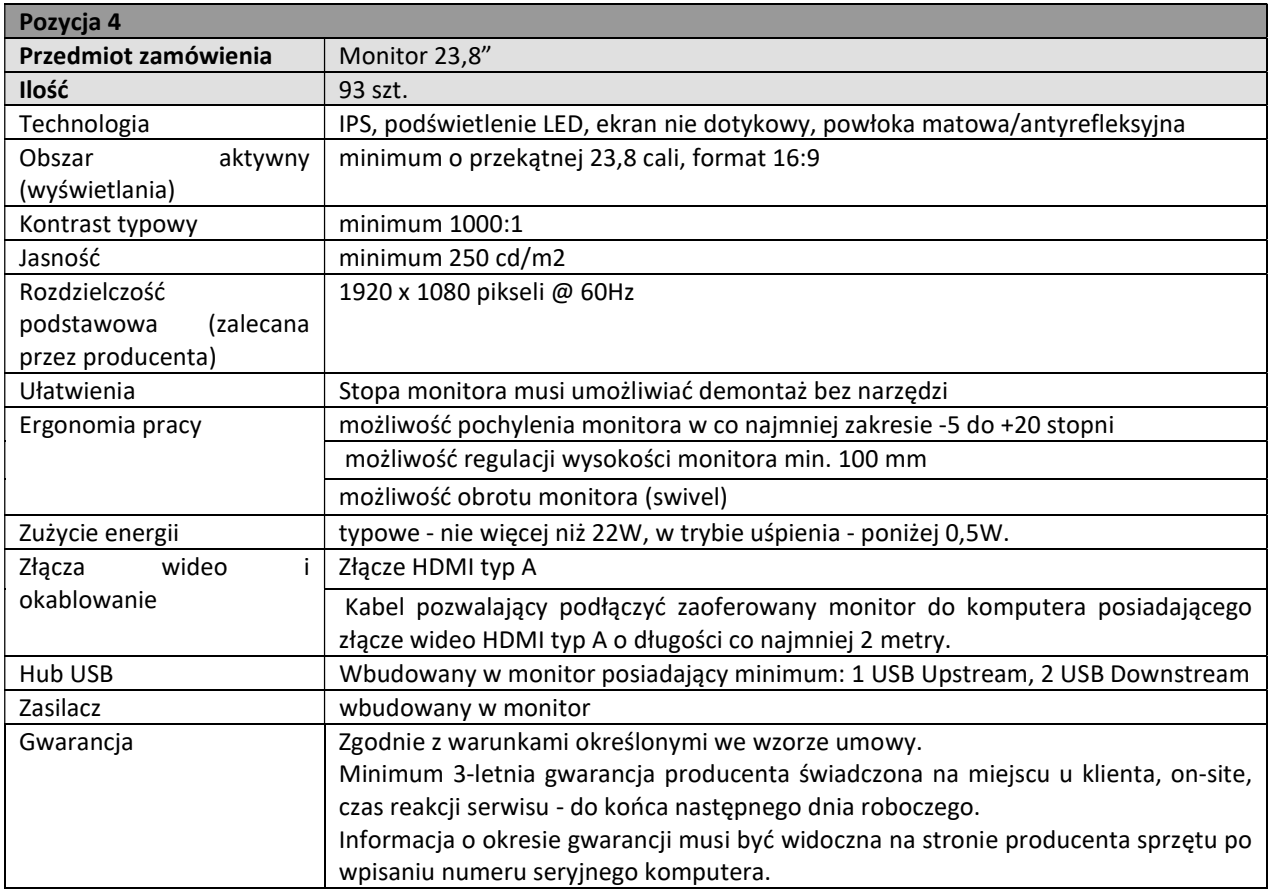

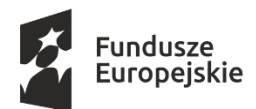

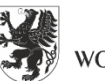

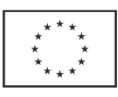

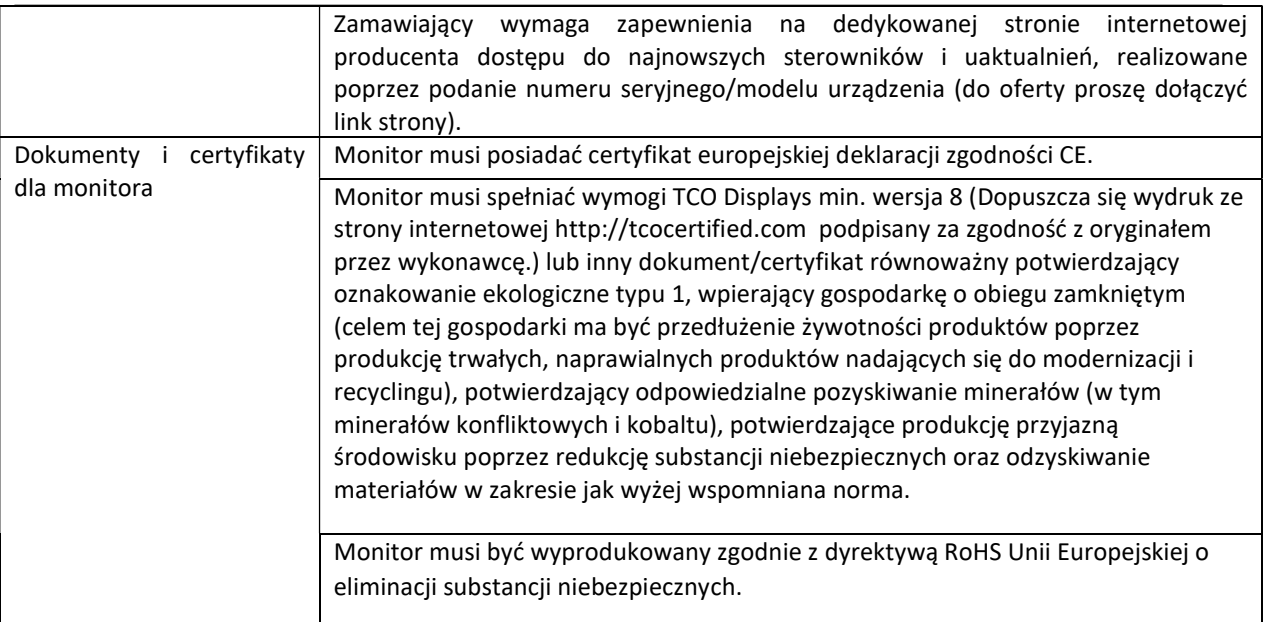

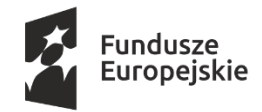

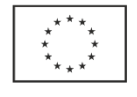

## Załącznik nr 1.3 do SIWZ

# SZCZEGÓŁOWY OPIS PRZEDMIOTU ZAMÓWIENIA dla części nr 3

Przedmiotem zamówienia jest rozbudowa rozwiązania Disaster Recovery w skład którego wchodzą: Rozbudowa macierzy dyskowej Hitachi VSP G200 S/N 451578

- 1. Rozbudowa macierzy dyskowej Hitachi VSP G200 S/N 451592
- 2. Wykonanie usług zgodnie z wyszczególnieniem poniżej:
	- zamontowanie i skonfigurowanie przedmiotu dostawy w uzgodnieniu z Zamawiającym oraz wykonanie niezbędnych prac w celu optymalnego funkcjonowania macierzy,
	- przeprowadzenie rekonfiguracji klastra rozciągniętego oraz wszelkich innych niezbędnych rekonfiguracji w ramach rozwiązania Disaster Recovery w celu sprawnego działania całego rozwiązania,
	- dostarczenie pełnej dokumentacji technicznej,
	- przeprowadzenie testów pod względem wysokiej dostępności, przełączania środowiska do ośrodka zapasowego oraz Disaster Recovery dla wybranych zasobów dyskowych działających w klastrze rozciągniętym.
- II. Środowisko Disaster Recovery Zamawiającego

Zamawiający posiada wdrożone rozwiązanie Disaster Recovery oparte na dwóch ośrodkach przetwarzania danych:

# Macierz VSP G200 s/n 451578 w ośrodku podstawowym PCPD:

1. Macierz posiada dyski w ilości:

- 14 szt. dysków SSD 3,8 TB
- 26 szt. dysków NL-SAS 6TB 7,2K rpm
- 2. W macierzy zainstalowane są następujące licencie:

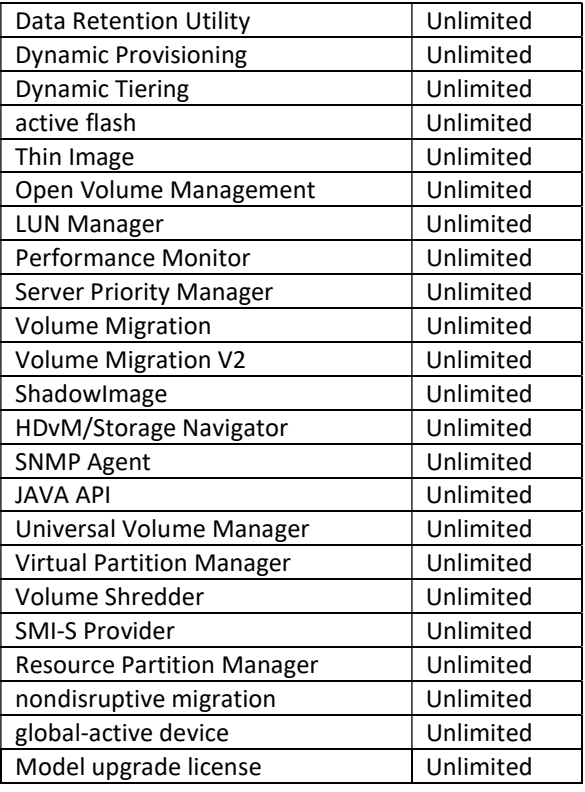

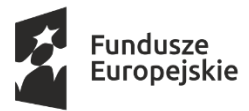

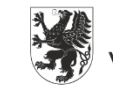

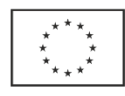

# Macierz VSP G200 s/n 451592 w ośrodku zapasowym ZCPD:

- 1. Macierz posiada dyski w ilości:
	- 14 szt. dysków SSD 3,8 TB
	- 26 szt. dysków NL-SAS 6TB 7,2K rpm
- 2. W macierzy zainstalowane są następujące licencje:

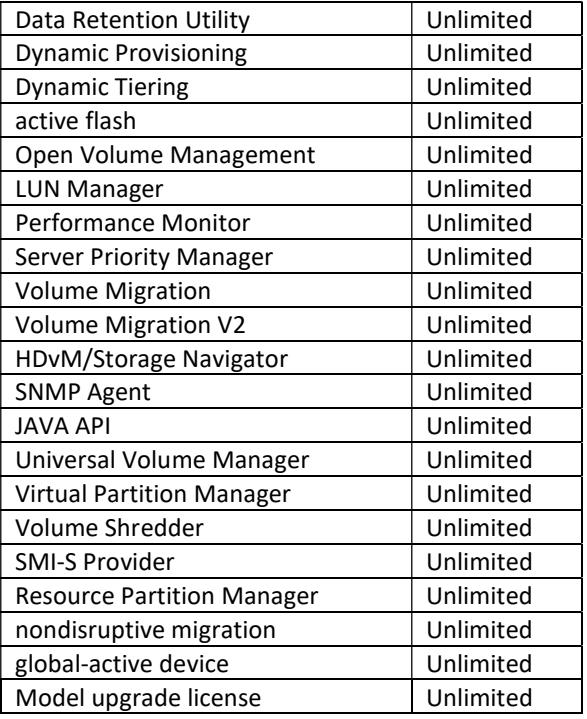

- III. Szczegółowy opis przedmiotu zamówienia
	- 1. Rozbudowa macierzy dyskowej Hitachi VSP G200 S/N 451578

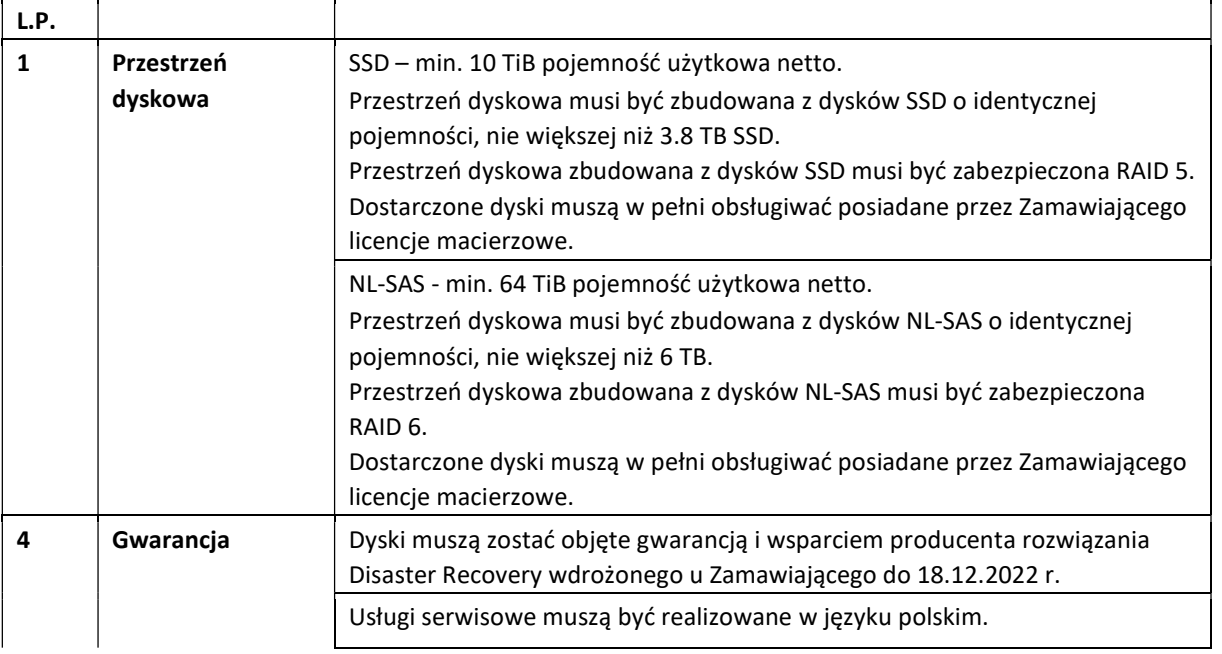

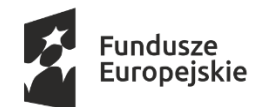

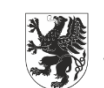

Unia Europejska Europejskie Fundusze Strukturalne i Inwestycyjne

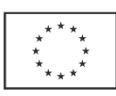

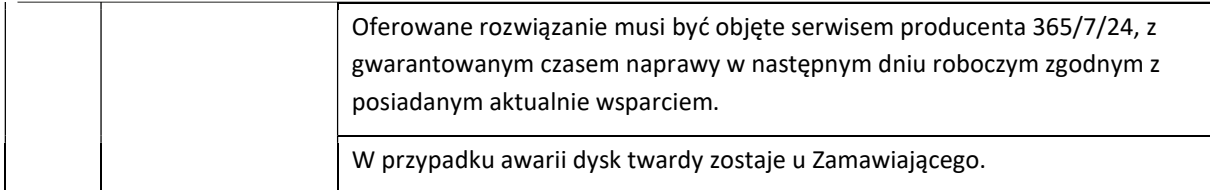

# 2. Rozbudowa macierzy dyskowej Hitachi VSP G200 S/N 451592

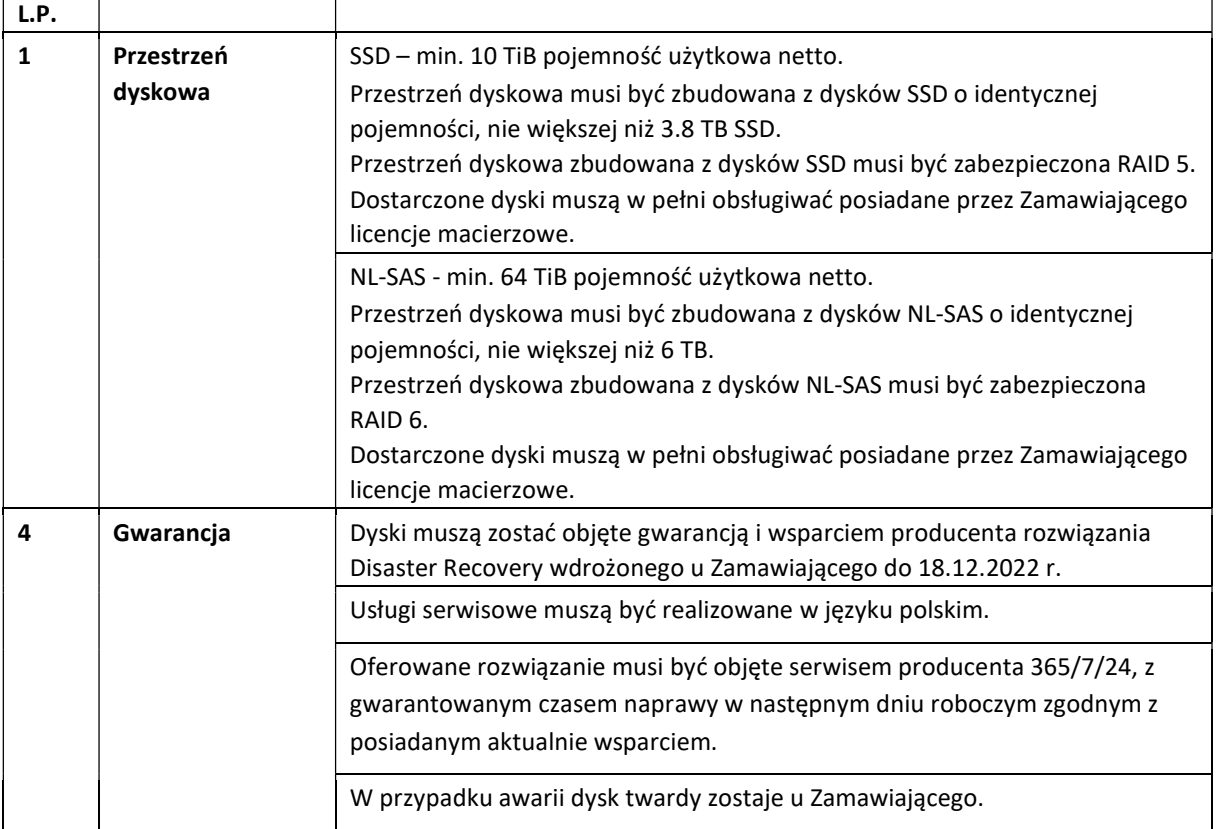

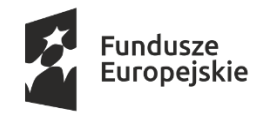

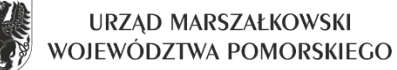

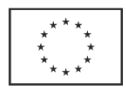

# Załącznik nr 2 do SIWZ

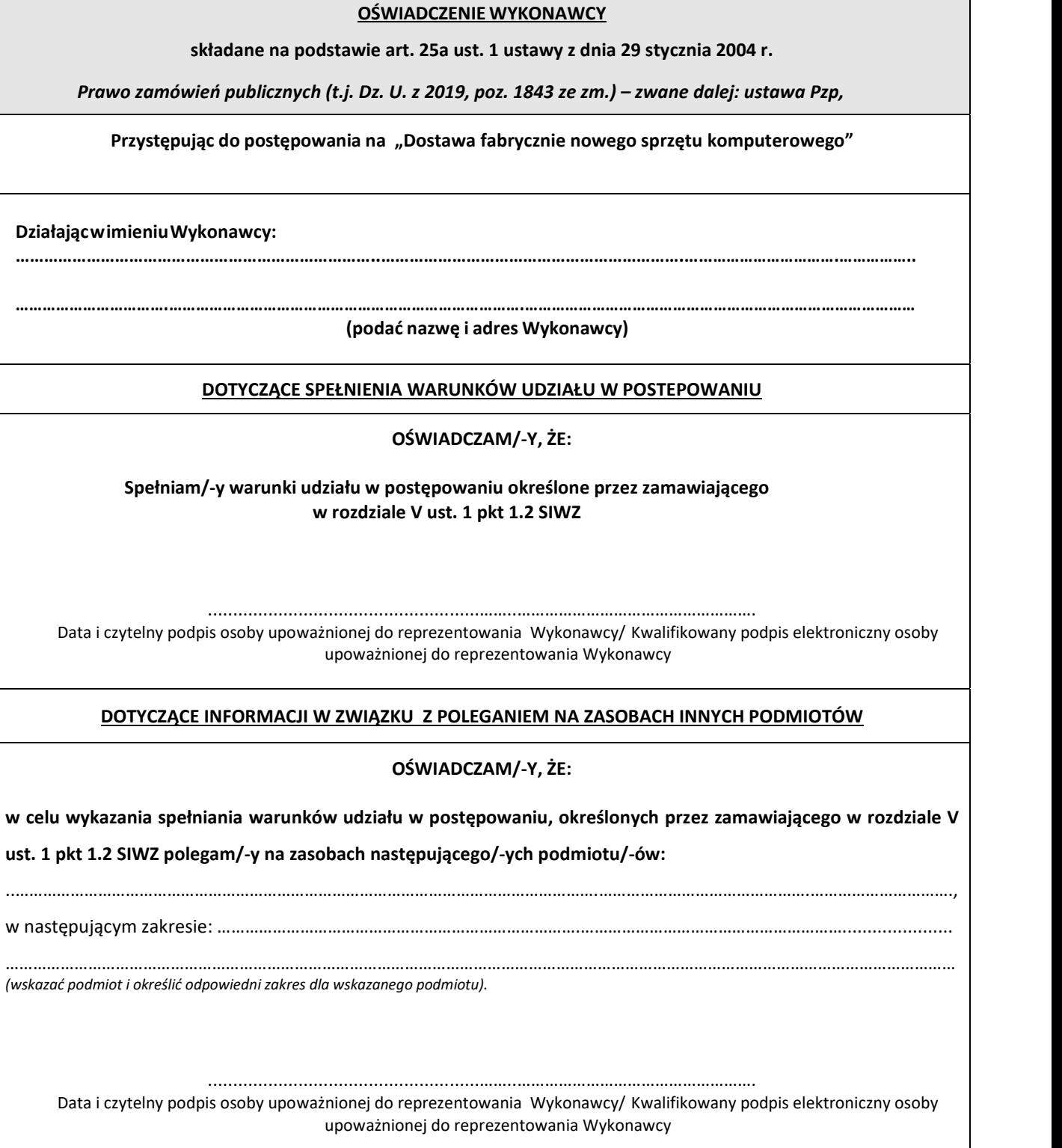

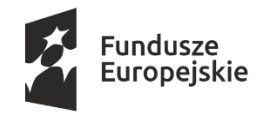

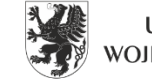

Unia Europejska Europejskie Fundusze<br>Europejskie Fundusze<br>Strukturalne i Inwestycyjne

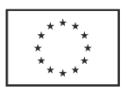

# Załącznik nr 3 do SIWZ

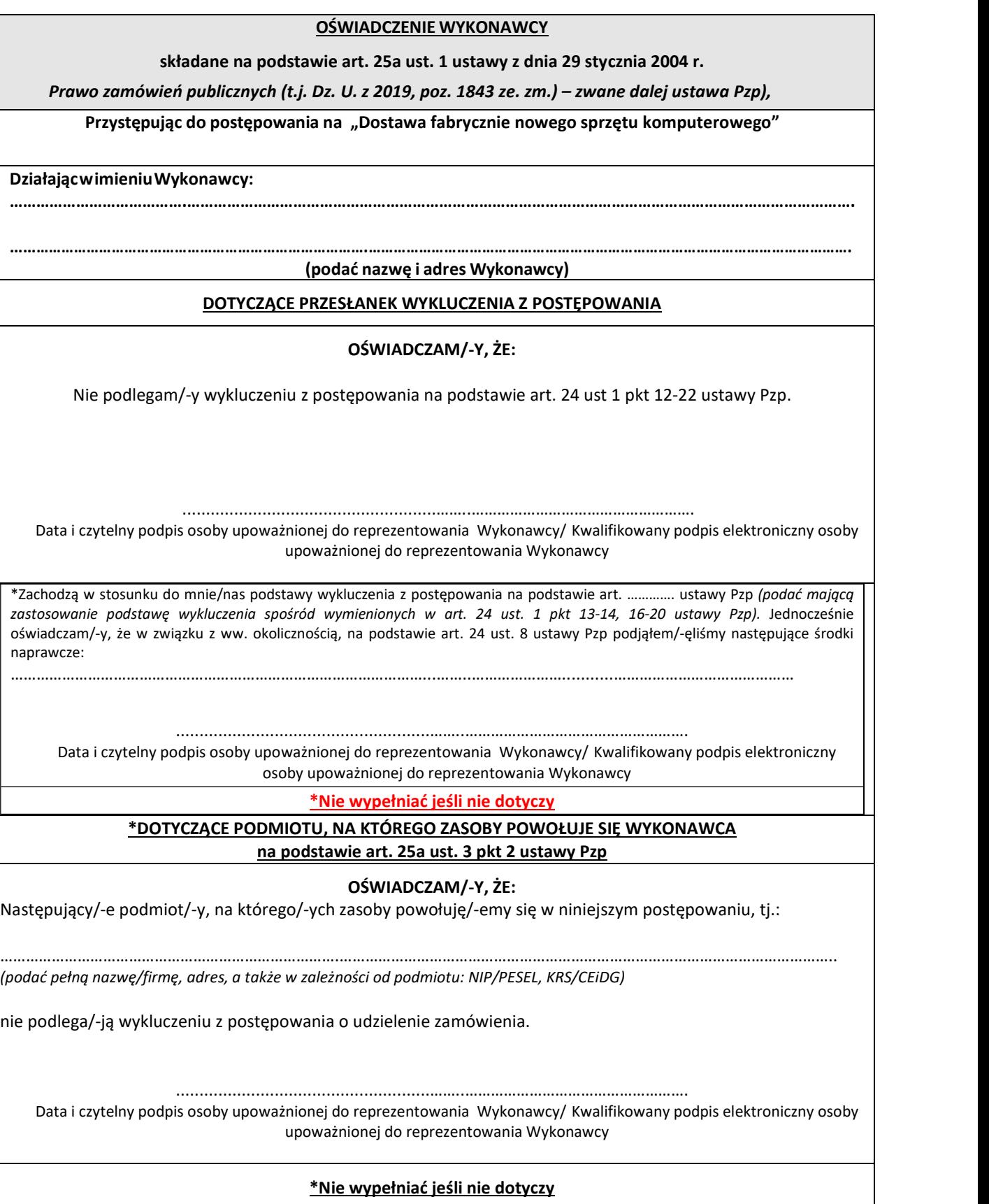

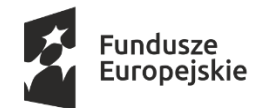

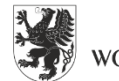

Unia Europejska Europejskie Fundusze Strukturalne i Inwestycyjne

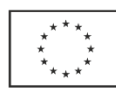

# \*DOTYCZĄCE PODWYKONAWCY NIEBĘDĄCEGO PODMIOTEM, NA KTÓREGO ZASOBY POWOŁUJE SIĘ WYKONAWCA na podstawie art. 25a ust. 5 pkt 2 ustawy Pzp

# OŚWIADCZAM/-Y, ŻE:

Następujący/-e podmiot/-y, będący/e podwykonawcą/-ami:

……………………………………………………………………..….……………………………………………………………………………………. (podać pełną nazwę/firmę, adres, a także w zależności od podmiotu: NIP/PESEL, KRS/CEiDG)

nie podlegaj/-ą wykluczeniu z postępowania o udzielenie zamówienia z art. 24 ust. 13-22

......................................................……..……………………………………………. Data i czytelny podpis osoby upoważnionej do reprezentowania Wykonawcy/ Kwalifikowany podpis elektroniczny osoby upoważnionej do reprezentowania Wykonawcy

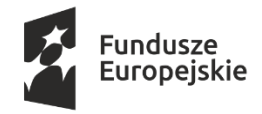

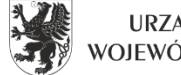

Unia Europejska Europejskie Fundusze Strukturalne i Inwestycyjne

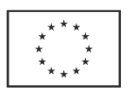

Załącznik nr 4 do SIWZ

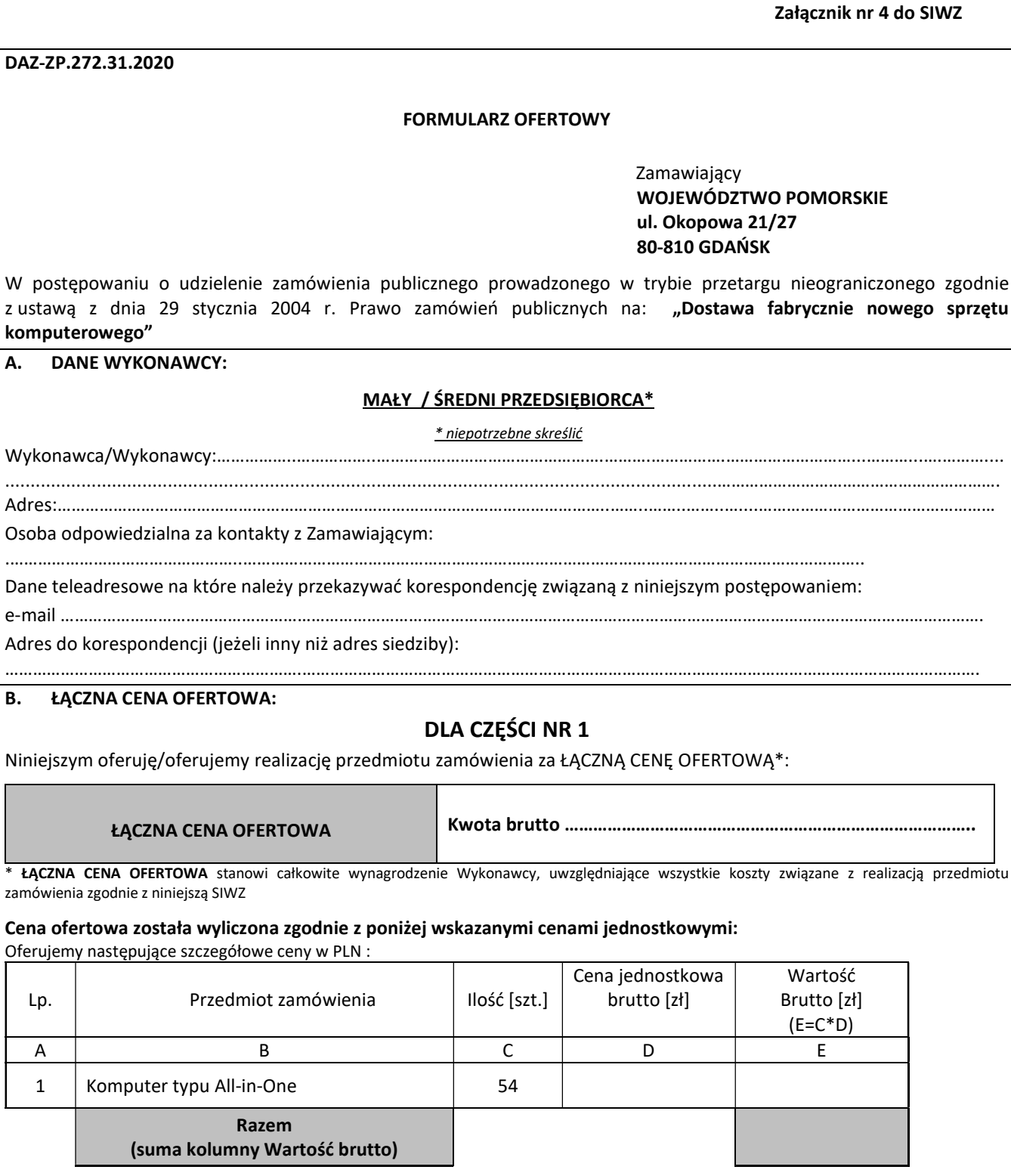

# Oferuję/emy:

3-letnią gwarancję producenta on-site komputerów

#### 5-letnią gwarancję producenta on-site komputerów

Jeżeli Wykonawca w Formularzu Ofertowym nie zaznaczy żadnego z ww. terminów lub zaznaczy oba, Zamawiający przyjmie, że Wykonawca oferuje wymaganą w SIWZ 3-letnią gwarancję producenta on-site komputerów i otrzyma 0 punktów w przedmiotowym kryterium.

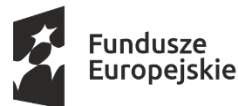

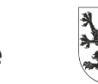

Unia Europejska Europejskie Fundusze Strukturalne i Inwestycyjne

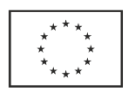

# Oświadczam/amy, że:

# oferujemy kamerę z możliwością mechanicznego zasłonięcia lub schowania kamery w komputerze AiO

#### nie oferujemy kamery z możliwością mechanicznego zasłonięcia lub schowania kamery w komputerze AiO

Jeżeli Wykonawca w Formularzu Ofertowym nie zaznaczy żadnego z ww. lub zaznaczy oba, Zamawiający przyjmie, że Wykonawca nie oferuje kamery z możliwością mechanicznego zasłonięcia lub schowania kamery w komputerze AiO i otrzyma 0 punktów w przedmiotowym kryterium.

#### Oferuję/emy moc zasilacza komputera AiO:

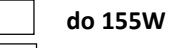

#### od 156W – 180W

Jeżeli Wykonawca w Formularzu Ofertowym nie zaznaczy żadnego z ww. lub zaznaczy oba, Zamawiający przyjmie, że Wykonawca oferuje moc zasilacza komputera AiO od 156W – 180W i otrzyma 0 punktów w przedmiotowym kryterium.

#### Oświadczam/amy, że:

oferujemy płytę główną, która nie jest dedykowana dla danego zestawu komputerowego i nie została zaprojektowana i wyprodukowana na zlecenie producenta zestawu komputerowego oraz nie jest trwale oznaczona logo producenta zestawu komputerowego

oferujemy płytę główną, która jest dedykowana dla danego zestawu komputerowego i została zaprojektowana i wyprodukowana na zlecenie producenta zestawu komputerowego oraz jest trwale oznaczona logo producenta zestawu komputerowego

Jeżeli Wykonawca w Formularzu Ofertowym nie zaznaczy żadnego z ww. lub zaznaczy oba, Zamawiający przyjmie, że Wykonawca oferuje płytę główną, która nie jest dedykowana dla danego zestawu komputerowego i nie została zaprojektowana i wyprodukowana na zlecenie producenta zestawu komputerowego oraz nie jest trwale oznaczona logo producenta zestawu komputerowego i otrzyma 0 punktów w przedmiotowym kryterium.

# DLA CZĘŚCI NR 2

Niniejszym oferuję/oferujemy realizację przedmiotu zamówienia za ŁĄCZNĄ CENĘ OFERTOWĄ\*:

ŁĄCZNA CENA OFERTOWA Kwota brutto ………………………………………………………………………….. ŁĄCZNA CENA OFERTOWA stanowi całkowite wynagrodzenie Wykonawcy, uwzględniające wszystkie koszty związane z realizacją przedmiotu

zamówienia zgodnie z niniejszą SIWZ

### Cena ofertowa została wyliczona zgodnie z poniżej wskazanymi cenami jednostkowymi:

Oferujemy następujące szczegółowe ceny w PLN :

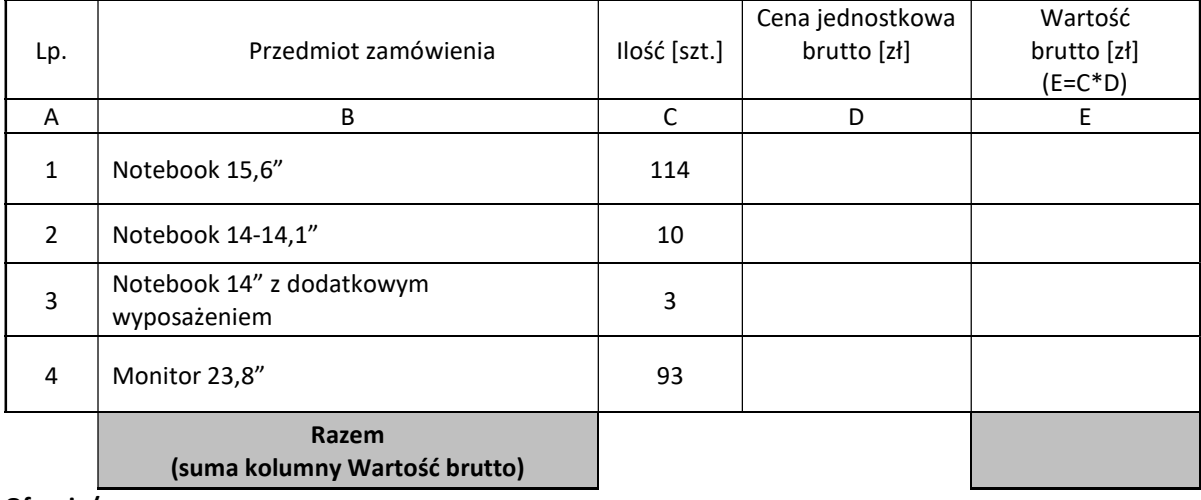

Oferuję/emy:

3-letnią gwarancję producenta on-site dla notebooków 15,6"

5-letnią gwarancję producenta on-site dla notebooków 15,6"

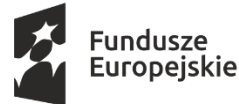

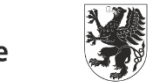

Unia Europejska Europejskie Fundusze Strukturalne i Inwestycyjne

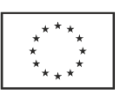

Jeżeli Wykonawca w Formularzu Ofertowym nie zaznaczy żadnego z ww. terminów lub zaznaczy oba, Zamawiający przyjmie, że Wykonawca oferuje wymaganą w SIWZ 3-letnią gwarancję producenta on-site dla notebooków 15,6" i otrzyma 0 punktów w przedmiotowym kryterium.

# Oferuję/emy:

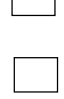

3-letnią gwarancję producenta on-site dla notebooków 14"-14,1" (pozycja 2) oraz dla notebooków 14" wraz z dodatkowym wyposażeniem (pozycja 3)

5-letnią gwarancję producenta on-site dla notebooków 14"-14,1" (pozycja 2) oraz dla notebooków 14" wraz z dodatkowym wyposażeniem (pozycja 3)

Jeżeli Wykonawca w Formularzu Ofertowym nie zaznaczy żadnego z ww. terminów lub zaznaczy oba, Zamawiający przyjmie, że Wykonawca oferuje wymaganą w SIWZ 3-letnią gwarancję producenta on-site dla notebooków 14"-14,1" (pozycja 2) oraz dla notebooków 14" wraz z dodatkowym wyposażeniem (pozycja 3) i otrzyma 0 punktów w przedmiotowym kryterium.

# Oferuję/emy notebooka 14"-14,1" (pozycja 2) w wadze:

poniżej 1,5 kg

# w zakresie 1,51 kg – 1,8 kg

Jeżeli Wykonawca w Formularzu Ofertowym nie zaznaczy żadnego z ww. lub zaznaczy oba, Zamawiający przyjmie, że Wykonawca oferuje notebooka 14"- 14,1" (pozycja 2) w wadze w zakresie 1,51 kg – 1,8 kg i otrzyma 0 punktów w przedmiotowym kryterium.

# Oferuję/emy notebooka 15,6" (pozycja 1) w wadze:

poniżej 2,2 kg

# w zakresie 2,21 kg – 2,5 kg

Jeżeli Wykonawca w Formularzu Ofertowym nie zaznaczy żadnego z ww. lub zaznaczy oba, Zamawiający przyjmie, że Wykonawca oferuje notebooka 15,6" (pozycja 1) w wadze w zakresie 2,21 kg – 2,5 kg i otrzyma 0 punktów w przedmiotowym kryterium.

# DLA CZĘŚCI NR 3

Niniejszym oferuję/oferujemy realizację przedmiotu zamówienia za ŁĄCZNĄ CENĘ OFERTOWĄ\*:

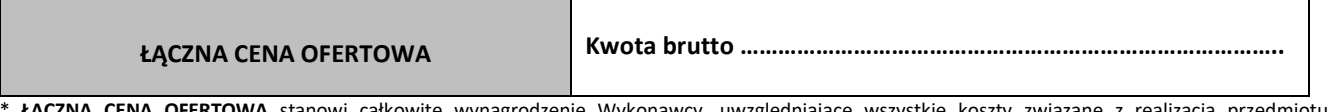

tanowi całkowite wynagrodzenie Wykonawcy, uwzględniające wszystkie koszty związane z realizacją przedmiotu zamówienia zgodnie z niniejszą SIWZ

# Cena ofertowa została wyliczona zgodnie z poniżej wskazanymi cenami jednostkowymi:

Oferujemy następujące szczegółowe ceny w PLN :

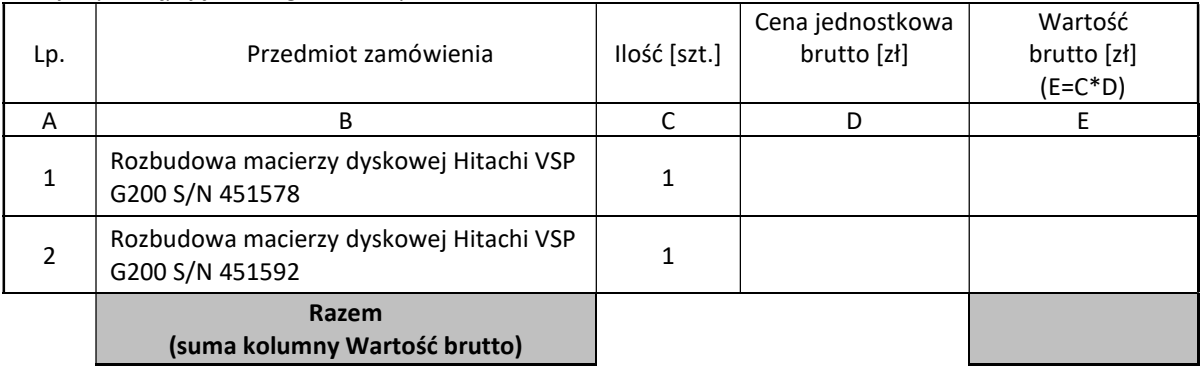

Oferuję/emy wykonanie przedmiotu zamówienia w terminie:

do 40 dni kalendarzowych od dnia zawarcia umowy

do 60 dni kalendarzowych od dnia zawarcia umowy

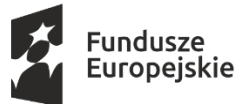

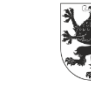

Unia Europejska Europejskie Fundusze Strukturalne i Inwestycyjne

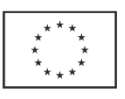

Jeżeli Wykonawca w Formularzu Ofertowym nie zaznaczy żadnego z ww. terminów lub zaznaczy oba, Zamawiający przyjmie, że Wykonawca oferuje wymagany w SIWZ termin wykonania zamówienia tj. do 60 dni kalendarzowych od dnia zawarcia umowy i otrzyma 0 punktów w przedmiotowym kryterium.

# C. OŚWIADCZAM/-Y\*, ŻE:

- 1. oferuję/-emy przedmiot zamówienia wyszczególniony w załączniku nr 4.1 / 4.2 /4.3 do SIWZ
- 2. wskazana cena w Formularzu Ofertowym obejmuje cały zakres przedmiotu zamówienia wskazanego przez Zamawiającego w SIWZ, uwzględnia wszystkie wymagane opłaty i koszty niezbędne do zrealizowania całości przedmiotu zamówienia, bez względu na okoliczności i źródła ich powstania.
- 3. akceptuję/-emy\* warunki wskazane w SIWZ wraz z projektem umowy
- 4. zapoznałem/-liśmy\* się ze SIWZ i nie wnosimy do niej zastrzeżeń oraz zdobyliśmy konieczne informacje do przygotowania oferty.
- 5. jestem/-eśmy\* związani złożoną ofertą przez okres 30 dni bieg terminu związania ofertą rozpoczyna się wraz z upływem terminu składania ofert.
- 6. akceptuję/-emy\* przedstawione w SIWZ postanowienia umowy i we wskazanym przez Zamawiającego terminie zobowiązuje/-emy\* się do podpisania umowy, na określonych w SIWZ warunkach, w miejscu i terminie wyznaczonym przez Zamawiającego.
- 7. zapoznałem/-liśmy\* się ze wszystkimi warunkami zamówienia oraz dokumentami dotyczącymi przedmiotu zamówienia i akceptujemy je bez zastrzeżeń.
- 8. w cenie oferty zostały uwzględnione wszystkie koszty wykonania zamówienia i realizacji przyszłego świadczenia umownego. Ponadto w ofercie nie została zastosowana cena dumpingowa i oferta nie stanowi czynu nieuczciwej konkurencji, zgodnie z art. 5-17 ustawy z dnia 16 kwietnia 1993 r. o zwalczaniu nieuczciwej konkurencji.
- 9. zostałem/-liśmy\* poinformowani, że możemy wydzielić z oferty informacje stanowiące tajemnicę przedsiębiorstwa w rozumieniu przepisów o zwalczaniu nieuczciwej konkurencji jednocześnie wykazując, iż zastrzeżone informację stanowią tajemnice przedsiębiorstwa oraz zastrzec w odniesieniu do tych informacji, aby nie były one udostępnione innym uczestnikom postępowania.
- 10. Oświadczam/-y, że niniejsza oferta zawiera na stronach nr ....................... informacje stanowiące tajemnicę przedsiębiorstwa w rozumieniu przepisów o zwalczaniu nieuczciwej konkurencji.
- 11. Oświadczam/-y, że wypełniłem/-liśmy obowiązki informacyjne przewidziane w art. 13 lub art. 14 RODO[1] wobec osób fizycznych, od których dane osobowe bezpośrednio lub pośrednio pozyskałem w celu ubiegania się o udzielenie zamówienia publicznego w niniejszym postępowaniu.\*

\*W przypadku, gdy wykonawca nie przekazuje danych osobowych innych niż bezpośrednio jego dotyczących lub zachodzi wyłączenie stosowania obowiązku informacyjnego, stosownie do art. 13 ust. 4 lub art. 14 ust. 5 RODO treści oświadczenia wykonawca nie składa. Wówczas należy usunąć treść powyższego oświadczenia poprzez jego przekreślenie

#### \* niepotrzebne skreślić

# D. PODWYKONAWCY (wypełnić, jeżeli dotyczy)\*

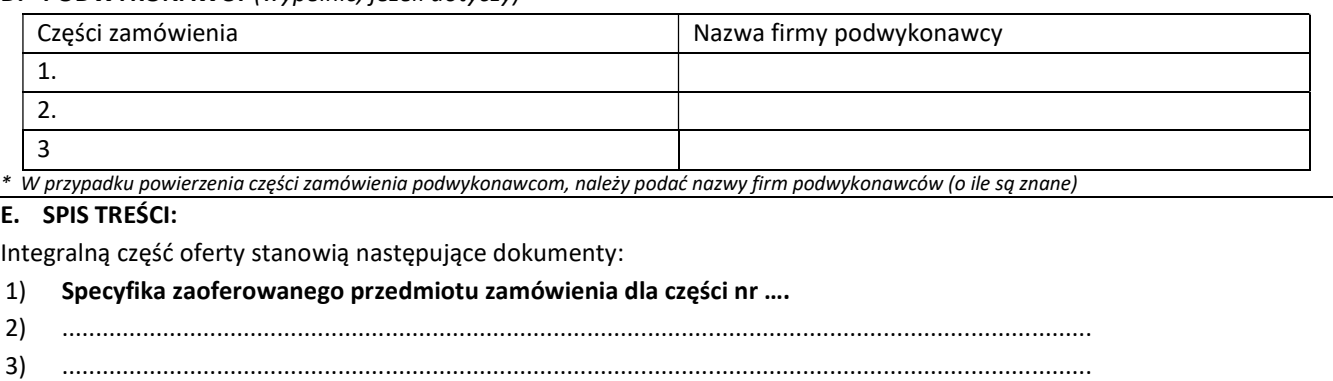

Oferta została złożona na .............. kolejno ponumerowanych stronach.

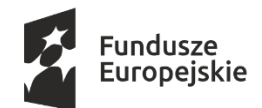

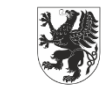

Unia Europejska Europejskie Fundusze Strukturalne i Inwestycyjne

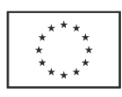

......................................................……..……………………………………………. Data i czytelny podpis osoby upoważnionej do reprezentowania Wykonawcy/ Kwalifikowany podpis elektroniczny osoby upoważnionej do reprezentowania Wykonawcy

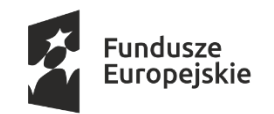

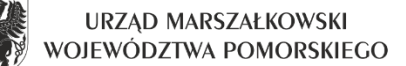

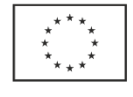

DAZ-ZP.272.31.2020 Załącznik nr 4.1 do SIWZ

# Specyfika zaoferowanego przedmiotu zamówienia dla części nr 1

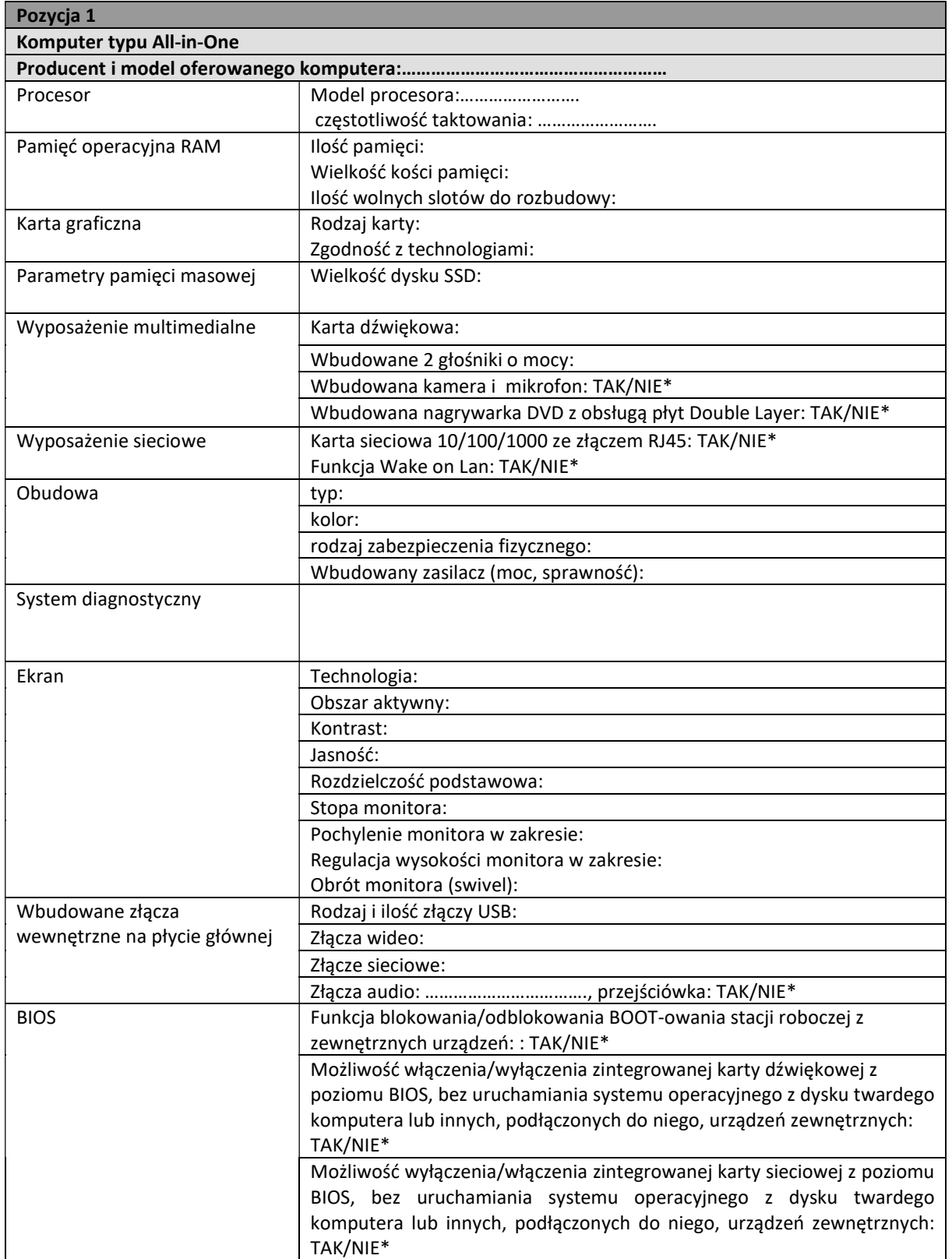

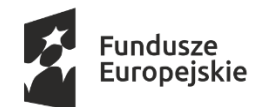

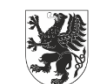

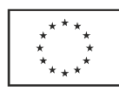

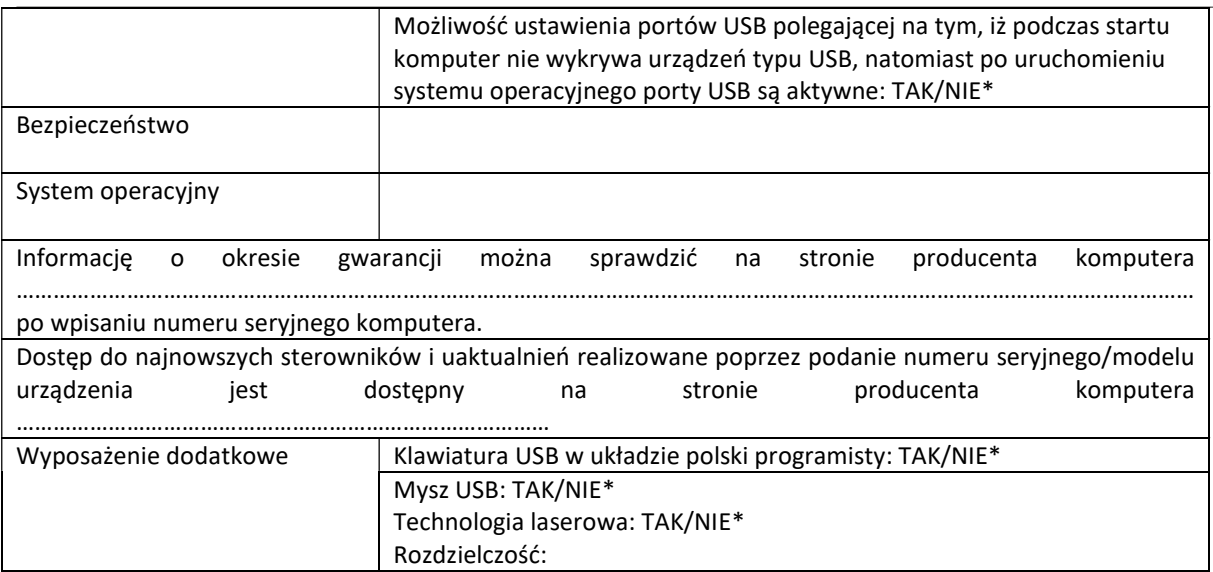

\*- skreślić odpowiednie

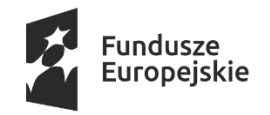

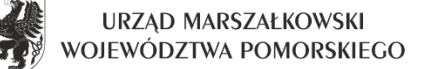

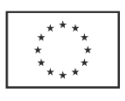

# DAZ-ZP.272.31.2020 Załącznik nr 4.2 do SIWZ

## Specyfika zaoferowanego przedmiotu zamówienia dla części nr 2

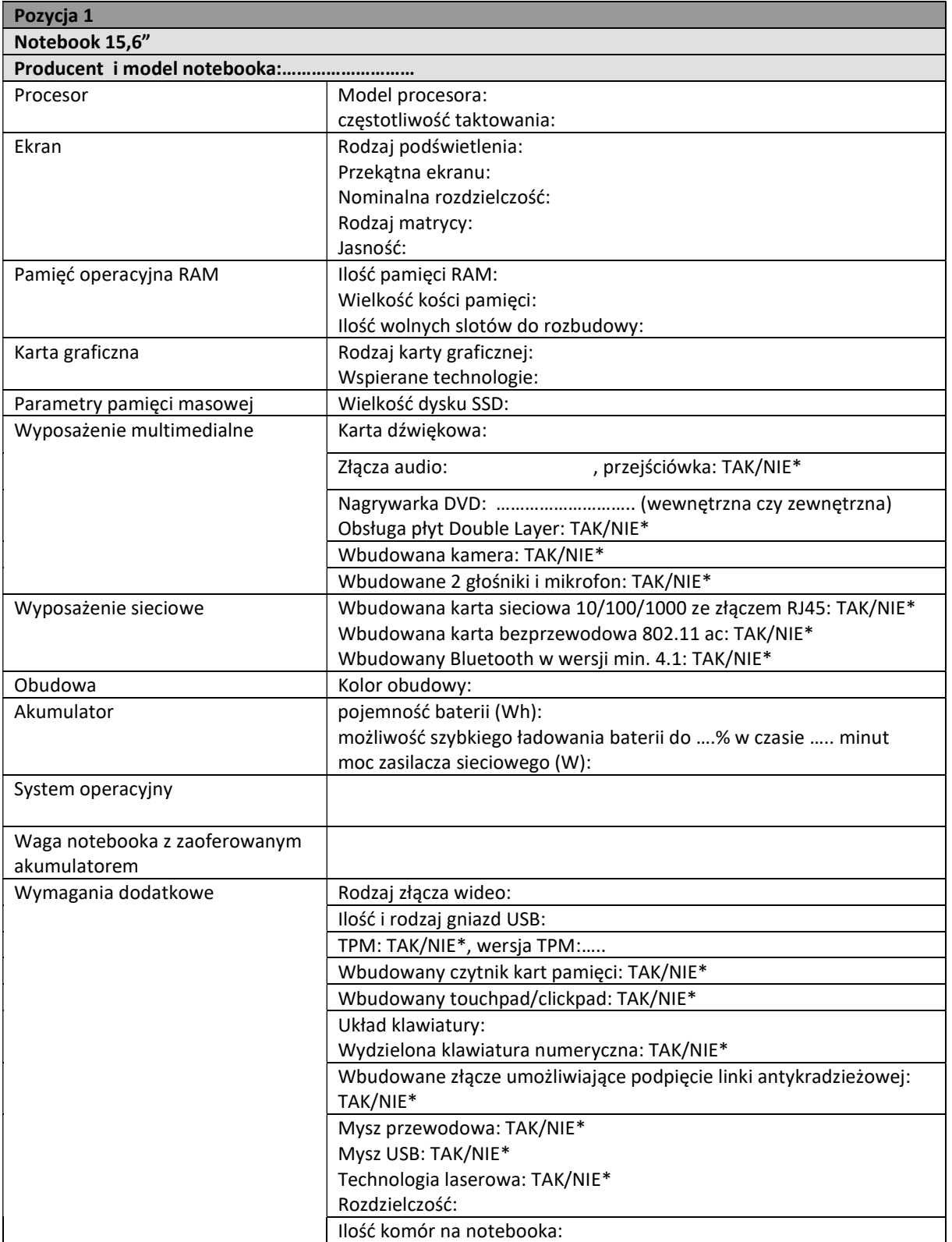

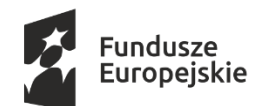

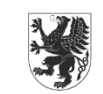

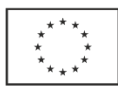

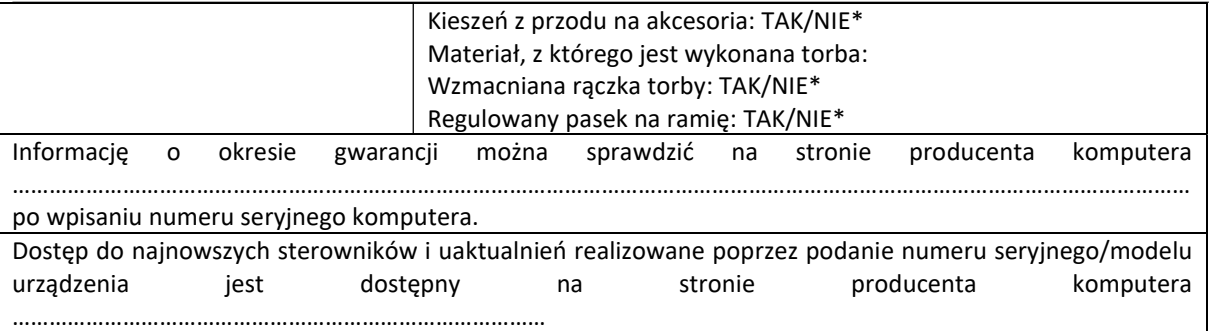

\*- skreślić odpowiednie

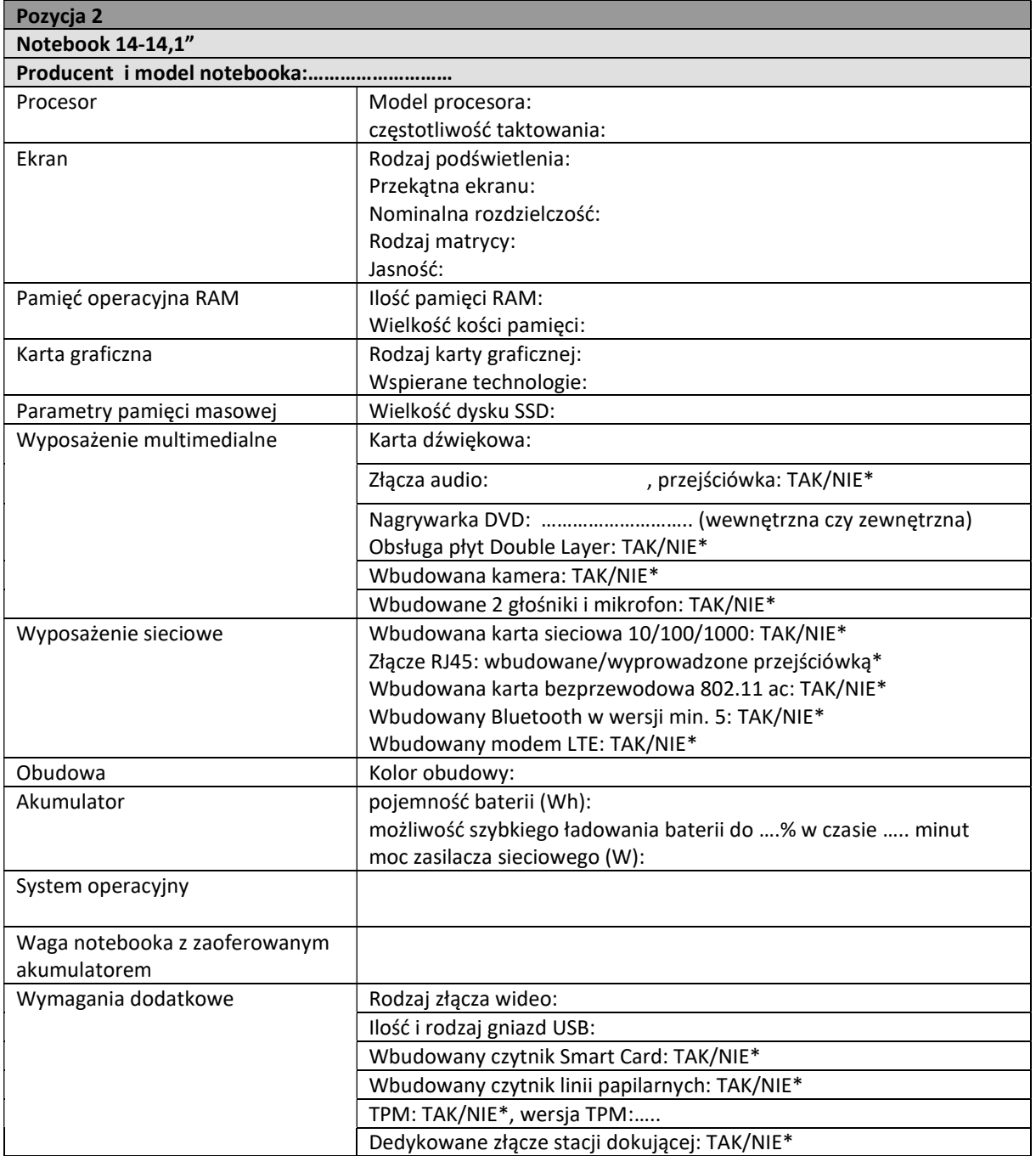

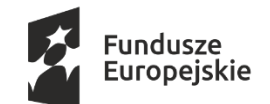

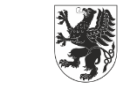

Unia Europejska Europejskie Fundusze Strukturalne i Inwestycyjne

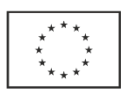

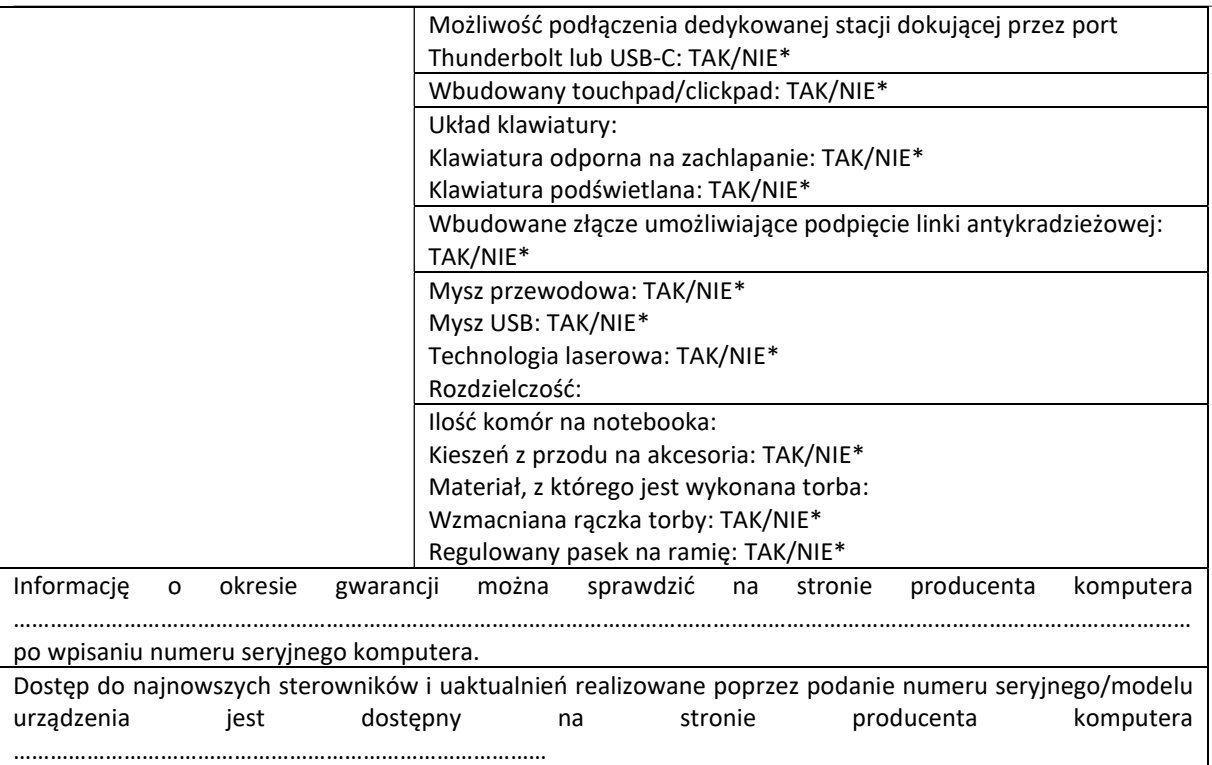

\*- skreślić odpowiednie

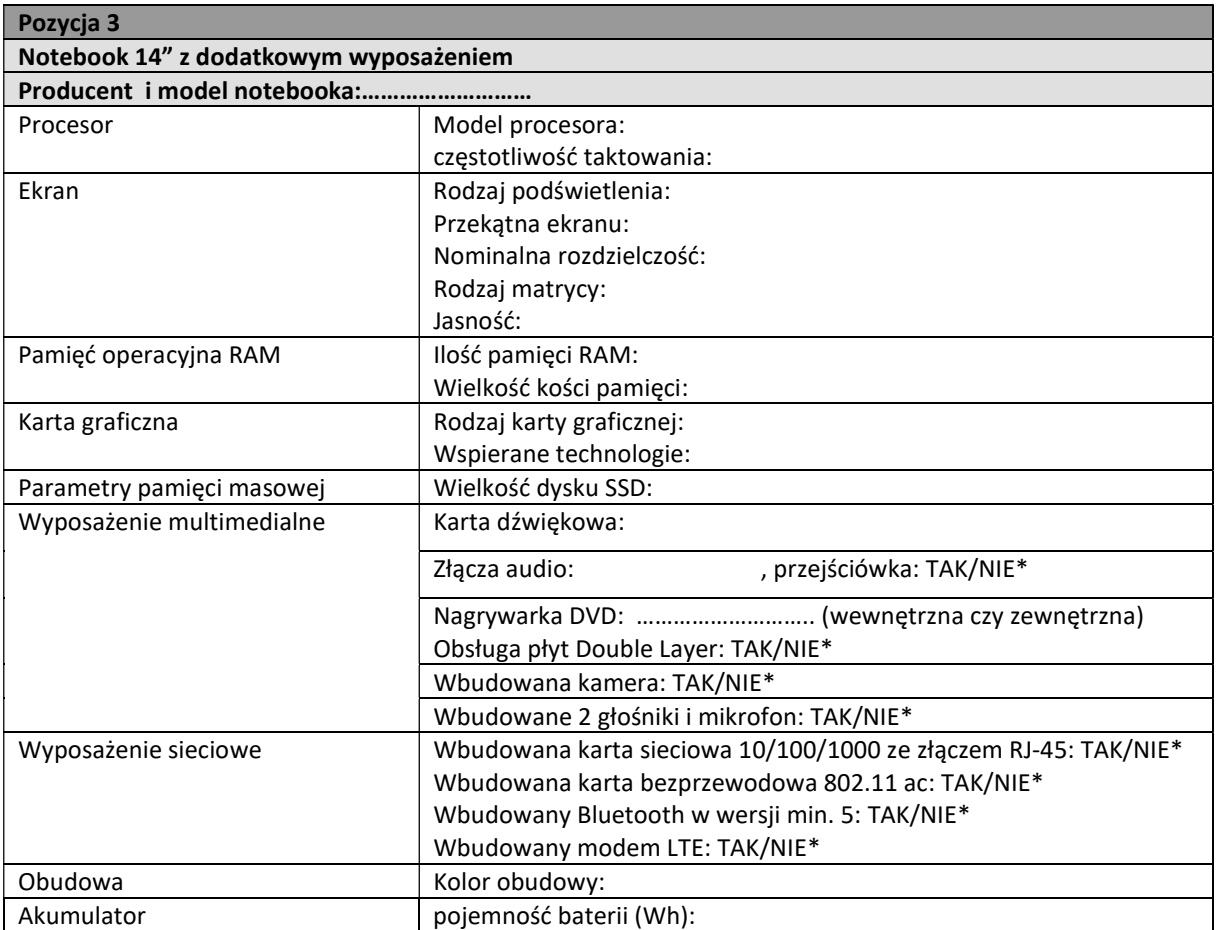

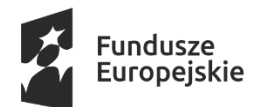

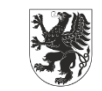

Unia Europejska Europejskie Fundusze Strukturalne i Inwestycyjne

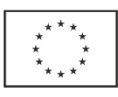

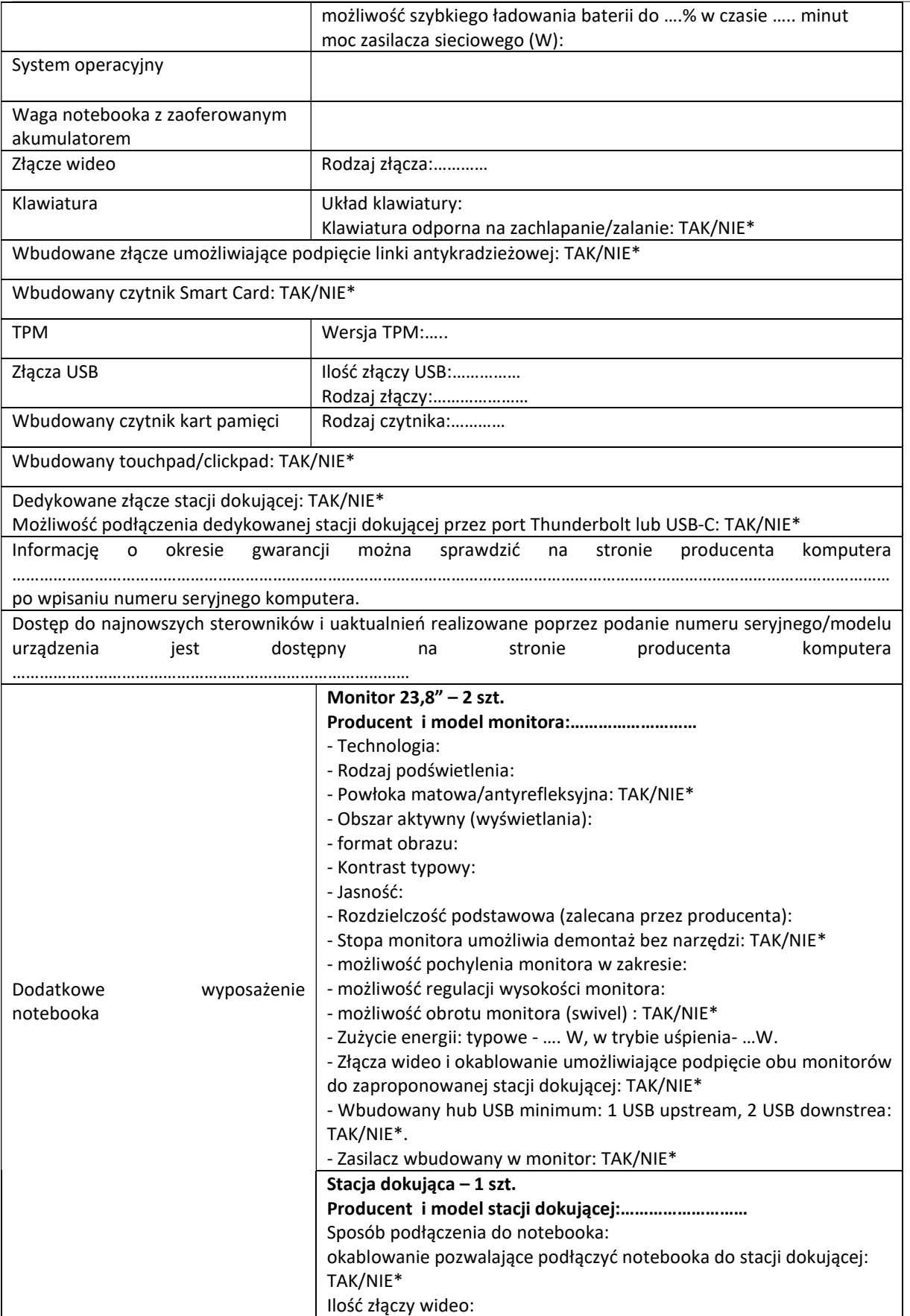

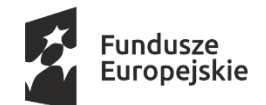

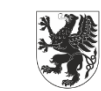

Unia Europejska Europejskie Fundusze Strukturalne i Inwestycyjne

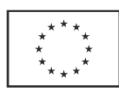

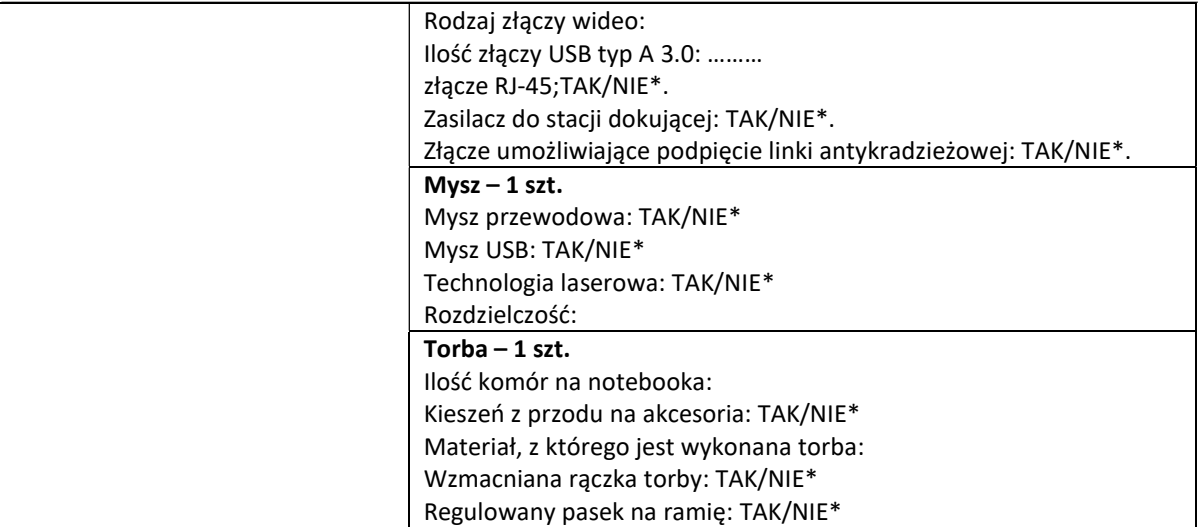

\*- skreślić odpowiednie

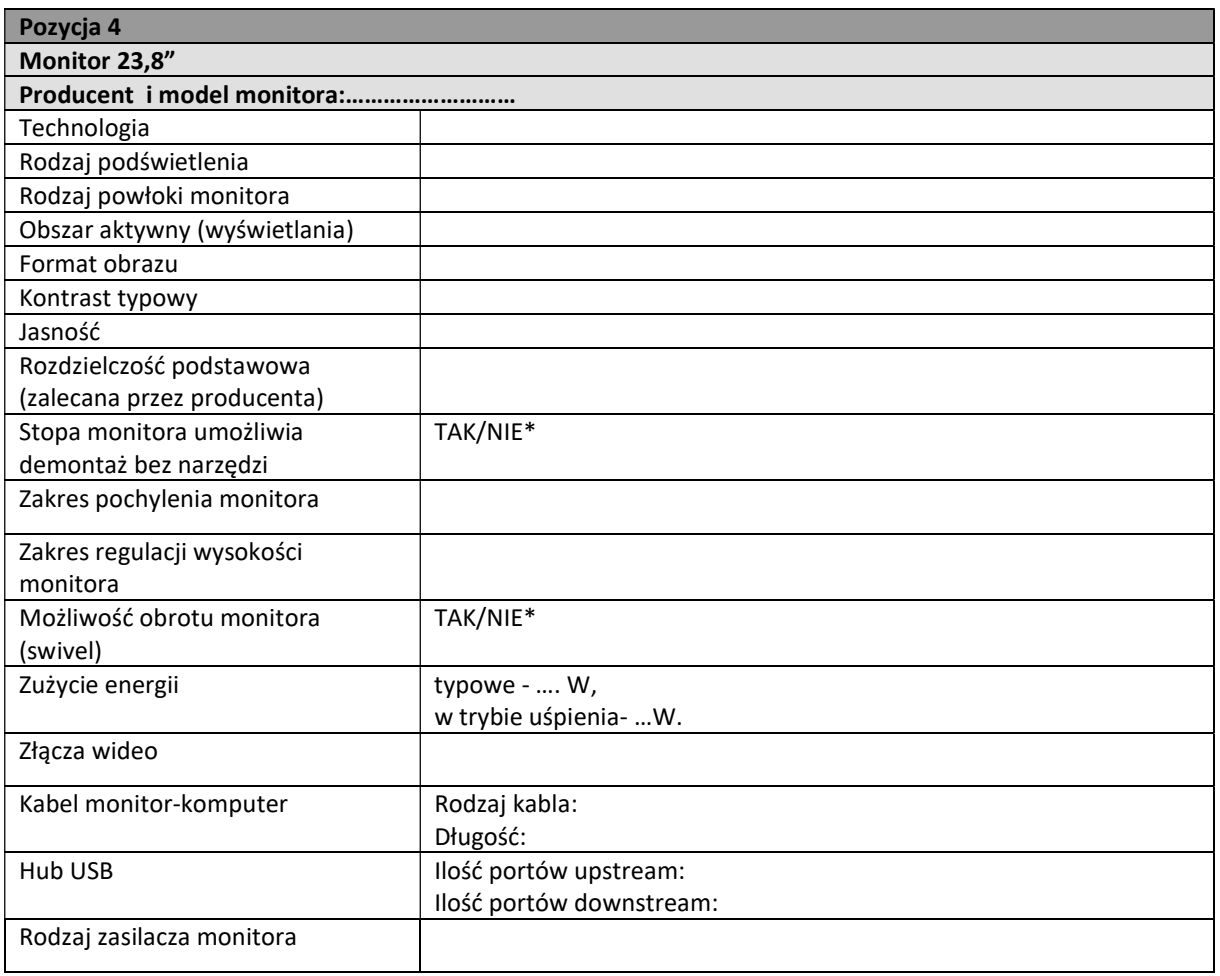

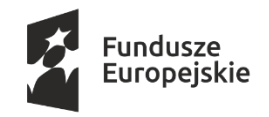

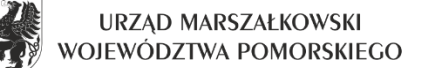

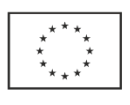

# DAZ-ZP.272.31.2020 Załącznik nr 4.3 do SIWZ

# Specyfika zaoferowanego przedmiotu zamówienia dla części nr 3

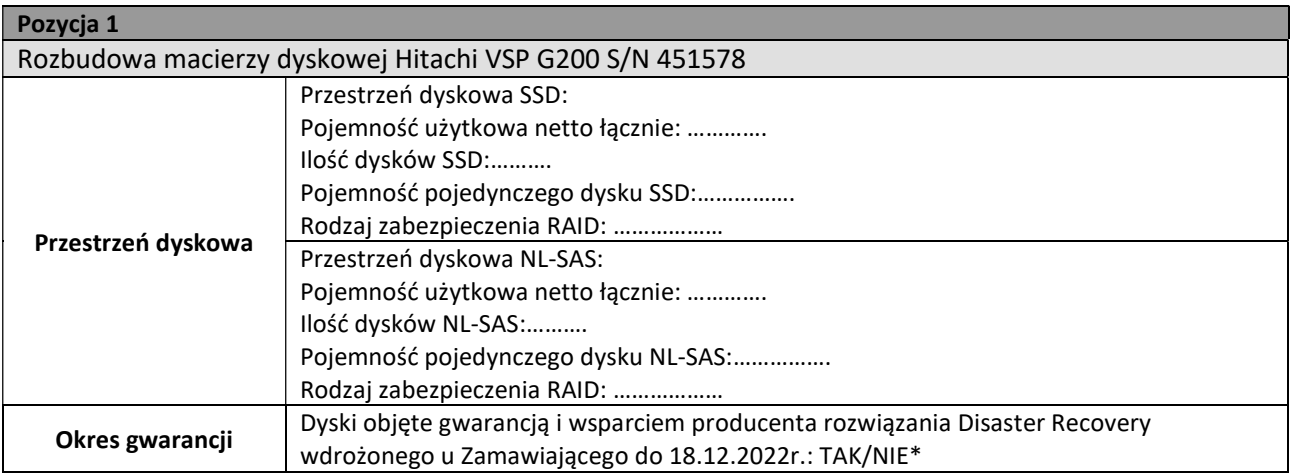

\*- skreślić odpowiednie

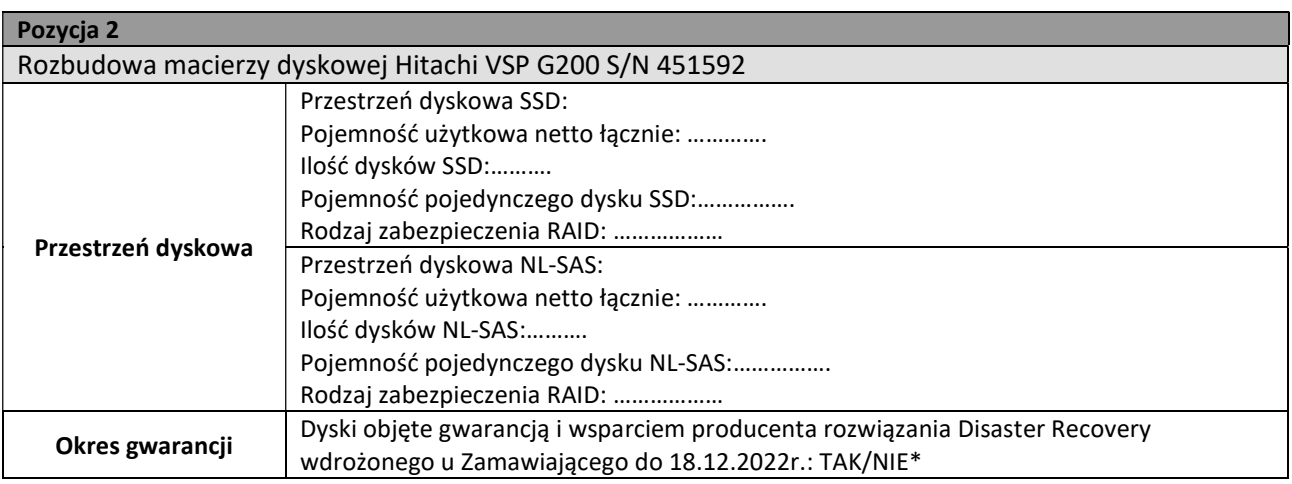

\*- skreślić odpowiednie

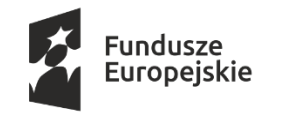

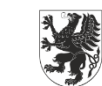

Unia Europejska Europejskie Fundusze Strukturalne i Inwestycyjne

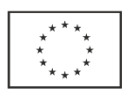

DAZ-ZP.272.31.2020 Załącznik nr 5 do SIWZ

oznaczenie (nazwa) Wykonawcy

# Wykaz dostaw – część nr ……………..

# Wykaz dostaw – dotyczy postępowania o udzielenie zamówienia publicznego na Dostawa fabrycznie nowego sprzętu komputerowego

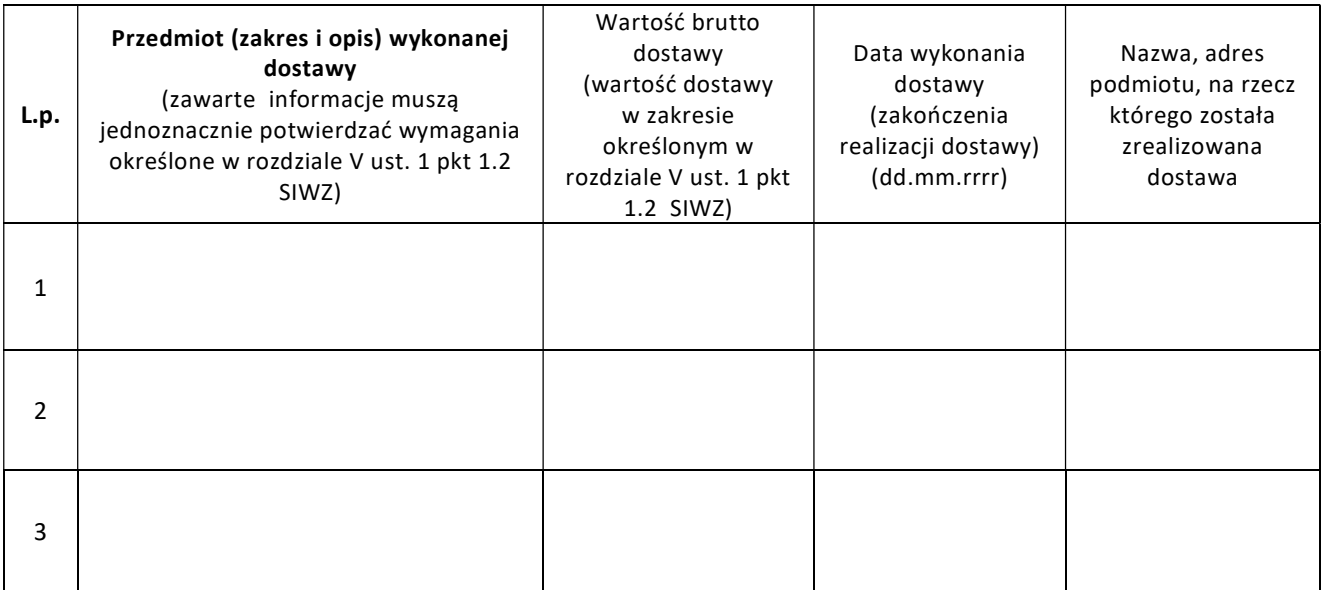

Do każdej dostawy wymienionej w wykazie należy dołączyć dowody określające, czy dostawy te zostały wykonane w sposób należyty.

> Data i czytelny podpis osoby upoważnionej do reprezentowania Wykonawcy/ Kwalifikowany podpis elektroniczny osoby upoważnionej do reprezentowania Wykonawcy

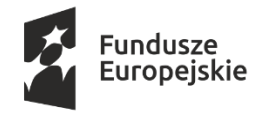

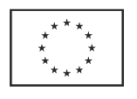

#### Załącznik nr 6.1 do SIWZ

Projekt umowy dla części nr 1

Umowa ……………………………………..

na dostawę fabrycznie nowych komputerów stacjonarnych AiO

zawarta w dniu .........................................

pomiędzy:

Województwem Pomorskim z siedzibą przy ul. Okopowej 21/27, 80-810 Gdańsk, NIP: 5833163786, REGON: 191674836, w imieniu którego działają:

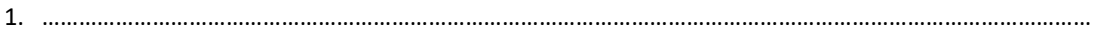

2. ………………………………………………………………………………………………………………………………………………………

zwanym dalej "Zamawiającym"

a

…………………… z siedzibą przy ul. ………… w ……… , NIP …………., REGON …………, KRS ………, którą reprezentuje:

……………………………………………..

zwanym dalej "Wykonawcą".

w wyniku przeprowadzonego postępowania o udzielenie zamówienia publicznego w trybie przetargu nieograniczonego znak: DAZ-Z.272.31.2020 część 1 postępowania, strony postanawiają co następuje:

# §1 Przedmiot umowy

1. Przedmiotem umowy jest dostawa fabrycznie nowego sprzętu komputerowego:

1) Komputer stacjonarny typu All-in-One – 54 szt.

zgodnie z zapisami SIWZ oraz ofertą Wykonawcy z dnia ……. stanowiącymi integralną część niniejszej umowy (załączniki numer …..).

2. Wykonawca oświadcza, że przedmiot umowy jest fabrycznie nowy i stanowi jego własność oraz że nie jest obciążony jakimikolwiek prawami na rzecz osób trzecich.

# §2 Dostawa sprzętu

- 1. Wykonawca zobowiązuje się dostarczyć wymieniony w §1 ust. 1 przedmiot umowy, na swój koszt w dni robocze (dni robocze od poniedziałku do piątku) w godz. 8<sup>00</sup>-15<sup>00</sup>, do siedziby Urzędu Marszałkowskiego Województwa Pomorskiego w Gdańsku, przy ul. Okopowej 21/27 i ul. Augustyńskiego 1 i 2, do wskazanych przez Zamawiającego pomieszczeń, w terminie 50 dni od daty zawarcia umowy.
- 2. Wykonawca na swój koszt zapewni osoby do wniesienia sprzętu oraz własny wózek transportowy.
- 3. Dostawa przedmiotu umowy zostanie potwierdzona protokołem zdawczo-odbiorczym. Protokół zdawczoodbiorczy zostaną sporządzony w dwóch egzemplarzach po jednym egzemplarzu dla Wykonawcy i Zamawiającego.
- 4. W protokole powinny znajdować się co najmniej następujące informacje: model, ilość, numer fabryczny/seryjny.
- 5. Do podpisania protokołów zdawczo-odbiorczych ze strony Zamawiającego upoważnieni są: …………………………..

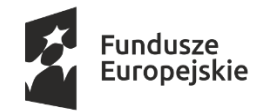

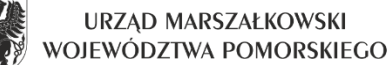

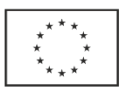

6. Do podpisania protokołów zdawczo-odbiorczych ze strony Wykonawcy upoważnieni są: ……………………………….

# § 3 Oprogramowanie

Wykonawca oświadcza, że oprogramowanie zainstalowane na komputerach stanowiących przedmiot umowy jest legalne oraz że jest uprawniony do dystrybucji tych wersji oprogramowania zgodnie z wymaganiami licencyjnymi.

# § 4 Gwarancja

- 1. Wykonawca udziela gwarancji jakości na przedmiot Umowy.
- 2. Całość dostawy stanowiącej przedmiot niniejszej Umowy jest objęty gwarancją.
- 3. Okres gwarancji wynosi odpowiednio: - …. miesięcy.
- 4. Okres gwarancji liczony jest od dnia podpisania protokołu zdawczo-odbiorczego.
- 5. Przedmiot Umowy, o którym mowa w §1 ust 1 jest objęty gwarancją producenta. Termin obowiązywania gwarancji producenta (on-site) zgodnie z ofertą Wykonawcy wynosi ….. miesięcy. Na stronie producenta komputerów musi być możliwość sprawdzenia okresu gwarancji po wpisaniu numeru seryjnego.
- 6. Serwis gwarancyjny świadczony będzie w miejscach użytkowania przedmiotu umowy (on-site) w siedzibie Zamawiającego przez Wykonawcę lub autoryzowany serwis producenta sprzętu.
- 7. Naprawy wymagające transportu uszkodzonego przedmiotu umowy do serwisu realizować będzie Wykonawca za wyjątkiem dysku twardego zgodnie z zapisami ust. 16.
- 8. Wszelkie naprawy gwarancyjne nie będą powodować dodatkowych opłat za transport i dojazd.
- 9. Zgłoszenia awarii sprzętu będącego przedmiotem umowy będą dokonywane telefonicznie pod numerem +48 ……………. lub e-mailem na adres …………..

Ww. numery będą dostępne we wszystkie dni robocze w godzinach od 8.00 do 16.00.

- 10. Podjęcie naprawy gwarancyjnej, rozumianej jako przybycie serwisanta do siedziby Zamawiającego, zapewnione będzie w czasie nie dłuższym niż do końca następnego dnia roboczego, od momentu zgłoszenia usterki przez Zamawiającego (w sposób określony w ust.9). Serwis gwarancyjny zobowiązany jest do usunięcia usterki w terminie 14 dni od momentu jej zgłoszenia. W przypadku gdy naprawa trwa dłużej niż 4 dni robocze od momentu jej zgłoszenia (dni od poniedziałku do piątku z wyłączeniem dni wolnych od pracy), 5-go dnia Wykonawca zobowiązany jest do dostarczenia na czas naprawy sprzętu komputerowego równoważnego, o parametrach nie niższych od sprzętu komputerowego będącego przedmiotem naprawy.
- 11. Na dedykowanej stronie internetowej producenta …………………………… zapewniony będzie dostęp do najnowszych sterowników i uaktualnień, realizowane poprzez podanie numeru seryjnego/modelu urządzenia.
- 12. W przypadku przekroczenia terminu naprawy określonego w ust. 10 Wykonawca wymieni wadliwy sprzęt komputerowy na sprzęt równoważny (o parametrach tych samych lub lepszych), fabrycznie nowy w terminie 14 dni od momentu upływu ostatecznego terminu naprawy.
- 13. W przypadku ponownego wystąpienia usterki lub awarii tego samego egzemplarza sprzętu komputerowego będącego przedmiotem umowy, po wykonaniu trzech napraw, Wykonawca wymieni wadliwy sprzęt na sprzęt równoważny, fabrycznie nowy w terminie 14 dni od momentu jej zgłoszenia.
- 14. Gwarancja zostaje każdorazowo przedłużona o okres dokonywania każdej naprawy przedmiotu umowy. W przypadku wymiany sprzętu na nowy okres gwarancji biegnie od początku z chwilą odbioru wymienionego sprzętu.
- 15. W przypadku nie wywiązywania się z obowiązków określonych w niniejszej Umowie Wykonawca zapłaci kary umowne, o których mowa w §6.
- 16. W przypadku awarii dysków twardych w okresie gwarancji, Wykonawca zobowiązuje się dostarczyć bezpłatnie nowy dysk twardy o takich samych parametrach lub lepszych, bez konieczności zwrotu uszkodzonego dysku przez Zamawiającego. Sprawdzenia faktu uszkodzenia dysku Wykonawca (lub wskazany przez niego serwis) może dokonać tylko w siedzibie Zamawiającego.
- 17. W okresie gwarancji Wykonawca powinien każdorazowo informować Zamawiającego o zmianie siedziby i numerów telefonów, o których mowa w ust.9.

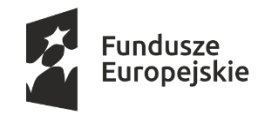

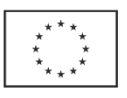

# §5 Wynagrodzenie

1. Strony ustalają, że za wykonanie przedmiotu umowy Wykonawca otrzyma wynagrodzenie zgodne ze złożoną ofertą w wysokości:

brutto: …………. zł słownie: ……………..

- 2. Zamawiający jest zarejestrowany jako podatnik VAT czynny.
- 3. Płatność zostanie dokonana na podstawie prawidłowo wystawionych faktur i podpisanego bez zastrzeżeń protokołu zdawczo-odbiorczego, o którym mowa w §2.
- 4. Płatność zostanie dokonana z wykorzystaniem mechanizmu podzielonej płatności (MPP) zgodnie z ustawą z dnia 11 marca 2004 roku o podatku od towarów i usług (Dz.U.2020.106 z późniejszymi zmianami).
- 5. Faktury należy wystawić zgodnie z wyszczególnieniem poniżej:

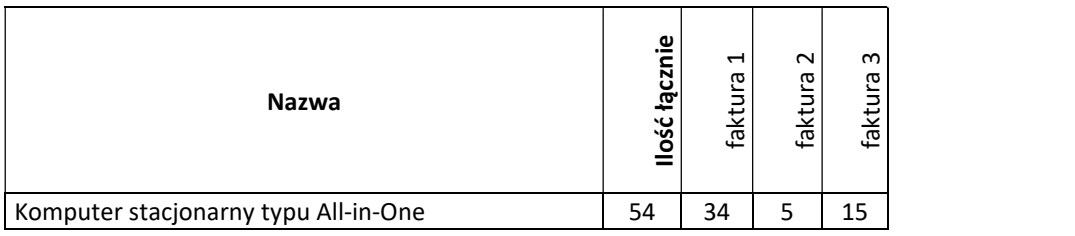

- 6. Wynagrodzenie zostanie przekazane na konto bankowe Wykonawcy w ciągu 21 dni od daty otrzymania prawidłowo wystawionej faktury oraz podpisania protokołów zdawczo-odbiorczych przez Zamawiającego.
- 7. Za datę zapłaty uznaje się datę uruchomienia przelewu bankowego przez Zamawiającego.

# §6 Kary umowne

- 1. W przypadku opóźnienia się przez Wykonawcę z wykonaniem przedmiotu umowy w terminie, o którym mowa w §2 ust. 1 niniejszej umowy, Zamawiający jest uprawniony do naliczenia Wykonawcy kary umownej w wysokości 0,5% łącznej wartości brutto spóźnionego przedmiotu dostawy za każdy dzień opóźnienia.
- 2. W przypadku opóźnienia się przez Wykonawcę z wykonaniem przedmiotu umowy ponad 30 dni od upływu terminu ustalonego w §2 ust. 1 umowy, Zamawiający może odstąpić od umowy bez wyznaczania Wykonawcy dodatkowego terminu, w ciągu kolejnych 14 dni. W tym przypadku Zamawiający jest uprawniony do naliczenia wykonawcy kary umownej w wysokości 10% łącznej wartości brutto przedmiotu umowy określonej w §5 ust.1.
- 3. W przypadku niedotrzymania przez Wykonawcę terminu naprawy, dostarczenia sprzętu zastępczego lub wymiany sprzętu komputerowego na nowy w przypadkach określonych w § 4 ust. 10, 12, 13, Zamawiający jest uprawniony do naliczenia Wykonawcy kary umownej każdorazowo w wysokości 100 zł brutto za każdy dzień opóźnienia, liczonej osobno dla opóźnienia każdego z terminów.
- 4. Zapłata kar określonych w ust. 1-3 nie wyklucza możliwości dochodzenia przez Zamawiającego odszkodowania uzupełniającego na zasadach ogólnych, jeśli wartość ogólnych szkody przewyższa wysokość kar umownych.
- 5. Zamawiającemu przysługuje prawo do potrącenia kar umownych z przysługującego Wykonawcy wynagrodzenia, jak również z zabezpieczenia, o którym mowa w §7 o ile zostało wniesione w pieniądzu.
- 6. W przypadku nie przekazania wynagrodzenia określonego w § 5 ust.1 umowy w terminie określonym w § 5 ust.6 umowy, Wykonawca jest uprawniony do naliczenia Zamawiającemu odsetek ustawowych za opóźnienie.

# §7 Zabezpieczenie należytego wykonania Umowy

1. Na pokrycie roszczeń z tytułu niewykonania lub nienależytego wykonania umowy ustala się zabezpieczenie należytego wykonania umowy w wysokości 10% łącznej wartości brutto przedmiotu umowy, o którym mowa w § 5 ust. 1.

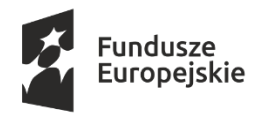

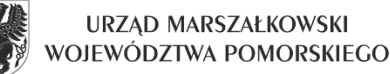

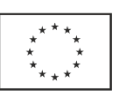

- 2. Zabezpieczenie będzie wniesione najpóźniej z chwilą zawarcia umowy, w formie: ……………………………………………………………………..……………………………..……….
- 3. Zamawiający zwróci 70% zabezpieczenia w terminie 30 dni od dnia wykonania zamówienia i uznania przez Zamawiającego za należycie wykonane, co zostanie potwierdzone podpisaniem bez zastrzeżeń protokołu zdawczo-odbiorczego, o którym mowa w §2.
- 4. Pozostałe 30% zabezpieczenia zamawiający zwróci wykonawcy w terminie nie późniejszym niż 15 dni po upływie okresu rękojmi.

# § 8 Poufność i ochrona informacji

- 1. W związku z realizacją niniejszej umowy, Wykonawca zobowiązany jest do zapewnienia bezpieczeństwa informacji przetwarzanych w związku jej realizacją oraz ochrony pozostałych udostępnionych mu aktywów Zamawiającego, wspierających przetwarzanie tych informacji, w szczególności do zapewnienia ich poufności, integralności oraz dostępności.
- 2. Wykonawca zobowiązuje się do wykonania przedmiotu umowy zgodnie z przepisami prawa powszechnie obowiązującego oraz do zapoznania się przed jej podpisaniem i przestrzegania wymogów w zakresie bezpieczeństwa informacji określonych w Polityce Bezpieczeństwa Informacji Urzędu Marszałkowskiego Województwa Pomorskiego – dokument główny oraz dedykowanej Polityce bezpieczeństwa w relacjach z podmiotami zewnętrznymi, dostępnych w Biuletynie Informacji Publicznej Urzędu Marszałkowskiego Województwa Pomorskiego (bip.pomorskie.eu), w zakładce Bezpieczeństwo Informacji.
- 3. Wykonawca zobowiązuje się w szczególności:
	- 1) stale troszczyć się o powierzone mu informacje i aktywa wspierające ich przetwarzanie oraz zachować szczególną ostrożność przy bieżącym korzystaniu z tych aktywów, w tym zadbać o zabezpieczenie ich przed utratą, kradzieżą, nieuprawnionym udostępnieniem, nieuprawnioną modyfikacją, uszkodzeniami mechanicznymi,
	- 2) korzystać z powierzonych mu informacji i aktywów wspierających ich przetwarzanie, zgodnie z oraz wyłącznie do celów wynikających z zapisów zawartej umowy,
	- 3) przesyłać informacje chronione z wykorzystaniem sieci Internet w formie zaszyfrowanej,
	- 4) nie powielać, w tym nie kopiować informacji chronionych, udostępnionych i opracowanych w trakcie umowy w zakresie szerszym, niż jest to potrzebne do jej realizacji,
	- 5) informować Zamawiającego o każdym podejrzeniu naruszeniu bezpieczeństwa informacji i/lub aktywów Zamawiającego wspierających ich przetwarzanie,
	- 6) niezwłocznie po zakończeniu niniejszej umowy, trwale usunąć i/lub zniszczyć informacje chronione przetwarzane w ramach jej realizacji, chyba że obowiązek ich dalszego przetwarzania wynika wprost z przepisów prawa powszechnie obowiązującego.
- 4. Jednocześnie Wykonawca potwierdza, że pracownicy bezpośrednio realizujący przedmiot niniejszej umowy zostali zapoznani i zobowiązani do przestrzegania przedmiotowych wymogów w zakresie bezpieczeństwa informacji.

# §9 Zmiany umowy

- 1. Zamawiający dopuszcza możliwość dokonywania wszelkich nieistotnych zmian umowy.
- 2. Zmiany istotnych postanowień umowy w stosunku do treści oferty mogą dotyczyć:
	- 1) terminu realizacji zamówienia,
	- 2) przedmiotu umowy (zmiany parametrów technicznych, wersji oprogramowania, modelu urządzenia).
- 3. Zmiany, o których mowa w ust. 2, nastąpią:
	- 1) w przypadku wystąpienia "siły wyższej". Pod pojęciem siły wyższej Zamawiający rozumie okoliczności, które pomimo zachowania należytej staranności są nieprzewidywalne oraz, którym nie można zapobiec lub przeciwstawić się skutecznie. O braku możliwości dotrzymania terminu Wykonawca obowiązany jest niezwłocznie powiadomić Zamawiającego, określając jednocześnie nowy termin realizacji zamówienia,
	- 2) w przypadku gdy zmiana parametrów lub wersji oprogramowania przyczyni się do poprawy jakości zamówienia, przy czym zmiana ta nie spowoduje zwiększenia kosztów realizacji zamówienia,

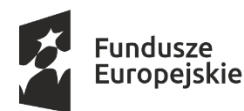

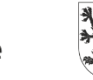

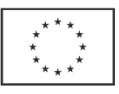

- 3) gdy zakończyła się produkcja danego urządzenia, lub wycofano dany model z produkcji pod warunkiem, iż nowe urządzenie będzie posiadać parametry nie gorsze od urządzenia zaproponowanego w ofercie oraz zmiana ta nie spowoduje zwiększenia kosztów realizacji zamówienia,
- 4) gdy zmiany te są korzystne dla Zamawiającego.
- 4. Wykonawca wnioskujący o zmianę umowy, przedkłada zamawiającemu pisemne uzasadnienie konieczności wprowadzenia zmian do umowy.
- 5. Wszelkie istotne zmiany treści umowy w stosunku do treści oferty, na podstawie której dokonano wyboru Wykonawcy mogą być dokonywane wyłącznie w przypadkach określonych powyżej i wymagają pisemnego aneksu pod rygorem nieważności takiej zmiany.

# §10 Postanowienia końcowe

- 1. W sprawach nieuregulowanych niniejszą umową zastosowanie mają przepisy kodeksu cywilnego i ustawy Prawo zamówień publicznych.
- 2. Strony zgodnie poddają ewentualne spory wynikłe na tle realizacji niniejszej umowy rozstrzygnięciu właściwego dla siedziby Zamawiającego sądu powszechnego.
- 3. Umowę niniejszą sporządzono w dwóch jednobrzmiących egzemplarzach po jednym dla każdej ze stron.

Załączniki:

- 1. …..
- 2. ……
- 3. ……..
- 4. ……

WYKONAWCA ZAMAWIAJĄCY
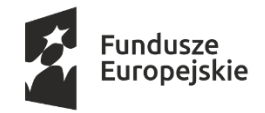

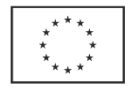

#### Załącznik nr 6.2 do SIWZ

Projekt umowy dla części nr 2

Umowa …………………………………………

#### na dostawę fabrycznie nowych komputerów przenośnych

zawarta w dniu .........................................

pomiędzy:

Województwem Pomorskim z siedzibą przy ul. Okopowej 21/27, 80-810 Gdańsk, NIP: 5833163786, REGON: 191674836, w imieniu którego działają:

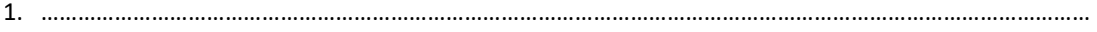

2. ………………………………………………………………………………………………………………………………………………………

zwanym dalej "Zamawiającym"

a

…………………… z siedzibą przy ul. ………… w ……… , NIP …………., REGON …………, KRS ………, którą reprezentuje:

………………………………………………

zwanym dalej "Wykonawcą".

w wyniku przeprowadzonego postępowania o udzielenie zamówienia publicznego w trybie przetargu nieograniczonego znak: DAZ-Z.272.31.2020 część 2 postępowania, strony postanawiają co następuje:

# §1 Przedmiot umowy

- 1. Przedmiotem umowy jest dostawa fabrycznie nowych komputerów przenośnych:
	- 1. Notebook 15,6" 114 szt.
	- 2. Notebook 14-14,1" 10 szt.
	- 3. Notebook 14" z dodatkowym wyposażeniem 3 szt.
	- 4. Monitor 23,8" 93 szt.

zgodnie z zapisami SIWZ oraz ofertą stanowiącymi integralną część niniejszej umowy (załączniki numer 1-4).

2. Wykonawca oświadcza, że przedmiot umowy jest fabrycznie nowy i stanowi jego własność oraz że nie jest obciążony jakimikolwiek prawami na rzecz osób trzecich.

### §2 Dostawa sprzętu

- 1. Wykonawca zobowiązuje się dostarczyć wymieniony w §1 przedmiot umowy, na swój koszt w dni robocze (dni robocze od poniedziałku do piątku) w godz. 8<sup>00</sup>-15<sup>00</sup>, do siedziby Urzędu Marszałkowskiego Województwa Pomorskiego w Gdańsku, przy ul. Okopowej 21/27 i ul. Augustyńskiego 1 i 2, do wskazanych przez Zamawiającego pomieszczeń, w terminie 50 dni od daty zawarcia umowy.
- 2. Wykonawca na swój koszt zapewni osoby do wniesienia sprzętu oraz własny wózek transportowy.
- 3. Dostawa przedmiotu umowy zostanie potwierdzona protokołem zdawczo-odbiorczym. Protokół zdawczoodbiorczy zostanie sporządzony w dwóch jednobrzmiących egzemplarzach: po jednym dla każdej ze stron.
- 4. W protokole powinny znajdować się co najmniej następujące informacje: model, ilość, numer fabryczny/seryjny.
- 5. Do podpisania protokołów zdawczo-odbiorczych ze strony Zamawiającego upoważnieni są: ……………….

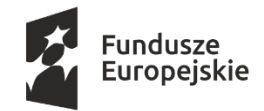

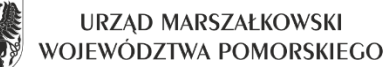

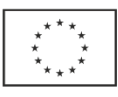

6. Do podpisania protokołów zdawczo-odbiorczych ze strony Wykonawcy upoważnieni są: ……………………

#### §3 Oprogramowanie

Wykonawca oświadcza, że oprogramowanie zainstalowane na notebookach stanowiących przedmiot umowy jest legalne oraz że jest uprawniony do dystrybucji tych wersji oprogramowania zgodnie z wymaganiami licencyjnymi.

# § 4 **Gwarancia**

- 1. Wykonawca udziela gwarancji jakości na przedmiot Umowy.
- 2. Całość dostawy stanowiącej przedmiot niniejszej Umowy jest objęty gwarancją.
- 3. Okres gwarancji wynosi:
	- 1. Notebook 15,6" -……………. miesięcy,
	- 2. Notebook 14-14,1" …………… miesięcy,
	- 3. Notebook 14" z dodatkowym wyposażeniem … miesięcy,
	- 4. Monitor 23,8" … miesięcy.
- 4. Okres gwarancji liczony jest od dnia podpisania protokołu zdawczo-odbiorczego.
- 5. Przedmiot Umowy, jest objęty gwarancją producenta. Termin obowiązywania gwarancji producenta (on-site) zgodnie z ofertą Wykonawcy wynosi ….. miesięcy. Na stronie producenta notebooków musi być możliwość sprawdzenia okresu gwarancji po wpisaniu numeru seryjnego.
- 6. Serwis gwarancyjny świadczony będzie w miejscach użytkowania przedmiotu umowy (on-site) w siedzibie Zamawiającego przez Wykonawcę lub autoryzowany serwis producenta sprzętu.
- 7. Naprawy wymagające transportu uszkodzonego przedmiotu umowy do serwisu realizować będzie Wykonawca za wyjątkiem dysku twardego zgodnie z zapisami ust. 15.
- 8. Wszelkie naprawy gwarancyjne nie będą powodować dodatkowych opłat za transport i dojazd.
- 9. Zgłoszenia awarii sprzętu komputerowego będącego przedmiotem umowy będą dokonywane telefonicznie pod numer ………………… lub e-mailem na adres ………………

Ww. numery będą dostępne we wszystkie dni robocze w godzinach od 8.00 do 16.00.

- 10. Wykonawca zapewni podjęcie naprawy gwarancyjnej, rozumianej jako przybycie serwisanta do siedziby Zamawiającego, w czasie nie dłuższym niż do końca następnego dnia roboczego, od momentu zgłoszenia usterki przez Zamawiającego (w sposób i w godzinach określonych w ust.9). Serwis gwarancyjny zobowiązany jest do usunięcia usterki w terminie 14 dni od momentu jej zgłoszenia.
- 11. W przypadku przekroczenia terminu naprawy określonego w ust. 10 Wykonawca wymieni wadliwy sprzęt na sprzęt równoważny (o parametrach tych samych lub lepszych), fabrycznie nowy w terminie 14 dni od momentu upływu ostatecznego terminu naprawy.
- 12. W przypadku ponownego wystąpienia usterki lub awarii tego samego egzemplarza sprzętu będącego przedmiotem umowy, po wykonaniu trzech napraw Wykonawca wymieni wadliwy sprzęt na sprzęt równoważny, fabrycznie nowy w terminie 14 dni od momentu jej zgłoszenia.
- 13. Gwarancja zostaje każdorazowo przedłużona o okres dokonywania każdej naprawy przedmiotu umowy. W przypadku wymiany sprzętu na nowy okres gwarancji biegnie od początku z chwilą odbioru wymienionego sprzętu.
- 14. W przypadku nie wywiązywania się z obowiązków określonych w niniejszej Umowie Wykonawca zapłaci kary umowne, o których mowa w §6.
- 15. W przypadku awarii dysków twardych w notebookach w okresie gwarancji, Wykonawca zobowiązuje się dostarczyć bezpłatnie nowy dysk twardy o takich samych parametrach lub lepszych, bez konieczności zwrotu uszkodzonego dysku przez Zamawiającego. Sprawdzenia faktu uszkodzenia dysku Wykonawca (lub wskazany przez niego serwis) może dokonać tylko w siedzibie Zamawiającego.
- 16. W okresie gwarancji Wykonawca powinien każdorazowo informować Zamawiającego o zmianie siedziby i numerów telefonów, o których mowa w ust.9.
- 17. Na dedykowanej stronie internetowej producenta …………………………… zapewniony będzie dostęp do najnowszych sterowników i uaktualnień, realizowane poprzez podanie numeru seryjnego/modelu urządzenia.

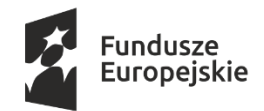

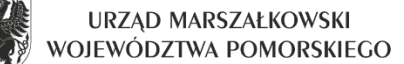

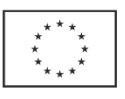

# §5 Wynagrodzenie

- 1. Strony ustalają, że za wykonanie przedmiotu umowy Wykonawca otrzyma maksymalne wynagrodzenie zgodne ze złożoną ofertą w wysokości:
	- brutto: …………. zł
	- słownie: ……………..
- 2. Zamawiający jest zarejestrowany jako podatnik VAT czynny.
- 3. Płatność zostanie dokonana na podstawie prawidłowo wystawionych faktur i podpisanego bez zastrzeżeń protokołu zdawczo-odbiorczego, o którym mowa w §2.
- 4. Płatność zostanie dokonana z wykorzystaniem mechanizmu podzielonej płatności (MPP) zgodnie z ustawą z dnia 11 marca 2004 roku o podatku od towarów i usług (Dz.U.2020.106 z późniejszymi zmianami).
- 5. Faktury należy wystawić zgodnie z wyszczególnieniem poniżej:

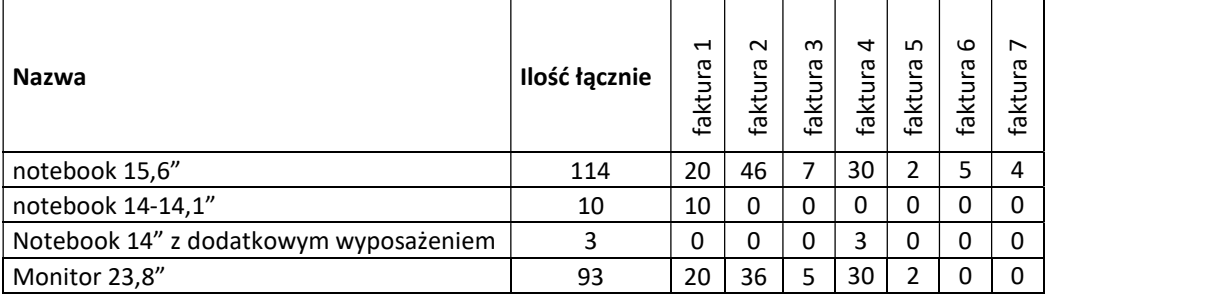

- 6. Wynagrodzenie zostanie przekazane na konto bankowe Wykonawcy w ciągu 21 dni od daty otrzymania prawidłowo wystawionej faktury oraz podpisania protokołów zdawczo-odbiorczych przez Zamawiającego.
- 7. Za datę zapłaty uznaje się datę uruchomienia przelewu bankowego przez Zamawiającego.

# §6

# Kary umowne

- 1. W przypadku opóźnienia się przez Wykonawcę z wykonaniem przedmiotu umowy w terminie, o którym mowa w §2 ust. 1 niniejszej umowy, Zamawiający jest uprawniony do naliczenia Wykonawcy kary umownej w wysokości 0,5% łącznej wartości brutto spóźnionego przedmiotu dostawy za każdy dzień opóźnienia.
- 2. W przypadku opóźnienia się przez Wykonawcę z wykonaniem przedmiotu umowy ponad 30 dni od upływu terminu ustalonego w §2 ust. 1 umowy, Zamawiający może odstąpić od umowy bez wyznaczania Wykonawcy dodatkowego terminu, w ciągu kolejnych 14 dni. W tym przypadku Zamawiający jest uprawniony do naliczenia wykonawcy kary umownej w wysokości 10% łącznej wartości brutto przedmiotu umowy.
- 3. W przypadku niedotrzymania przez Wykonawcę terminu naprawy, dostarczenia sprzętu zastępczego lub wymiany sprzętu na nowy w przypadkach określonych w §4 ust. 10, 11, 12 Zamawiający jest uprawniony do naliczenia Wykonawcy kary umownej każdorazowo w wysokości 100 zł brutto za każdy dzień opóźnienia, liczonej osobno dla opóźnienia każdego z terminów.
- 4. Zapłata kar określonych w ust. 1-3 nie wyklucza możliwości dochodzenia przez Zamawiającego odszkodowania uzupełniającego na zasadach ogólnych, jeśli wartość ogólnych szkody przewyższa wysokość kar umownych.
- 5. Zamawiającemu przysługuje prawo do potrącenia kar umownych z przysługującego Wykonawcy wynagrodzenia, jak również z zabezpieczenia, o którym mowa w §7 o ile zostało wniesione w pieniądzu.
- 6. W przypadku nie przekazania wynagrodzenia określonego w § 5 ust.1 umowy w terminie określonym w §5 ust. 6 umowy, Wykonawca jest uprawniony do naliczenia Zamawiającemu odsetek ustawowych za opóźnienie.

#### §7 Zabezpieczenie należytego wykonania Umowy

1. Na pokrycie roszczeń z tytułu niewykonania lub nienależytego wykonania umowy ustala się zabezpieczenie należytego wykonania umowy w wysokości 10% łącznej wartości brutto przedmiotu umowy.

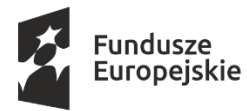

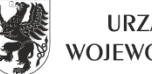

URZĄD MARSZAŁKOWSKI WOJEWÓDZTWA POMORSKIEGO

Unia Europejska Europejskie Fundusze Strukturalne i Inwestycyjne

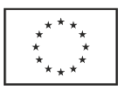

- 2. Zabezpieczenie będzie wniesione najpóźniej z chwilą zawarcia umowy, w formie ………………………….
- 3. Zamawiający zwróci 70% zabezpieczenia w terminie 30 dni od dnia wykonania zamówienia i uznania przez Zamawiającego za należycie wykonane, co zostanie potwierdzone podpisaniem bez zastrzeżeń protokołu zdawczo-odbiorczego, o którym mowa w §2.
- 4. Pozostałe 30% zabezpieczenia zamawiający zwróci wykonawcy w terminie nie późniejszym niż 15 dni po upływie okresu rękojmi.

## § 8 Poufność i ochrona informacji

- 1. W związku z realizacją niniejszej umowy, Wykonawca zobowiązany jest do zapewnienia bezpieczeństwa informacji przetwarzanych w związku jej realizacją oraz ochrony pozostałych udostępnionych mu aktywów Zamawiającego, wspierających przetwarzanie tych informacji, w szczególności do zapewnienia ich poufności, integralności oraz dostępności.
- 2. Wykonawca zobowiązuje się do wykonania przedmiotu umowy zgodnie z przepisami prawa powszechnie obowiązującego oraz do zapoznania się przed jej podpisaniem i przestrzegania wymogów w zakresie bezpieczeństwa informacji określonych w Polityce Bezpieczeństwa Informacji Urzędu Marszałkowskiego Województwa Pomorskiego – dokument główny oraz dedykowanej Polityce bezpieczeństwa w relacjach z podmiotami zewnętrznymi, dostępnych w Biuletynie Informacji Publicznej Urzędu Marszałkowskiego Województwa Pomorskiego (bip.pomorskie.eu), w zakładce Bezpieczeństwo Informacji.
- 3. Wykonawca zobowiązuje się w szczególności:
	- 1) stale troszczyć się o powierzone mu informacje i aktywa wspierające ich przetwarzanie oraz zachować szczególną ostrożność przy bieżącym korzystaniu z tych aktywów, w tym zadbać o zabezpieczenie ich przed utratą, kradzieżą, nieuprawnionym udostępnieniem, nieuprawnioną modyfikacją, uszkodzeniami mechanicznymi,
	- 2) korzystać z powierzonych mu informacji i aktywów wspierających ich przetwarzanie, zgodnie z oraz wyłącznie do celów wynikających z zapisów zawartej umowy,
	- 3) przesyłać informacje chronione z wykorzystaniem sieci Internet w formie zaszyfrowanej,
	- 4) nie powielać, w tym nie kopiować informacji chronionych, udostępnionych i opracowanych w trakcie umowy w zakresie szerszym, niż jest to potrzebne do jej realizacji,
	- 5) informować Zamawiającego o każdym podejrzeniu naruszeniu bezpieczeństwa informacji i/lub aktywów Zamawiającego wspierających ich przetwarzanie,
	- 6) niezwłocznie po zakończeniu niniejszej umowy, trwale usunąć i/lub zniszczyć informacje chronione przetwarzane w ramach jej realizacji, chyba że obowiązek ich dalszego przetwarzania wynika wprost z przepisów prawa powszechnie obowiązującego.
- 4. Jednocześnie Wykonawca potwierdza, że pracownicy bezpośrednio realizujący przedmiot niniejszej umowy zostali zapoznani i zobowiązani do przestrzegania przedmiotowych wymogów w zakresie bezpieczeństwa informacji.

### §9 Zmiany umowy

- 1. Zamawiający dopuszcza możliwość dokonywania wszelkich nieistotnych zmian umowy.
- 2. Zmiany istotnych postanowień umowy w stosunku do treści oferty mogą dotyczyć:
	- 1) terminu realizacji zamówienia,
	- 2) przedmiotu umowy (zmiany parametrów technicznych, wersji oprogramowania, modelu urządzenia).
- 3. Zmiany, o których mowa w ust. 2 nastąpią:
	- 1) w przypadku wystąpienia "siły wyższej". Pod pojęciem siły wyższej Zamawiający rozumie okoliczności, które pomimo zachowania należytej staranności są nieprzewidywalne oraz, którym nie można zapobiec lub przeciwstawić się skutecznie. O braku możliwości dotrzymania terminu Wykonawca obowiązany jest niezwłocznie powiadomić Zamawiającego, określając jednocześnie nowy termin realizacji zamówienia,
	- 2) w przypadku gdy zmiana parametrów lub wersji oprogramowania przyczyni się do poprawy jakości zamówienia, przy czym zmiana ta nie spowoduje zwiększenia kosztów realizacji zamówienia,

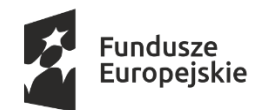

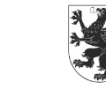

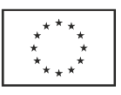

- 3) gdy zakończyła się produkcja danego urządzenia, lub wycofano dany model z produkcji pod warunkiem, iż nowe urządzenie będzie posiadać parametry nie gorsze od urządzenia zaproponowanego w ofercie oraz zmiana ta nie spowoduje zwiększenia kosztów realizacji zamówienia,
- 4) gdy zmiany te są korzystne dla Zamawiającego.
- 4. Wykonawca wnioskujący o zmianę umowy, przedkłada zamawiającemu pisemne uzasadnienie konieczności wprowadzenia zmian do umowy.
- 5. Wszelkie istotne zmiany treści umowy w stosunku do treści oferty, na podstawie której dokonano wyboru Wykonawcy mogą być dokonywane wyłącznie w przypadkach określonych powyżej i wymagają pisemnego aneksu pod rygorem nieważności takiej zmiany.

#### §10 Postanowienia końcowe

- 1. W sprawach nieuregulowanych niniejszą umową zastosowanie mają przepisy kodeksu cywilnego i ustawy Prawo zamówień publicznych.
- 2. Strony zgodnie poddają ewentualne spory wynikłe na tle realizacji niniejszej umowy rozstrzygnięciu właściwego dla siedziby Zamawiającego sądu powszechnego.
- 3. Umowę niniejszą sporządzono w dwóch jednobrzmiących egzemplarzach po jednym dla każdej ze stron.

Załączniki:

- 1. …..
- 2. ……
- 3. ……..
- 4. ……

### WYKONAWCA ZAMAWIAJĄCY

………………………………… ……………………………………………

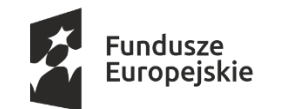

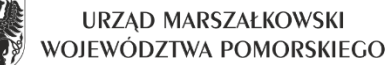

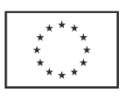

Załącznik nr 6.3 do SIWZ

#### Projekt umowy dla części nr 3

Umowa ……………………………………..

na rozbudowę rozwiązania Disaster Recovery

zawarta w dniu .........................................

pomiędzy:

Województwem Pomorskim z siedzibą przy ul. Okopowej 21/27, 80-810 Gdańsk, NIP: 5833163786, REGON: 191674836, w imieniu którego działają:

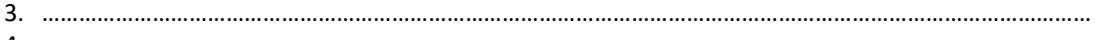

 $4\,\rm$ 

#### zwanym dalej "Zamawiającym"

a

…………………… z siedzibą przy ul. ………… w ……… , NIP …………., REGON …………, KRS ………, którą reprezentuje:

……………………………………………..

zwanym dalej "Wykonawcą".

w wyniku przeprowadzonego postępowania o udzielenie zamówienia publicznego w trybie przetargu nieograniczonego znak: DAZ-Z.272.31.2020. część 3 postępowania, strony postanawiają co następuje:

### §1 Przedmiot umowy

- 1. Przedmiotem umowy jest rozbudowa rozwiązania Disaster Recovery:
	- rozbudowa macierzy dyskowej Hitachi VSP G200 s/n 451578
	- rozbudowa macierzy dyskowej Hitachi VSP G200 s/n 451592
	- wykonanie usług zgodnie z wyszczególnieniem poniżej:
		- zamontowanie i skonfigurowanie przedmiotu dostawy w uzgodnieniu z Zamawiającym oraz wykonanie niezbędnych prac w celu optymalnego funkcjonowania macierzy,
		- przeprowadzenie rekonfiguracji klastra rozciągniętego oraz wszelkich innych niezbędnych rekonfiguracji w ramach rozwiązania Disaster Recovery w celu sprawnego działania całego rozwiązania,
		- dostarczenie pełnej dokumentacji technicznej,
		- przeprowadzenie testów pod względem wysokiej dostępności, przełączania środowiska do ośrodka zapasowego oraz Disaster Recovery dla wybranych zasobów dyskowych działających w klastrze rozciągniętym.

zgodnie z zapisami SIWZ, ofertą Wykonawcy z dnia ………. oraz potwierdzeniem spełnienia wymagań stanowiącymi integralną część niniejszej umowy (załączniki numer 1-3).

2. Wykonawca oświadcza, że przedmiot umowy jest fabrycznie nowy i stanowi jego własność oraz że nie jest obciążony jakimikolwiek prawami na rzecz osób trzecich.

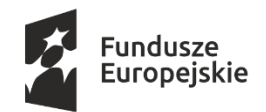

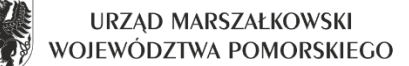

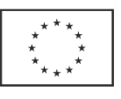

# §2 Dostawa sprzętu

- 1. Wykonawca zobowiązuje się dostarczyć przedmiot umowy na swój koszt oraz wykonać wszystkie usługi w dni robocze (dni robocze od poniedziałku do piątku) w godz. 8:00-15:00, dostawa musi być zrealizowana do siedziby Urzędu Marszałkowskiego Województwa Pomorskiego w Gdańsku, przy ul. Okopowej 21/27, do wskazanych przez Zamawiającego pomieszczeń, w terminie …… dni od daty zawarcia umowy.
- 2. Wykonawca na swój koszt zapewni osoby do wniesienia sprzętu oraz własny wózek transportowy.
- 3. Dostawa przedmiotu umowy zostanie potwierdzona protokołem zdawczo-odbiorczym. Protokół zdawczoodbiorczy zostanie sporządzony w dwóch egzemplarzach po jednym egzemplarzu dla Wykonawcy i Zamawiającego.
- 4. Do podpisania protokołów zdawczo-odbiorczych ze strony Zamawiającego upoważnieni są: ………………
- 5. Do podpisania protokołów zdawczo-odbiorczych ze strony Wykonawcy upoważniona jest ………………
- 6. Wykonawca oświadcza, że dysponuje 1 osobą posiadającą umiejętności implementacji, kompleksowej konfiguracji, bieżącej obsługi oraz rozwiązania problemów dot. rozwiązania będącego przedmiotem zamówienia, potwierdzone certyfikatem/certyfikatami danego producenta w zakresie wdrażanej technologii (certyfikat stanowi załącznik nr 4 do Umowy).

# § 3 Gwarancja

- 1. Wykonawca udziela gwarancji jakości na przedmiot Umowy.
- 2. Gwarancja obejmuje całość dostawy stanowiącej przedmiot niniejszej Umowy.
- 3. Okres gwarancji zgodnie z załączoną ofertą wykonawcy obowiązuje do ………... Okres gwarancji liczony jest od dnia podpisania protokołu zdawczo-odbiorczego dotyczącego dostawy sprzętu.
- 4. Przedmiot Umowy, o którym mowa w §1 ust 1 jest objęty gwarancją producenta. Termin obowiązywania gwarancji producenta zgodnie z ofertą Wykonawcy wynosi ….. miesięcy.
- 5. Serwis gwarancyjny świadczony będzie w miejscach użytkowania przedmiotu umowy (on-site) w siedzibie Zamawiającego przez Wykonawcę lub autoryzowany serwis producenta sprzętu w języku polskim.
- 6. Wszelkie naprawy gwarancyjne nie będą powodować dodatkowych opłat za transport i dojazd.
- 7. Zgłoszenia awarii sprzętu będącego przedmiotem umowy będą dokonywane telefonicznie pod numerem …………. lub e-mailem na adres: …………

Ww. numery będą dostępne we wszystkie dni robocze w godzinach od 8.00 do 16.00.

- 8. Podjęcie naprawy gwarancyjnej, rozumianej jako przybycie serwisanta do siedziby Zamawiającego, zapewnione będzie w czasie nie dłuższym niż do końca następnego dnia roboczego, od momentu zgłoszenia usterki przez Zamawiającego (w sposób określony w ust.7). Serwis gwarancyjny zobowiązany jest do usunięcia usterki w terminie następnego dnia roboczego od momentu jej zgłoszenia. W przypadku gdy naprawa trwa dłużej niż 2 dni robocze od momentu jej zgłoszenia (dni od poniedziałku do piątku z wyłączeniem dni wolnych od pracy), 3-go dnia Wykonawca zobowiązany jest do dostarczenia na czas naprawy sprzętu równoważnego, o parametrach nie niższych od sprzętu będącego przedmiotem naprawy.
- 9. Naprawa musi być wykonywana przy użyciu oryginalnych części producenta. Zamawiający nie dopuszcza zamienników oryginalnych części, które nie pochodzą z kanału dystrybucji producenta i które mogłyby naruszać gwarancję wykupioną u producenta.
- 10. W okresie gwarancji aktualizacje wewnętrznego oprogramowania muszą być realizowane w trybie online.
- 11. W przypadku nie wywiązywania się z obowiązków określonych w niniejszej Umowie Wykonawca zapłaci kary umowne, o których mowa w §5.
- 12. W przypadku awarii dysków twardych w okresie gwarancji, Wykonawca zobowiązuje się dostarczyć bezpłatnie nowy dysk twardy o takich samych parametrach lub lepszych, bez konieczności zwrotu uszkodzonego dysku przez Zamawiającego. Sprawdzenia faktu uszkodzenia dysku Wykonawca (lub wskazany przez niego serwis) może dokonać tylko w siedzibie Zamawiającego.
- 13. W okresie gwarancji Wykonawca powinien każdorazowo informować Zamawiającego o zmianie siedziby i numerów telefonów, o których mowa w ust.7.

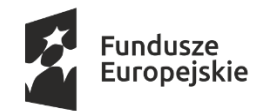

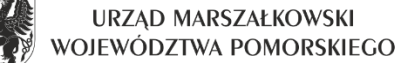

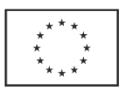

# §4 Wynagrodzenie

1. Strony ustalają, że za wykonanie przedmiotu umowy Wykonawca otrzyma wynagrodzenie zgodne ze złożoną ofertą w wysokości:

brutto: ………………… zł słownie: ………… 00/100

- 2. Płatność zostanie dokonana na podstawie prawidłowo wystawionej faktury i podpisanego bez zastrzeżeń protokołu, o którym mowa w §2.
- 3. Wynagrodzenie zostanie przekazane na konto bankowe Wykonawcy w ciągu 21 dni od daty otrzymania prawidłowo wystawionej faktury oraz podpisania protokołu zdawczo-odbiorczego przez Zamawiającego.
- 4. Za datę zapłaty uznaje się datę uruchomienia przelewu bankowego przez Zamawiającego.

# §5 Kary umowne

- 1. W przypadku opóźnienia się przez Wykonawcę z wykonaniem przedmiotu umowy w terminie, o którym mowa w §2 ust. 1 niniejszej umowy, Zamawiający jest uprawniony do naliczenia Wykonawcy kary umownej w wysokości 0,5% łącznej wartości brutto przedmiotu Umowy określonej w §4 ust. 1.
- 2. W przypadku opóźnienia się przez Wykonawcę z wykonaniem przedmiotu umowy ponad 30 dni od upływu terminu ustalonego w §2 ust. 1 umowy, Zamawiający może odstąpić od umowy bez wyznaczania Wykonawcy dodatkowego terminu, w ciągu kolejnych 14 dni. W tym przypadku Zamawiający jest uprawniony do naliczenia wykonawcy kary umownej w wysokości 10% łącznej wartości brutto przedmiotu umowy określonej w §4 ust. 1, z zachowaniem jednakże prawa do kary umownej, o której mowa w ust. 1.
- 3. W przypadku niedotrzymania przez Wykonawcę terminu naprawy oraz niedostarczenia sprzętu zastępczego w przypadkach określonych w §3 ust. 8, Zamawiający jest uprawniony do naliczenia Wykonawcy kary umownej każdorazowo w wysokości 200 zł brutto za każdy dzień opóźnienia.
- 4. Zapłata kar określonych w ust. 1-3 nie wyklucza możliwości dochodzenia przez Zamawiającego odszkodowania uzupełniającego na zasadach ogólnych, jeśli wartość ogólnych szkody przewyższa wysokość kar umownych.
- 5. Zamawiającemu przysługuje prawo do potrącenia kar umownych z przysługującego Wykonawcy wynagrodzenia, jak również z zabezpieczenia, o którym mowa w §6 o ile zostało wniesione w pieniądzu.
- 6. W przypadku nie przekazania wynagrodzenia określonego w §4 ust.1 umowy w terminie określonym w §4 ust.3 umowy, Wykonawca jest uprawniony do naliczenia Zamawiającemu odsetek ustawowych za opóźnienie.

# §6

# Zabezpieczenie należytego wykonania Umowy

- 1. Na pokrycie roszczeń z tytułu niewykonania lub nienależytego wykonania umowy ustala się zabezpieczenie należytego wykonania umowy w wysokości 10% łącznej wartości brutto przedmiotu umowy, o którym mowa w §4 ust. 1.
- 2. Zabezpieczenie będzie wniesione najpóźniej z chwilą zawarcia umowy, w formie: ……………………………………………………………………..……………………………..……….
- 3. Zamawiający zwróci 70% zabezpieczenia w terminie 30 dni od dnia wykonania zamówienia i uznania przez Zamawiającego za należycie wykonane, co zostanie potwierdzone podpisaniem bez zastrzeżeń protokołu zdawczo-odbiorczego, o którym mowa w §2.
- 4. Pozostałe 30% zabezpieczenia zamawiający zwróci wykonawcy w terminie nie późniejszym niż 15 dni po upływie okresu rękojmi.

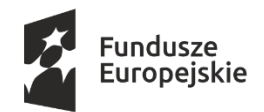

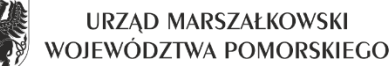

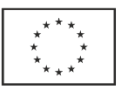

# § 7 Poufność i ochrona informacji

- 1. W związku z realizacją niniejszej umowy, Wykonawca zobowiązany jest do zapewnienia bezpieczeństwa informacji przetwarzanych w związku jej realizacją oraz ochrony pozostałych udostępnionych mu aktywów Zamawiającego, wspierających przetwarzanie tych informacji, w szczególności do zapewnienia ich poufności, integralności oraz dostępności.
- 2. Wykonawca zobowiązuje się do wykonania przedmiotu umowy zgodnie z przepisami prawa powszechnie obowiązującego oraz do zapoznania się przed jej podpisaniem i przestrzegania wymogów w zakresie bezpieczeństwa informacji określonych w Polityce Bezpieczeństwa Informacji Urzędu Marszałkowskiego Województwa Pomorskiego – dokument główny oraz dedykowanej Polityce bezpieczeństwa w relacjach z podmiotami zewnętrznymi, dostępnych w Biuletynie Informacji Publicznej Urzędu Marszałkowskiego Województwa Pomorskiego (bip.pomorskie.eu), w zakładce Bezpieczeństwo Informacji.
- 3. Wykonawca zobowiązuje się w szczególności:
	- 7) stale troszczyć się o powierzone mu informacje i aktywa wspierające ich przetwarzanie oraz zachować szczególną ostrożność przy bieżącym korzystaniu z tych aktywów, w tym zadbać o zabezpieczenie ich przed utratą, kradzieżą, nieuprawnionym udostępnieniem, nieuprawnioną modyfikacją, uszkodzeniami mechanicznymi,
	- 8) korzystać z powierzonych mu informacji i aktywów wspierających ich przetwarzanie, zgodnie z oraz wyłącznie do celów wynikających z zapisów zawartej umowy,
	- 9) przesyłać informacje chronione z wykorzystaniem sieci Internet w formie zaszyfrowanej,
	- 10) nie powielać, w tym nie kopiować informacji chronionych, udostępnionych i opracowanych w trakcie umowy w zakresie szerszym, niż jest to potrzebne do jej realizacji,
	- 11) informować Zamawiającego o każdym podejrzeniu naruszeniu bezpieczeństwa informacji i/lub aktywów Zamawiającego wspierających ich przetwarzanie,
	- 12) niezwłocznie po zakończeniu niniejszej umowy, trwale usunąć i/lub zniszczyć informacje chronione przetwarzane w ramach jej realizacji, chyba że obowiązek ich dalszego przetwarzania wynika wprost z przepisów prawa powszechnie obowiązującego.
- 4. Jednocześnie Wykonawca potwierdza, że pracownicy bezpośrednio realizujący przedmiot niniejszej umowy zostali zapoznani i zobowiązani do przestrzegania przedmiotowych wymogów w zakresie bezpieczeństwa informacji.

# §8 Zmiany umowy

- 1. Zamawiający dopuszcza możliwość dokonywania wszelkich nieistotnych zmian umowy.
- 2. Zmiany istotnych postanowień umowy w stosunku do treści oferty mogą dotyczyć przedmiotu umowy (zmiany parametrów technicznych, wersji oprogramowania, modelu urządzenia).
- 3. Zmiany, o których mowa w ust. 2 mogą nastąpić jedynie w uzasadnionych przypadkach, w szczególności:
	- 1) w przypadku gdy zmiana parametrów lub wersji oprogramowania przyczyni się do poprawy jakości zamówienia, przy czym zmiana ta nie spowoduje zwiększenia kosztów realizacji zamówienia,
	- 2) gdy zakończyła się produkcja danego urządzenia, lub wycofano dany model z produkcji pod warunkiem, iż nowe urządzenie będzie posiadać parametry nie gorsze od urządzenia zaproponowanego w ofercie oraz zmiana ta nie spowoduje zwiększenia kosztów realizacji zamówienia,
	- 3) gdy zmiany te są korzystne dla Zamawiającego.

4. Wykonawca wnioskujący o zmianę umowy, przedkłada zamawiającemu pisemne uzasadnienie konieczności wprowadzenia zmian do umowy.

- 5. Wszystkie powyższe postanowienia stanowią katalog zmian, na które Zamawiający może wyrazić zgodę. Nie stanowią jednocześnie zobowiązania do wyrażenia takiej zgody.
- 6. Wszelkie istotne zmiany treści umowy w stosunku do treści oferty, na podstawie której dokonano wyboru Wykonawcy mogą być dokonywane wyłącznie w przypadkach określonych powyżej i wymagają pisemnego aneksu pod rygorem nieważności takiej zmiany.

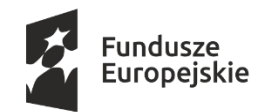

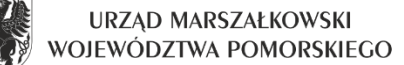

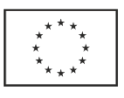

# §9 Postanowienia końcowe

- 1. W sprawach nieuregulowanych niniejszą umową zastosowanie mają przepisy kodeksu cywilnego i ustawy Prawo zamówień publicznych.
- 2. Strony zgodnie poddają ewentualne spory wynikłe na tle realizacji niniejszej umowy rozstrzygnięciu właściwego dla siedziby Zamawiającego sądu powszechnego.
- 3. Umowę niniejszą sporządzono w dwóch jednobrzmiących egzemplarzach po jednym dla każdej ze stron.

Załączniki:

- 1. ………………
- 2. ……………..
- 3. ………………..
- 4. Dokument potwierdzający posiadanie przez osobę, którą będzie dysponować Wykonawca umiejętności implementacji, kompleksowej konfiguracji, bieżącej obsługi oraz rozwiązywania problemów dot. rozwiązania Disaster Recovery.

WYKONAWCA ZAMAWIAJĄCY